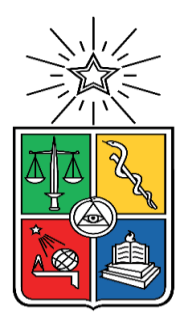

UNIVERSIDAD DE CHILE FACULTAD DE CIENCIAS FÍSICAS Y MATEMÁTICAS DEPARTAMENTO INGENIERIA MECÁNICA

# **ANÁLISIS DE FLUJO MÁSICO DE AIRE A TRAVÉS DE UN ARREGLO DE VENTILADORES AXIALES**

## **MEMORIA PARA OPTAR AL TITULO DE INGENIERO CIVIL MECÁNICO**

JULIO HERNÁN JARA AGUILERA

PROFESOR GUÍA: ÁLVARO VALENCIA MUSALEM

MIEMBROS DE LA COMISIÓN: WILLIAMS CALDERÓN MUÑOZ J. FRANCISCO QUEZADA ROJAS

> SANTIAGO DE CHILE 2018

RESUMEN DE LA MEMORIA PARA OPTAR AL TÍTULO DE INGENIERO CIVIL MECÁNICO POR: JULIO JARA AGUILERA FECHA: 12/03/2018 PROF. GUÍA: ÁLVARO VALENCIA M.

#### **ANÁLISIS DE FLUJO MÁSICO DE AIRE A TRAVÉS DE UN ARREGLO DE VENTILADORES AXIALES.**

El aire del ambiente ha sido utilizado ampliamente en distintos procesos como medio de enfriamiento, pero también puede ser utilizado como medio de calentamiento si lo que se desea calentar se encuentra a menor temperatura que la temperatura ambiente. Por ejemplo, se tiene el caso de los enfriadores por aire inducido. Estos enfriadores son utilizados para, como su nombre lo dice, enfriar fluidos debido a que la temperatura ambiental por lo general se encuentra por debajo de la temperatura del fluido. Sin embargo, existen fluidos de trabajo que se encuentran a una temperatura menor que la ambiental, por lo que se puede utilizar el aire presente en la atmósfera para calentar el fluido, permitiendo así obtener calor sin emitir agentes contaminantes. Es por esto que surge la inquietud de desarrollar un estudio fluido-dinámico de un arreglo de ventiladores utilizados en un grupo de condensadores para optimizar el rendimiento de estos equipos.

En el presente informe se entregan los antecedentes y la metodología a utilizada para estudiar el flujo másico de un arreglo de condensadores de flujo inducido. Para ello, se analizó un arreglo de 72 enfriadores conformando un sistema de 10x32 metros. Sin embargo, el estudio aborda solamente las variables de flujo másico de aire, debido a que la variación que presenta la temperatura del aire es muy baja, por lo que la variación de sus propiedades termodinámicas es despreciable.

Para realizar el estudio anteriormente mencionado, se realizaron modelaciones con la ayuda del módulo FlowSimulation del software SolidWorks. Debido al gran número de equipos utilizados en el arreglo de enfriadores a estudiar, fue necesario validar simplificaciones que permitan reducir los recursos computacionales necesarios para realizar los cálculos. Una vez que se obtuvo la validación de estas simplificaciones, se estudió el fenómeno de recirculación de aire y la influencia de otros factores (obstáculos, meteorológicos) que disminuyan la eficiencia del arreglo de intercambiadores.

Con los resultados obtenidos en los análisis realizados, se determinó que el caso inicial está sobredimensionado. El arreglo puede disminuir su altura a 3 metros sin ver afectado el flujo másico impulsado. Esta altura puede disminuir a 2 metros si se divide el arreglo en 2 grupos separados por una distancia de 6 metros. Finalmente, se recomienda realizar la instalación de estos equipos cerca de una estructura o edificio de mayores dimensiones que el sistema analizado para disminuir los efectos negativos que pudiesen generar las condiciones meteorológicas del lugar de la instalación.

*A mis padres, los pilares fundamentales de mi vida.*

# **Agradecimientos**

Si, lo sé, me demoré… y bastante. Ya han sido varios años los que le he dedicado a esta hermosa carrera, más que la mayoría, pero no me arrepiento. Con el paso de los años me fui dando cuenta de que el paso por la Universidad no se trata sólo de adquirir conocimientos técnicos, sino que se trata además de adquirir habilidades para afrontar problemas de toda índole y ser un buen profesional el día de mañana. Además, la vida se encargó de poner en mi camino a personas invaluables que, con cada palabra de aliento, me ayudaron a llegar a este tan anhelado momento. A esas personas es a quienes les dedico estas palabras.

Quisiera partir por los del depa: Lete, Fisco, Pablo y Pancho. Simplemente hermanos con los que compartí alegrías, rabias y penas. Tantas cosas analizadas en esa pizarra, tantos amaneceres trabajando y otros tantos compartiendo una cerveza. Gracias por cada gesto, cada consejo, cada reto. Sin duda alguna dejaron recuerdos imborrables en mi memoria y estoy seguro de que nos quedan más por compartir.

A mis otros hermanos: Chapa, Kitto, Acuña y Pepe. Quizás no tienen mucha relación con mis estudios, pero estuvieron ahí para subirme el ánimo, escuchar mis eternas explicaciones y enseñarme que la vida no siempre se puede resumir en una ecuación, que hay momentos en los que hay que aventurarse y disfrutar de lo que nos rodea, porque a esta vida llegamos sin nada y así mismo nos iremos.

A quienes me ayudaron en mi formación profesional. Los profes Álvaro Valencia y Williams Calderón, entre varios más y en especial Pancho Quezada, quien comenzó como un compañero y ahora tiene que revisar este documento. A mis jefazos que he tenido en mi corta experiencia laboral, Álvaro Leyton, José De la Carrera y Andrés Rojas. Gracias por permitirme involucrarme en el mundo laboral mientras terminaba mis estudios. Por cada consejo, sobre todo a José, siempre que baje la guardia, recordaré apretar la mano.

A mi negrita. Gracias por aguantar mis mañas, por cada sonrisa que me sacaste y por cada abrazo que me diste cuando más lo necesitaba, aunque no me diera cuenta de que así fuera. Hemos sido un pilar el uno para el otro y cuando uno se debilita, siempre está el otro para apoyar. Nunca pierdas esa alegría e inocencia que te caracteriza, porque eso es lo que te hace distinta, única.

A mis padres Rebeca y Julio. Gracias por cada sacrificio que tuvieron que hacer para permitirme llegar hasta acá. Gracias por sus cariños, sus preocupaciones, simplemente por cada uno de los detalles que me han regalado. Hoy llegamos al final de este largo camino y podemos decir: *lo logramos.*

# Tabla de contenido

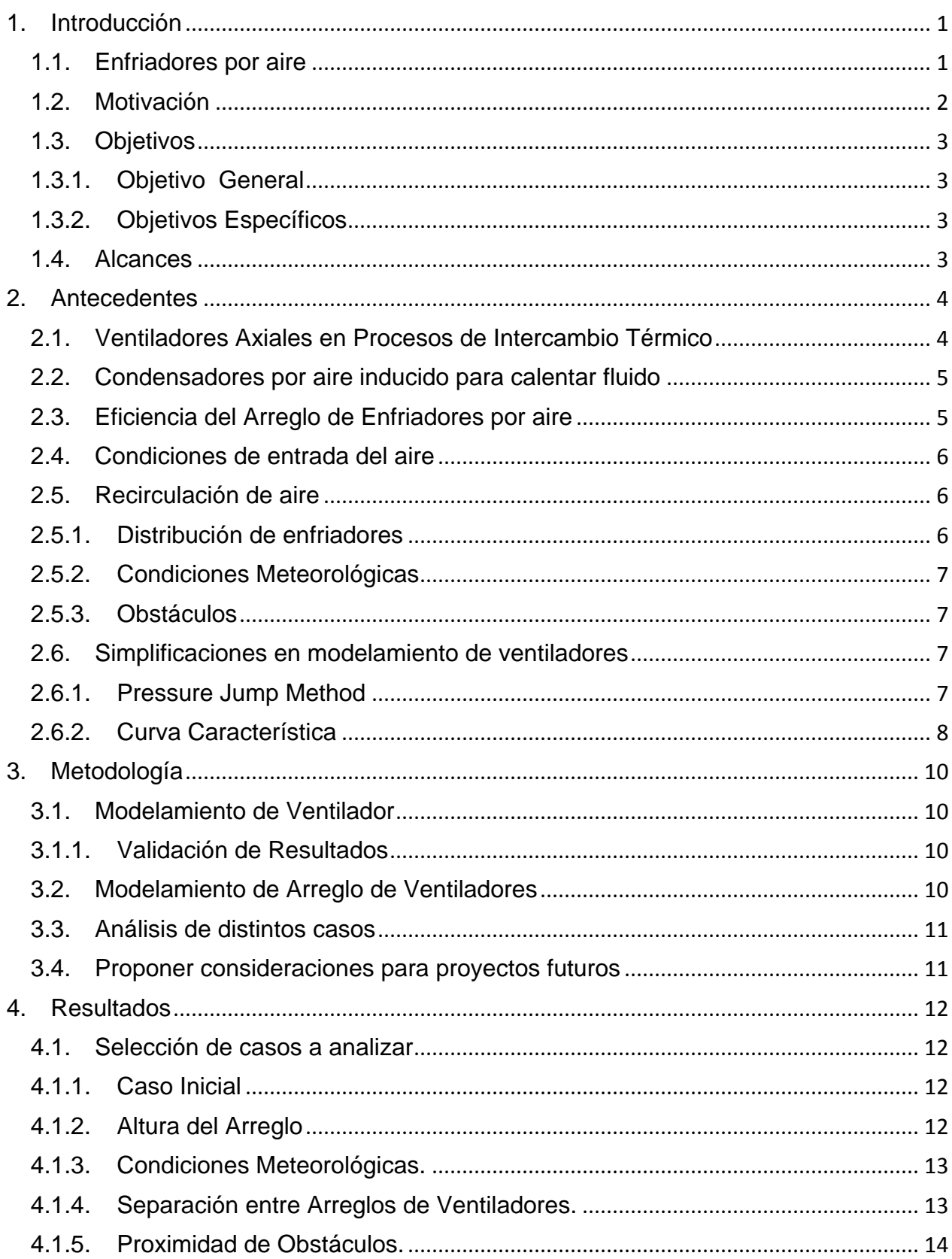

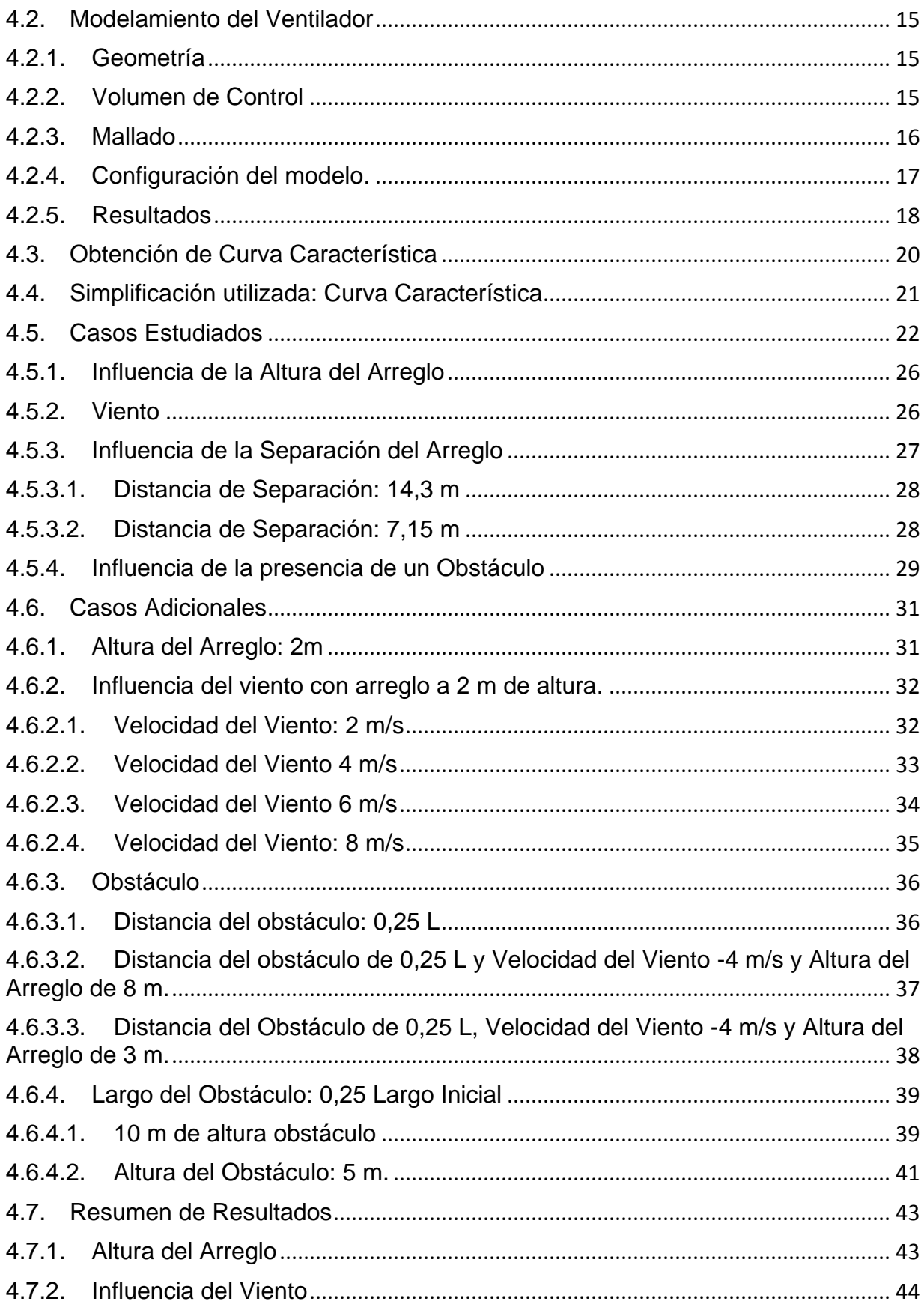

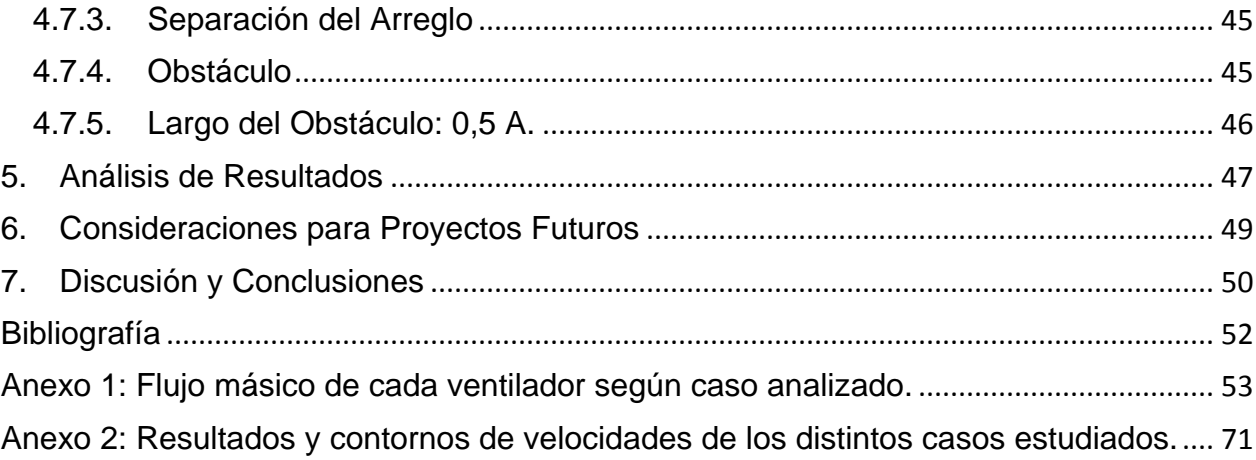

# <span id="page-7-0"></span>**1.Introducción**

## <span id="page-7-1"></span>**1.1. Enfriadores por aire**

Los intercambiadores de calor poseen una amplia gama de aplicaciones en la actualidad, desde soluciones simples para la vida diaria, hasta complejos procesos en la industria. Estos equipos permiten transferir el la energía térmica desde un cuerpo o fluido hacia otro, permitiendo cambiar el estado termodinámico de ambos cuerpos. Lo anterior se refleja en un aumento de la temperatura o presión del cuerpo que recibe a energía y una disminución de la temperatura o presión de quien aporta la energía, según la configuración del proceso.

Dentro de los diferentes tipos de intercambiadores de calor se encuentran los enfriadores por aire o ACHE por su sigla en inglés (air-cooled heat exchanger). Estos equipos operan mediante el uso de aire inducido o forzado, utilizando el aire como fluido frío para el intercambiador, debido a que la temperatura a la que se encuentra el aire (temperatura ambiente) es menor que la temperatura que posee el otro fluido.

Los enfriadores por aire están compuestos por un arreglo de tubos con aletas por las cuales circula el fluido a enfriar, mientras que un ventilador induce el flujo de aire a través del arreglo de tubos para extraer el calor excedente y liberarlo al ambiente (Figura 1.1). A pesar de que los ACHE fueron concebidos para extraer la energía térmica de un fluido, es posible utilizar estos equipos para entregar esta energía al fluido. Esto se logra cuando el aire se encuentra a una temperatura mayor que el fluido que circula por el arreglo de tubos, es decir, la temperatura del fluido es menor a la temperatura ambiente. Esta configuración permite utilizar el aire como fuente térmica evitando el uso de otras fuentes contaminantes como la quema de combustibles fósiles.

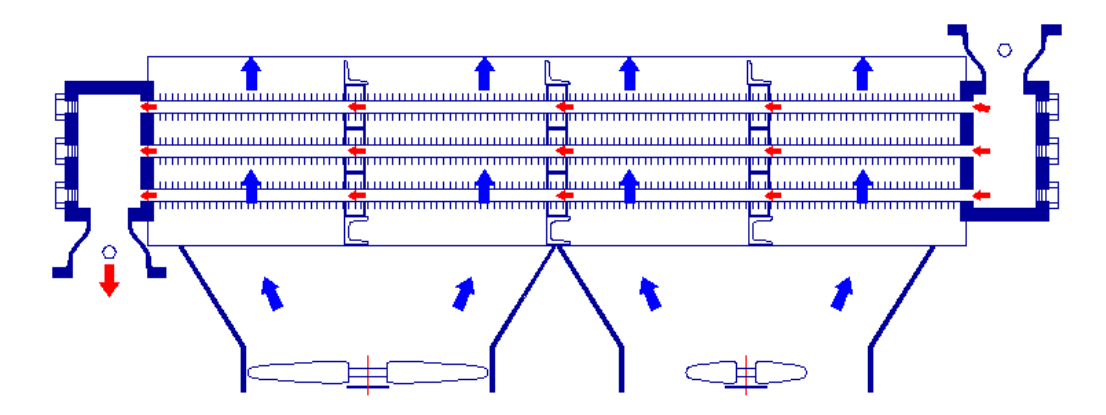

Figura 1.1: Diagrama de un Enfriador por aire (ACHE). [Hanol Technology Inc].

Estos equipos son por lo general de una potencia calorífica menor que otros intercambiadores térmicos, debido a que el aire permanece poco tiempo en el intercambiador. Dado lo anterior, que se requiere un gran número de estos equipos operando simultáneamente para aumentar el calor transferido durante el proceso, lo que conlleva a la construcción de estructuras de gran envergadura para obtener un óptimo desempeño del sistema (Figura 1.2).

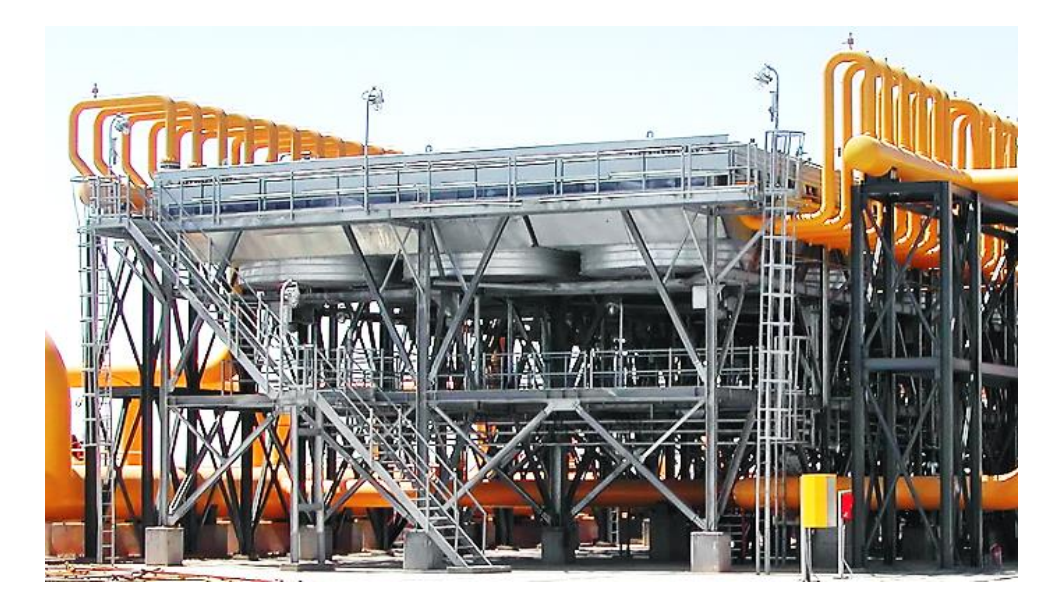

Figura 1.2: Arreglo de Enfriadores por aire (ACHE). [Aban Air Cooler Co.].

## <span id="page-8-0"></span>**1.2. Motivación**

La industria mundial se encuentra en búsqueda de encontrar sustitutos para los combustibles fósiles como fuente de energía térmica, debido a la contaminación que estos producen como resultado del proceso. Los enfriadores por aire permiten encontrar en el aire presente en el ambiente una alternativa como fuente de energía térmica sin la necesidad de quemar combustibles fósiles. Sin embargo, estos equipos poseen una potencia menor que otros intercambiadores térmicos, por lo que se requiere un gran número de estos operando simultáneamente.

La motivación para realizar este estudio viene dada por la necesidad de encontrar una configuración que permita un óptimo desempeño de los ACHE. Esta configuración además debe disminuir los costos de desarrollo y ejecución de la instalación de estos equipos, permitiendo reducir el costo total de la inversión inicial requerida por el proyecto. Esta disminución de costos permitiría hacer de estos equipos una alternativa atractiva para los inversionistas al momento de comparar las distintas fuentes de energía térmica disponibles en la actualidad.

## <span id="page-9-0"></span>**1.3. Objetivos**

## <span id="page-9-1"></span>**1.3.1.Objetivo General**

El Objetivo General del estudio es analizar el flujo másico de aire en un arreglo de enfriadores por aire con el fin de determinar consideraciones que permitan optimizar la eficiencia de futuras instalaciones.

## **1.3.2.Objetivos Específicos**

<span id="page-9-2"></span>Los objetivos específicos son:

- Modelar un ventilador mediante el uso de software CFD.
- Obtener la curva característica de un ventilador para utilizar en la simplificación de los ventiladores.
- Modelar un arreglo de enfriadores utilizando las simplificaciones correspondientes.
- Modelar distintos casos variando la altura del arreglo, la separación de los equipos, las condiciones meteorológicas y la presencia de estructuras cercanas que puedan influir en el desempeño de los intercambiadores.
- Proponer diversas recomendaciones a tener en consideración al momento de diseñar futuros proyectos que utilicen esta tecnología.

## <span id="page-9-3"></span>**1.4. Alcances**

El presente estudio está definido según los siguientes alcances:

- Análisis fluido-dinámico de un arreglo de enfriadores para obtener el flujo másico de los equipos.
- Velocidad de giro (RPM) constante.
- Propiedades termodinámicas del aire se consideran constantes.
- Se consideran geometrías simplificadas para reducir los recursos computacionales requeridos.
- Se considera el arreglo de equipos sin la estructura necesaria para soportarlos.

# <span id="page-10-0"></span>**2.Antecedentes**

## **2.1. Ventiladores Axiales en Procesos de Intercambio Térmico**

<span id="page-10-1"></span>En la actualidad existe una amplia gama de procesos que requieren extraer calor, desde fluidos principalmente, para mantener su funcionamiento. Este proceso de refrigeración requiere de un fluido que se encuentre a menor temperatura y desde tiempos pretéritos, el aire ha sido utilizado para este propósito.

El aire presente en la atmósfera puede ser utilizado para enfriar otros fluidos, pero se requiere generar un flujo con un caudal relativamente alto para cumplir con el objetivo. Existen diversos mecanismos que permiten desarrollar esta función, entre los cuales se encuentran los Ventiladores Axiales.

Los Ventiladores Axiales permiten generar un flujo de aire para ser utilizado en intercambiadores de calor donde posteriormente el aire absorberá el exceso de calor presente en un fluido de trabajo. Para lograr lo anterior se hace circular el fluido de trabajo por un arreglo de tubos con aletas y el aire pasa por alrededor de los mismos. Entre los tipos de intercambiadores más utilizados se encuentran los condensadores evaporativos y los enfriadores por aire inducido. Estos últimos son los considerados en el presente estudio (Figura 2.1).

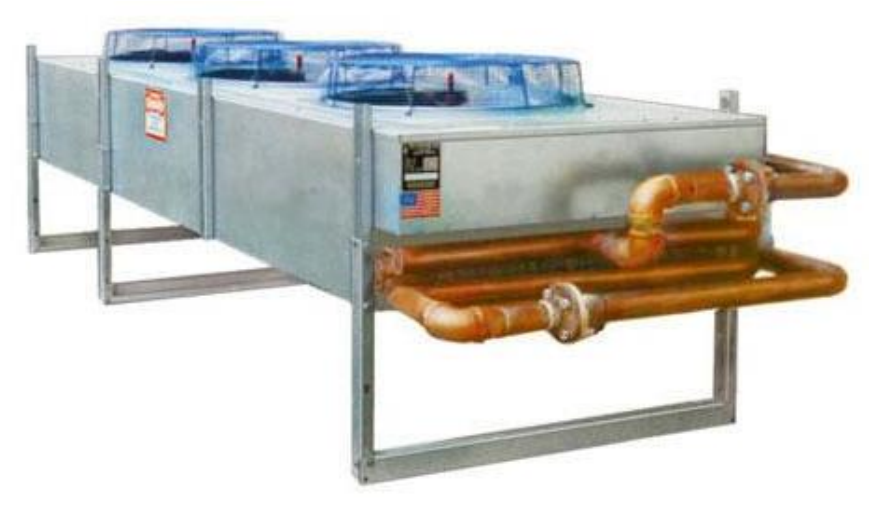

Figura 2.1: Enfriador por aire inducido [DryCooler, Inc].

#### <span id="page-11-0"></span>**2.2. Condensadores por aire inducido para calentar fluido**

Como lo indica su nombre, los enfriadores por aire inducido fueron diseñados en un principio para enfriar un fluido, debido a que el aire se encuentra a temperatura ambiente y esta temperatura es menor a la que posee el fluido de trabajo. Sin embargo, cuando el fluido de trabajo se encuentra a una temperatura menor que la ambiental, el aire puede ser utilizado para calentar el fluido.

En el presente estudio se analizó un arreglo de enfriadores por aire inducido utilizados para calentar un fluido que posteriormente es utilizado como fluido caliente para otros procesos. Este arreglo consta de Este fluido es calentado desde 5°C hasta los 8°C, mientras que el aire entra a 20°C y sale a 15°C. El flujo másico de cada ventilador alcanza un valor de 16 kg/s aproximadamente.

#### <span id="page-11-1"></span>**2.3. Eficiencia del Arreglo de Enfriadores por aire**

La eficiencia de los enfriadores por aire, al ser un tipo de intercambiador de calor, puede ser expresada de la siguiente manera:

$$
\eta = \frac{\dot{Q}}{\dot{Q}_{max}}\tag{1}
$$

En donde:

 $\eta$  es la eficiencia del proceso.

 $\dot{Q}$  es la potencia calorífica del proceso [kW].

 $\dot{Q}_{max}$  es la potencia calorífica máxima teórica del proceso [kW].

La potencia calorífica disponible está dada por la siguiente ecuación:

$$
\dot{Q} = \dot{m}_a C_a (T_e - T_s) \tag{2}
$$

En donde:

 $\dot{m}_a$  es el flujo másico de aire [kg/s].

 $C_a$  es el calor específico del aire [J/kg°C].

 $T_e\;$  es la temperatura de entrada del aire [°C].

 $T_{\scriptscriptstyle \mathcal{S}}^{}$  es la temperatura de salida del aire [°C].

Debido a los alcances del presente trabajo, la potencia estará determinada únicamente por el flujo másico de aire impulsado por los ventiladores. La potencia calorífica máxima teórica  $\dot{Q}_{max}$  se definirá en función del máximo flujo másico entregado por el ventilador.

$$
\eta = \frac{m_a}{m_{a_{max}}} \tag{3}
$$

## <span id="page-12-0"></span>**2.4. Condiciones de entrada del aire**

De las variables mencionadas anteriormente, se tiene que el calor específico  $C_a$  depende de las condiciones atmosféricas (presión atmosférica y humedad relativa del aire). El flujo másico  $\dot{m}_a$  por su parte depende de la disposición de los condensadores, del viento y obstáculos presentes en la planta. Finalmente, la temperatura de entrada  $T_e$  se ve afectada por la conjugación de los factores antes mencionados.

## <span id="page-12-1"></span>**2.5. Recirculación de aire**

La recirculación de aire hace referencia a que el aire que sale de un intercambiador sea absorbido por un intercambiador vecino (Figura 2.2), modificando las condiciones bajo las cuales fue diseñado el proyecto. Este factor incide directamente en la eficiencia del proceso. A continuación se detallan los principales factores que influyen en la recirculación de aire.

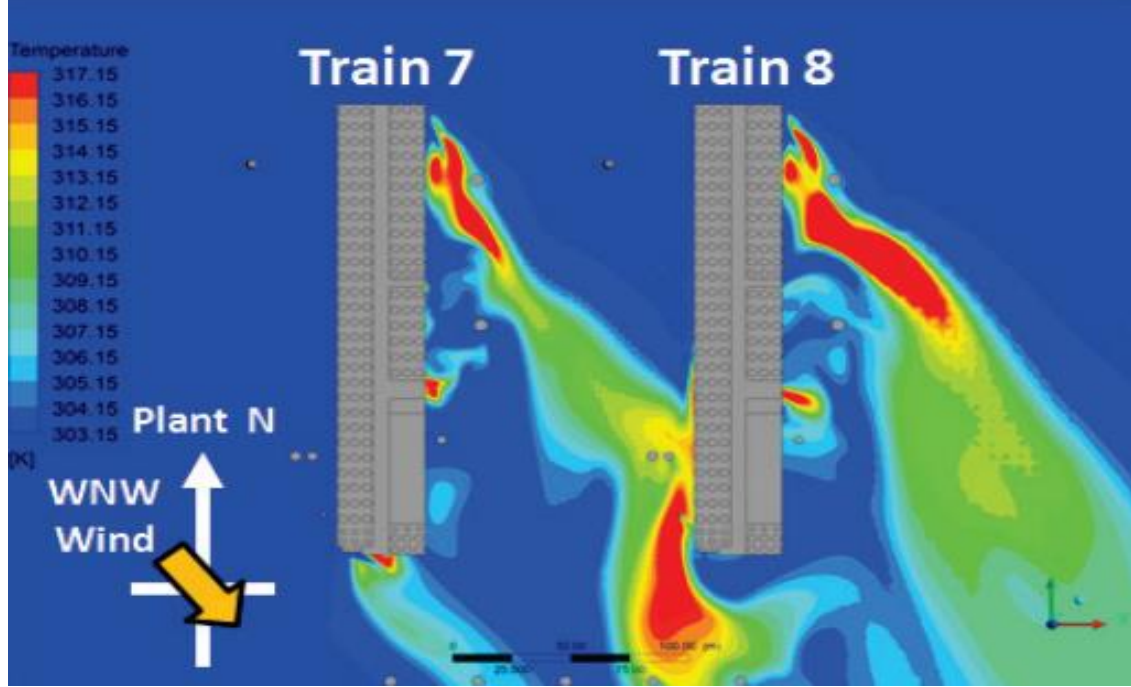

Figura 2.2: Fenómeno de recirculación. [1]

## **2.5.1.Distribución de enfriadores**

<span id="page-12-2"></span>Debido a la magnitud de los proyectos actuales, es necesario utilizar un número elevado de intercambiadores. Además, dadas las condiciones del terreno, puede ser necesario separar estos intercambiadores en distintos grupos o "trenes", por lo que el espaciamiento entre estos puede ayudar a que se presente el fenómeno de recirculación.

## **2.5.2.Condiciones Meteorológicas**

<span id="page-13-0"></span>Las condiciones meteorológicas también pueden incidir en este fenómeno. Dentro de las variables meteorológicas, la más importante es el viento presente en el lugar, debido a que una corriente puede forzar el aire de salida de los intercambiadores de manera tal que es reabsorbido por los mismos intercambiadores o por equipos cercanos.

## **2.5.3.Obstáculos**

<span id="page-13-1"></span>La presencia de obstáculos cercanos a los condensadores, como estructuras, equipos y condiciones topográficas del lugar puede ayudar también a la aparición del fenómeno de recirculación. Además, puede que existan equipos que funcionen como fuentes de calor o fuentes frías que pueden llevar la temperatura de entrada de los condensadores a valores que disminuyan la eficiencia de los mismos.

## <span id="page-13-2"></span>**2.6. Simplificaciones en modelamiento de ventiladores**

Debido a que el presente trabajo tiene por objetivo analizar la acción conjunta de un gran número de enfriadores, es necesario realizar simplificaciones en la modelación de los ventiladores con el fin de disminuir los recursos computacionales requeridos para ejecutar los cálculos.

## **2.6.1.Pressure Jump Method**

<span id="page-13-3"></span>Como lo señalan los resultados obtenidos en el trabajo realizado por Sybrand J. van der Spuy [5], el PJM permite obtener buenos resultados al momento de aplicar esta simplificación para modelar ventiladores axiales.

Este método utiliza un incremento de presiones estáticas en las cercanías de las aspas del ventilador (Figura 2.3). Esto permite considerar velocidades promedio despreciando las condiciones presentes en la superficie de las aspas del ventilador, por lo que se reducen considerablemente los recursos computacionales invertidos.

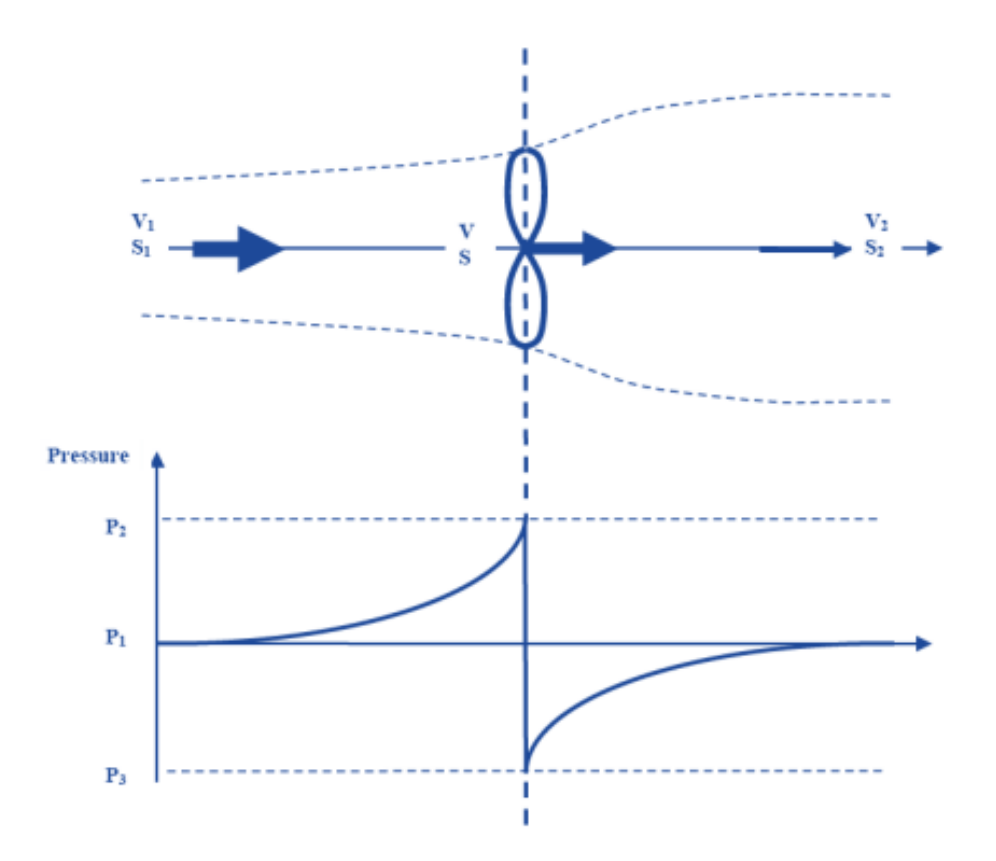

Figura 2.3: Diferencia de presiones a la entrada y salida de una turbina. [7]

## **2.6.2.Curva Característica**

<span id="page-14-0"></span>La Curva Característica de un ventilador define el comportamiento del equipo de acuerdo a la configuración del sistema. Esta curva define la diferencia de presión generada por el ventilador en función del caudal impulsado por el mismo.

Cuando se tiene dos o más equipos operando simultáneamente, la curva característica del conjunto varía dependiendo de la configuración del sistema (Figura 2.4). Esta cualidad no permite definir previamente y de manera simple cuál será el comportamiento del conjunto. Para ello se requiere un análisis detallado de la configuración del sistema, considerando las propiedades del equipo y las pérdidas de carga que afectan el funcionamiento del sistema.

El módulo FlowSimulation del Software SolidWorks permite ingresar la Curva Característica de un ventilador a una geometría de disco (cilindro de baja altura). El software cuenta con una base de datos que contiene distintas configuraciones de operación y tipos de ventiladores. Los modelos de ventiladores que contiene esta base de datos, considera distintos proveedores comerciales, pero son equipos de diámetro pequeño utilizados principalmente en el ámbito de la electrónica.

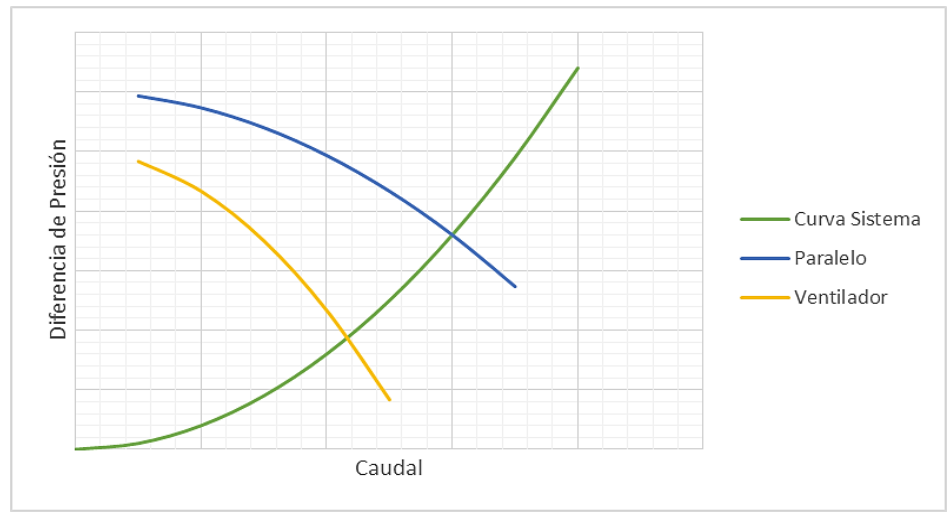

Figura 2.4: Curvas Características [Elaboración propia].

Éste método permite una adaptación de la configuración de operación del ventilador de acuerdo al modelamiento que se estudia, variando el caudal y diferencia de presiones generada por el equipo en función de las pérdidas de carga a las que se ve sometido. Lo expresado anteriormente convierte a esta simplificación en un método adecuado para el desarrollo del presente estudio.

En la Figura 2.5 se aprecia la curva característica de un ventilador con la diferencia de presiones estáticas en función del caudal volumétrico impulsado.

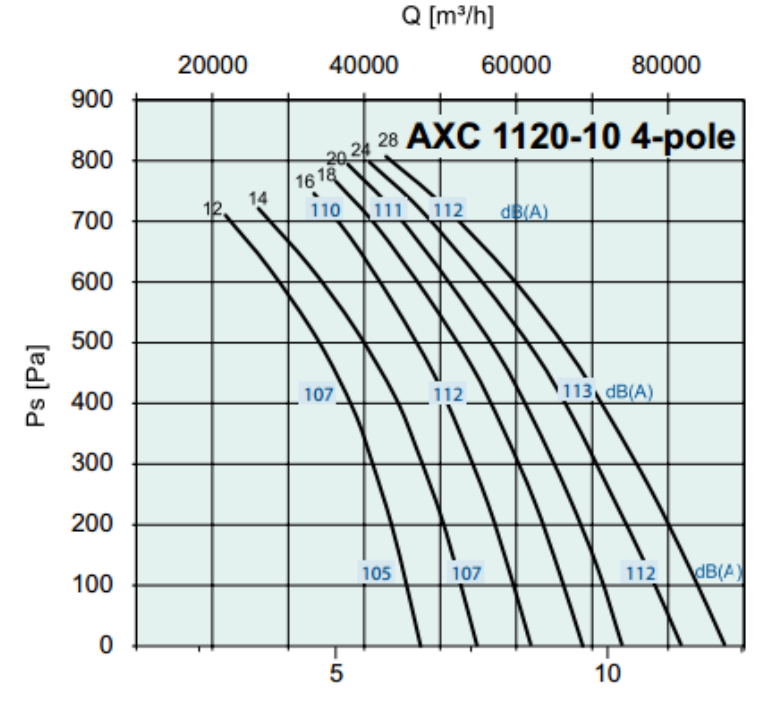

Figura 2.5: Curvas Características de ventiladores axiales de 1,12 m de diámetro. [6]

# <span id="page-16-0"></span>**3.Metodología**

A continuación se presenta la metodología utilizada para el desarrollo del presente estudio.

## **3.1. Modelamiento de Ventilador**

<span id="page-16-1"></span>Para poder validar los posteriores análisis a desarrollados, fue necesario primero modelar un ventilador de la manera más real posible. Esto se realizó seleccionando un ventilador con características similares a los utilizados en los equipos a estudiar, para así tener acceso a su geometría y hojas de datos.

Posteriormente se modeló un ventilador seleccionado en CAD y se realizaron simulaciones CFD para obtener los valores de presión, velocidad y flujo másico generado por el giro del ventilador. Las simulaciones consideraron el ventilador inicialmente dentro de un cilindro, para luego generar estrechamientos *aguas arriba* y *aguas bajo* del ventilador con la finalidad de aumentar las pérdidas de carga en el sistema. Estos valores permitieron obtener la curva característica del ventilador. Finalmente, se compararon los resultados obtenidos con los entregados por los fabricantes de estos ventiladores.

# **3.1.1.Validación de Resultados**

<span id="page-16-2"></span>Los resultados obtenidos en la modelación del ventilador fueron validados demostrando la independencia de estos con el nivel de refinamiento del mallado. Para ello, se repitieron los cálculos con distintos niveles de refinamiento, registrando la diferencia de presión provocada y el flujo másico impulsado por el ventilador, verificando el cumplimiento de la convergencia de estos resultados.

## **3.2. Modelamiento de Arreglo de Ventiladores**

<span id="page-16-3"></span>Cuando se obtuvo la curva característica del ventilador, se procedió a modelar un arreglo de estos equipos agrupándolos en 1 bloque. Se consideraron características típicas de este tipo de equipos, tanto en dimensiones como en el flujo másico que impulsan los ventiladores.

## **3.3. Análisis de distintos casos**

<span id="page-17-0"></span>Una vez que se modeló el arreglo de ventiladores, se procedió a variar la disposición del mismo. Entre las variables consideradas se tienen las siguientes:

- Altura del arreglo.
- Separación entre arreglos de ventiladores.
- Proximidad de Obstáculos.
- Condiciones meteorológicas.

## **3.4. Proponer consideraciones para proyectos futuros**

<span id="page-17-1"></span>Finalmente, cuando se obtuvieron los resultados de los cálculos señalados anteriormente, se estudiaron las influencias de las distintas variables analizadas con la finalidad de determinar qué consideraciones se deben tener en cuenta para obtener un óptimo desempeño de proyectos futuros.

# <span id="page-18-0"></span>**4.Resultados**

### <span id="page-18-1"></span>**4.1. Selección de casos a analizar**

Antes de realizar los modelamientos y posteriores cálculos computacionales, fue necesario definir los casos a analizar para que, al realizar las configuraciones de los modelos, los resultados obtenidos entregasen información útil y acorde a los objetivos del estudio. Para ello se definieron los siguientes casos, según lo especificado en la Sección 3.3 del presente documento.

## **4.1.1.Caso Inicial**

<span id="page-18-2"></span>Para poder verificar cuál configuración optimiza el desempeño del arreglo de enfriadores, fue necesario primero definir un arreglo de equipos. Para ello se consideró un total de 72 ventiladores de 1,2m de diámetro. No se consideró la estructura de soporte de estos equipos, debido a que no se encuentra dentro de los alcances del presente estudio. Además, esta estructura incrementa considerablemente los recursos computacionales requeridos para el análisis.

La variable principal a considerar, como se indica en el Objetivo Principal, es el flujo másico que impulsan los ventiladores. Dado lo anterior, se registró esta variable en cada uno de los ventiladores.

## **4.1.2.Altura del Arreglo**

<span id="page-18-3"></span>Para determinar la influencia que tiene la distancia entre los ventiladores y el suelo, se varió la altura del arreglo a 1m, 3m, 5m y 8m. Se registró el flujo másico en cada uno de los equipos.

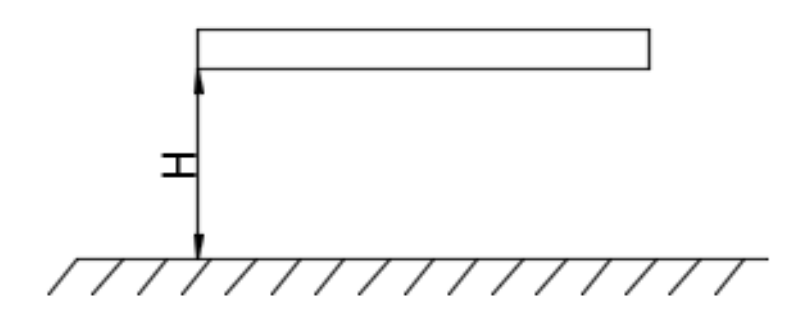

Figura 4.1: Altura del arreglo de ventiladores.

### **4.1.3.Condiciones Meteorológicas.**

<span id="page-19-0"></span>Para considerar una condición de operación real, se recolectaron datos meteorológicos de la ciudad de Santiago con el fin de obtener una velocidad de viento promedio. Como se indica en la Sección 2.5.2, las condiciones meteorológicas juegan un rol fundamental en el desempeño del sistema, debido a que inciden directamente en las condiciones de entrada y salida del aire en los ventiladores.

Según los datos recopilados [8], se pudo definir una velocidad promedio del viento en 2 m/s en condiciones de ventilación normales. En base a lo anterior, se consideraron múltiplos de aquella velocidad promedio, utilizando los valores 2, 4, 6 y 8 m/s.

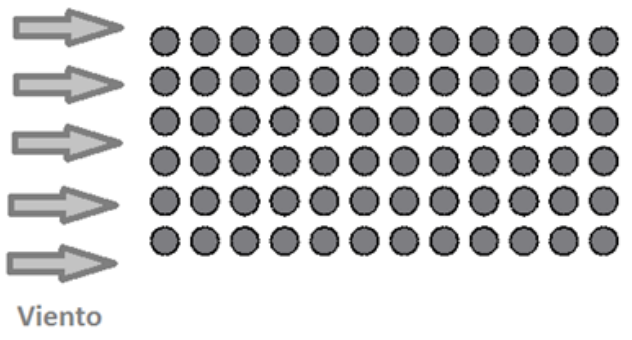

Figura 4.2: Condiciones meteorológicas.

### **4.1.4.Separación entre Arreglos de Ventiladores.**

<span id="page-19-1"></span>Se dividió el arreglo en 2 bloques de 36 ventiladores respectivamente. Luego se separó en 0.5L y 1L, siendo L= 14,3 m. Se consideró además la influencia del viento, definiendo la dirección de este paralela al eje de medición de la separación.

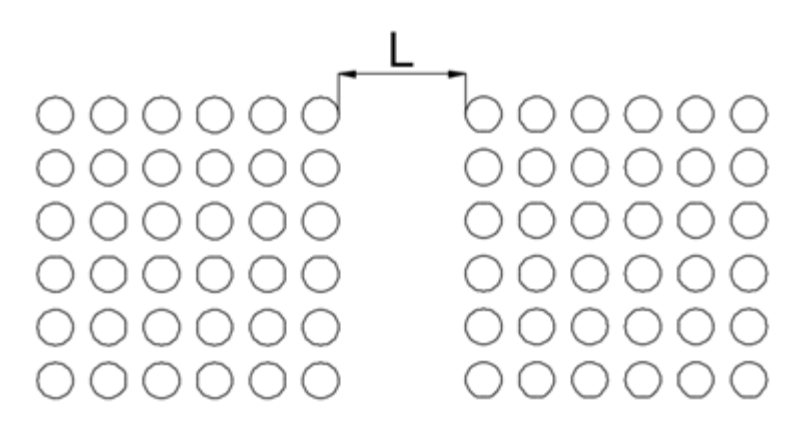

Figura 4.3: Separación del arreglo de ventiladores.

## **4.1.5.Proximidad de Obstáculos.**

<span id="page-20-0"></span>Se consideró el arreglo inicial, añadiendo un bloque sólido de 10 m de altura, 11 m ancho y 39,7 m de largo. Este bloque se ubicó de manera paralela al arreglo, considerando una separación de 11 m. Finalmente, se consideró una dirección del viento tal que el obstáculo se ubique aguas-arriba de los ventiladores.

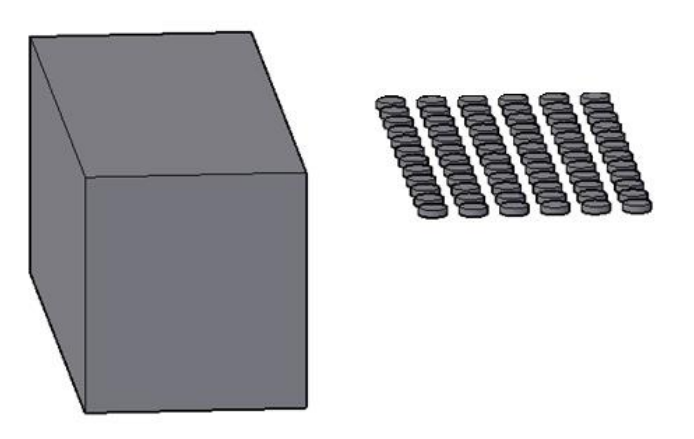

Figura 4.4: Presencia de un obstáculo.

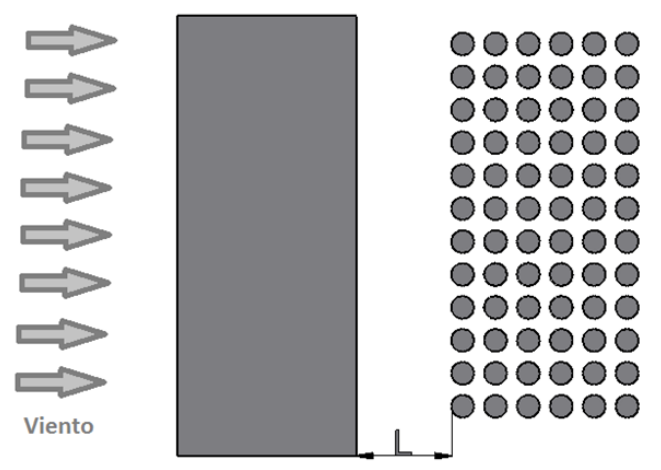

Figura 4.5: Configuración caso proximidad de obstáculos.

# <span id="page-21-0"></span>**4.2. Modelamiento del Ventilador**

## **4.2.1.Geometría**

<span id="page-21-1"></span>El ventilador considerado para este estudio es un Ventilador Axial y posee un diámetro de 1,2 m (Figura 4.6). Cuenta con un total de 10 aspas, cada una de 0,5 m de largo. Estas dimensiones coinciden con las que se utilizan habitualmente en el tipo de equipos considerados en el presente estudio.

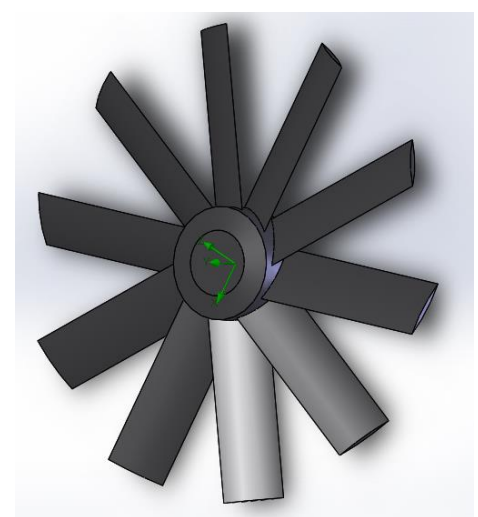

Figura 4.6: Geometría CAD de un Ventilador Axial.

# **4.2.2.Volumen de Control**

<span id="page-21-2"></span>Para poder determinar el comportamiento del ventilador seleccionado, se modeló un ducto con el diámetro del ventilador y con un largo de 4 veces el diámetro del equipo. Se aproximaron los valores y se obtuvo un largo de 6,2 m (3 m aguas-arriba y 3 m aguasabajo).

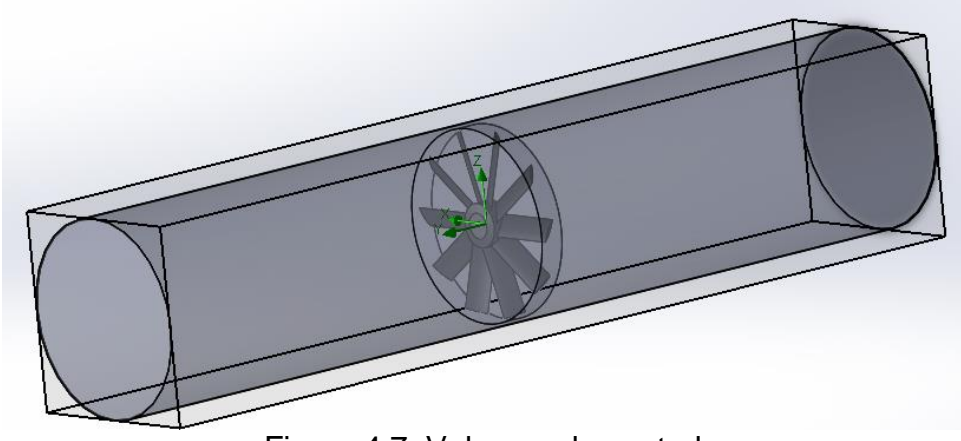

Figura 4.7: Volumen de control

### **4.2.3.Mallado**

<span id="page-22-0"></span>El módulo FlowSimulation no permite modificar la geometría del mallado, imponiendo exclusivamente volúmenes finitos cúbicos (Cartesianos). Para facilitar el desarrollo del estudio, se utilizaron las opciones automáticas de configuración que permiten distintos niveles de refinamiento del mallado, disminuyendo el tamaño del volumen finito en las zonas de interacción sólido-fluido y disminuyéndolo en las zonas en donde se consideran exclusivamente fluido. A continuación se entregan ejemplos de los mallados generados.

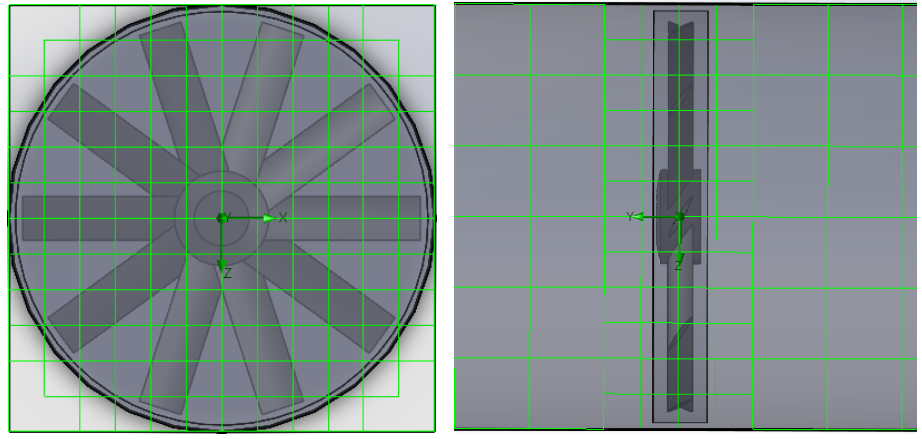

Figura 4.8: Vista frontal y vista en corte del mallado con 3.200 volúmenes generados.

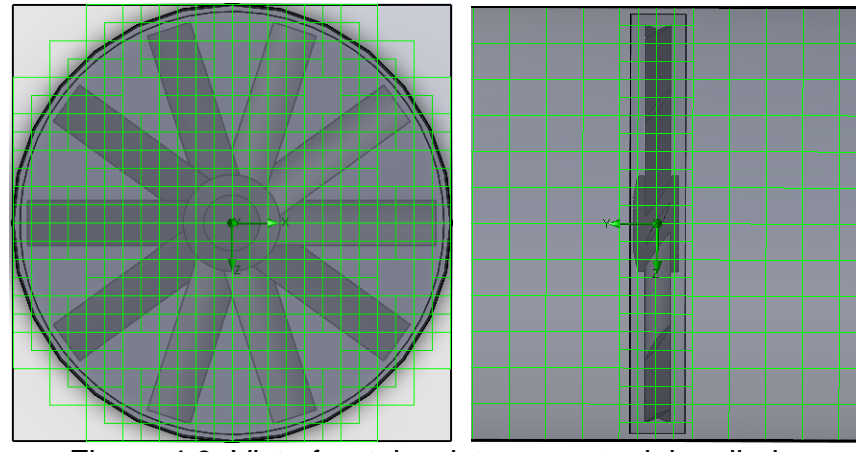

Figura 4.9: Vista frontal y vista en corte del mallado con 9.300 volúmenes generados.

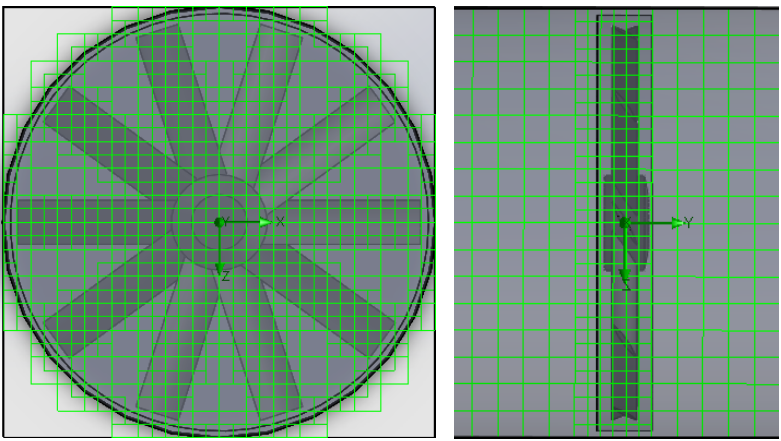

Figura 4.10: Vista frontal y vista en corte del mallado con 22.800 volúmenes generados.

## **4.2.4.Configuración del modelo.**

<span id="page-23-0"></span>La velocidad de giro del ventilador fue fijada en 870 RPM y se consideró como fluido de trabajo el aire a 1 atm y 20°C. El módulo FlowSimulation contiene las propiedades termodinámicas del fluido en su base de datos, configurando la densidad del aire (bajo las condiciones descritas) en 1,2 kg/m<sup>3</sup>.

El software permite pre-definir el comportamiento del fluido de acuerdo a si este es Laminar o Turbulento. Además, cuando se tiene un análisis en el que se presentan ambos regímenes (laminar en los extremos del volumen de control y turbulento en la vecindad de las aspas), el software permite elegir la opción *Laminar/Turbulento*, en el cual modifica el comportamiento del fluido en función del número de Reynolds local [3].

Los cálculos solicitados al software fueron:

- Presión Estática a la entrada del ventilador.
- Presión Estática a la salida del ventilador.
- Flujo másico a la salida del ventilador.
- Velocidad del fluido a la salida del ventilador.

Finalmente se fijó como objetivo que las iteraciones se detuvieran cuando todos los cálculos convergieran.

Con los valores de Presión Estática a la entrada y salida del ventilador, posteriormente se calculó la Diferencia de Presión ejercida por el ventilador.

#### **4.2.5.Resultados**

<span id="page-24-0"></span>A continuación se entregan los valores obtenidos para las distintas variables solicitadas en función de los distintos mallados utilizados. Los casos entregados consideran el siguiente número de volúmenes finitos:

- 1) 1.500 2) 2.700 3) 3.200 4) 4.800 5) 7.500 6) 9.300 7) 15.400
- 8) 22.800

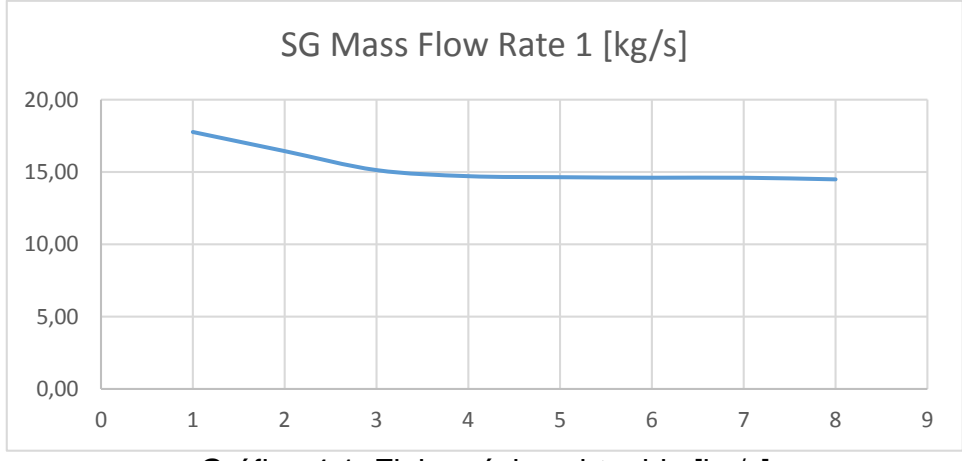

Gráfico 4.1: Flujo másico obtenido [kg/s]

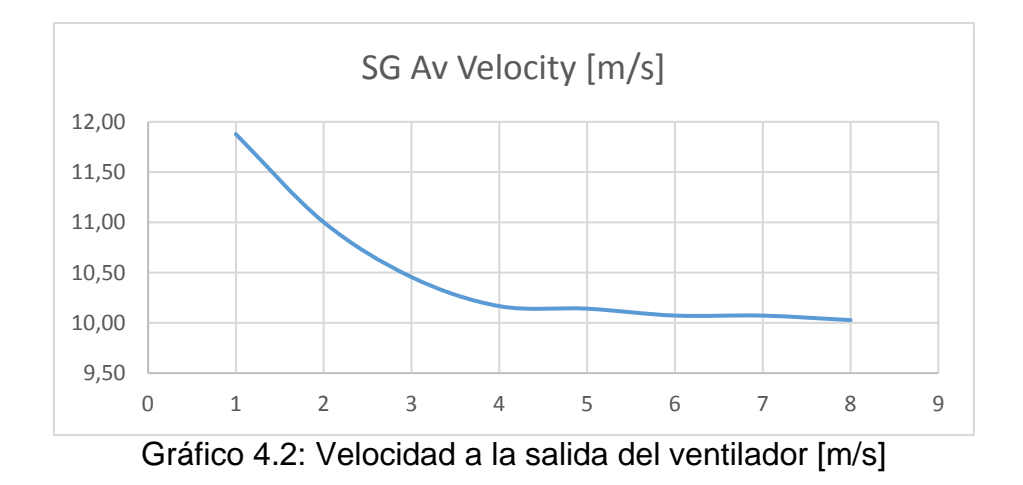

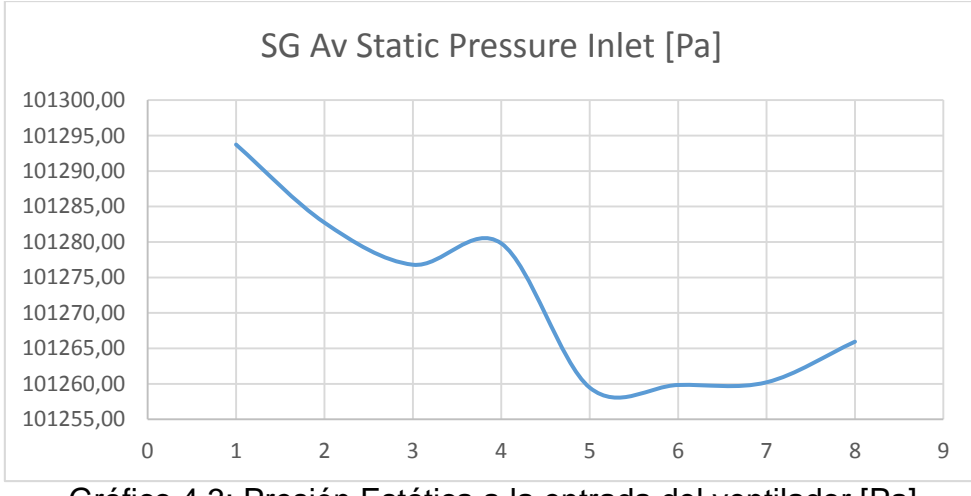

Gráfico 4.3: Presión Estática a la entrada del ventilador [Pa]

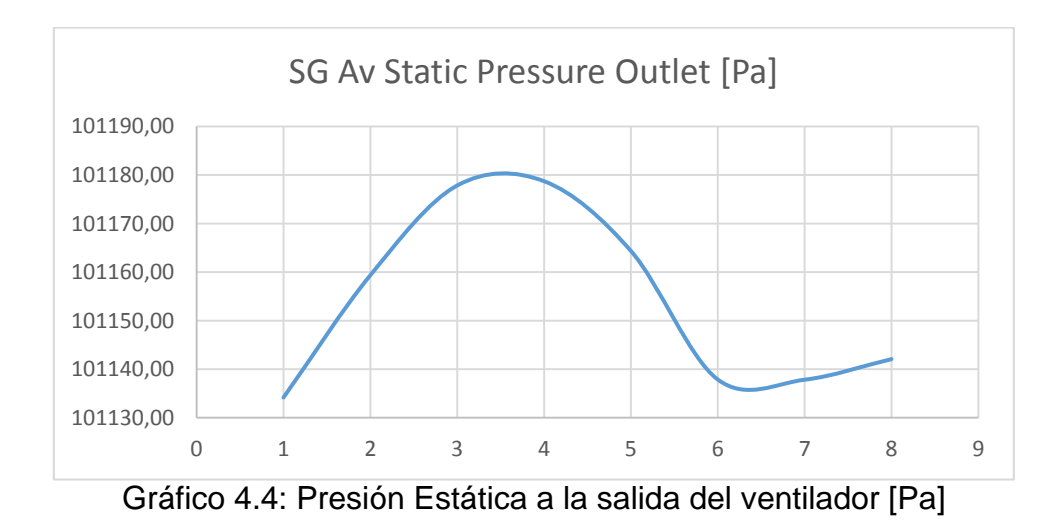

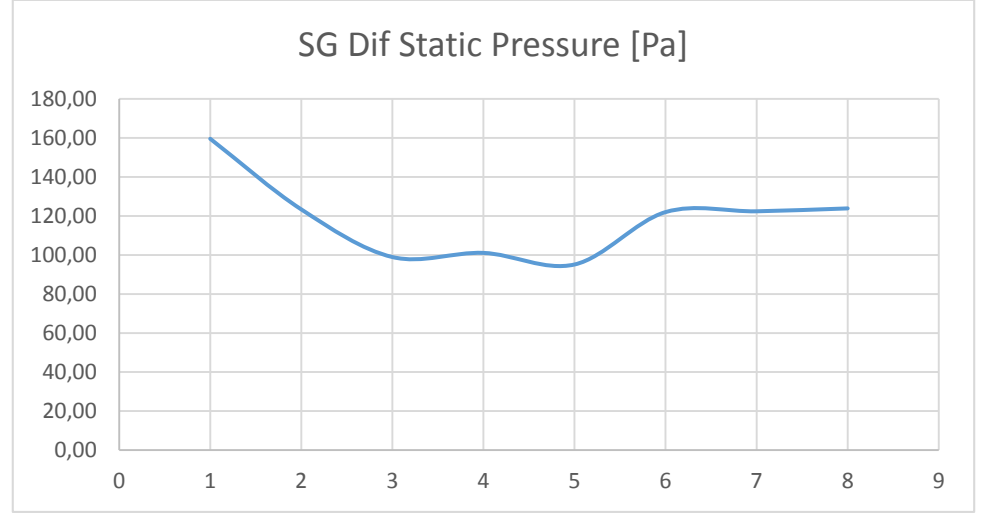

Gráfico 4.5: Diferencia de Presión Estática ejercida por el ventilador [Pa]

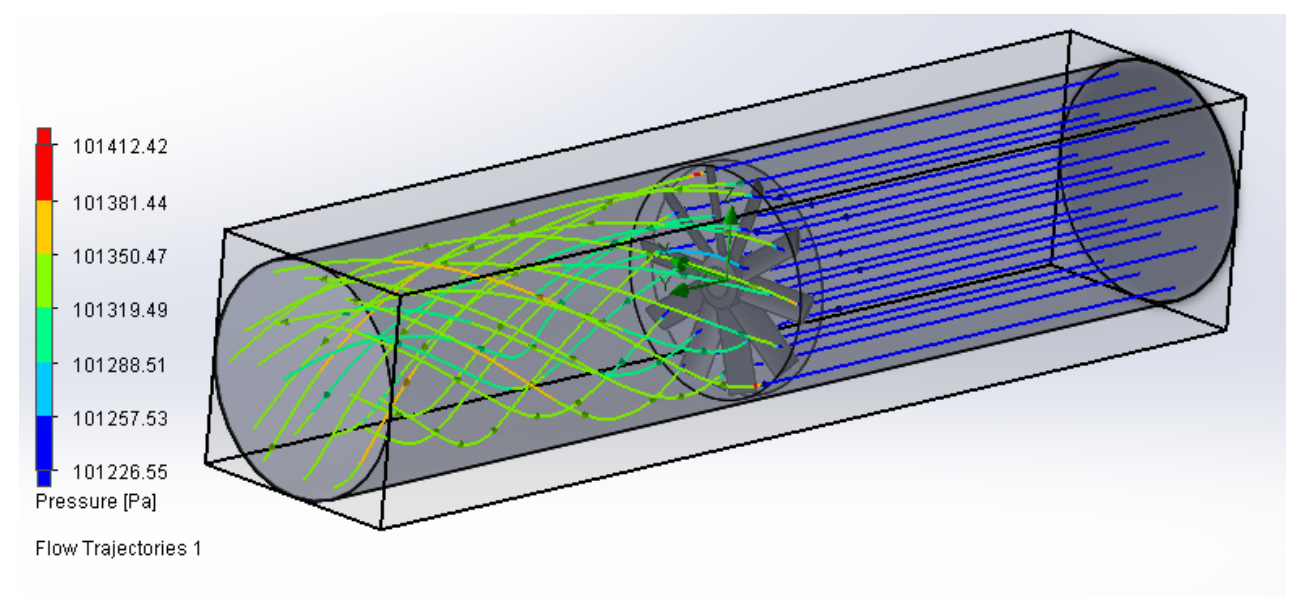

Figura 4.11: Líneas de Flujo.

## <span id="page-26-0"></span>**4.3. Obtención de Curva Característica**

Para la obtención de la Curva Característica del ventilador se siguió el procedimiento descrito en la Sección 3.1 del presente documento, con lo que se obtuvieron los siguientes resultados.

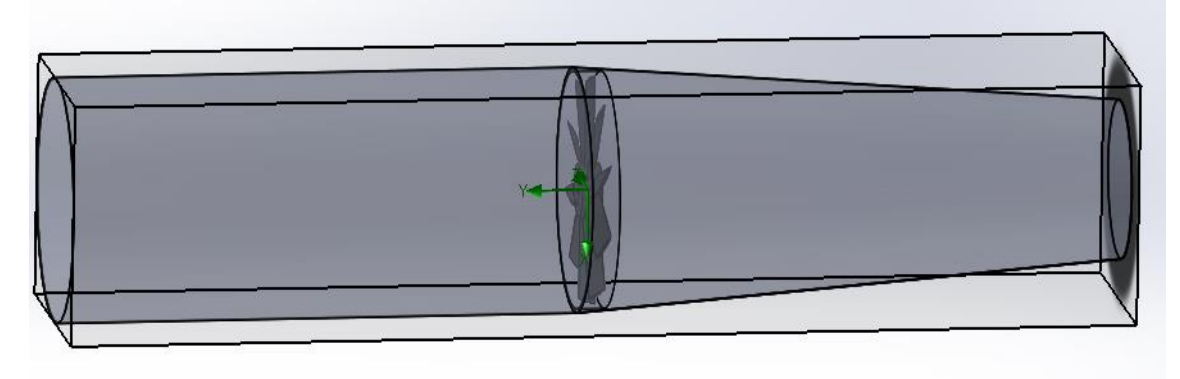

Figura 4.12: Angostamiento aguas-arriba del ventilador.

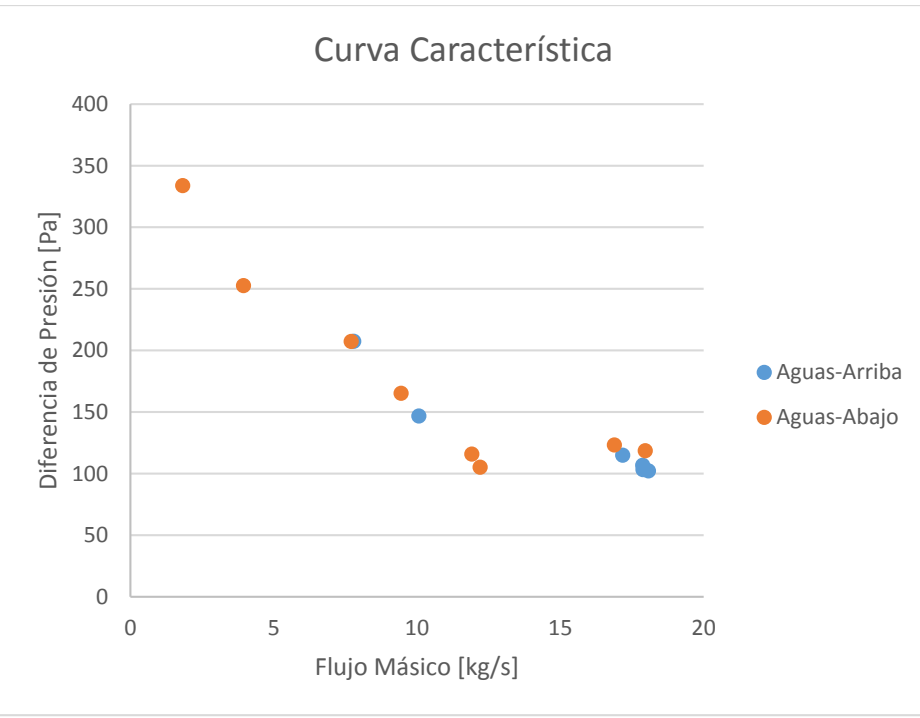

Gráfico 4.6: Curva Característica obtenida.

## <span id="page-27-0"></span>**4.4. Simplificación utilizada: Curva Característica**

Para reducir los costos computacionales se utilizó la imposición de la Curva Característica obtenida en la Sección anterior. Para verificar la validez de esta herramienta, se impuso esta curva en un disco con el mismo diámetro y altura que el ventilador estudiado y se recrearon las mismas condiciones de angostamiento aguas-arriba y aguas-abajo del ventilador.

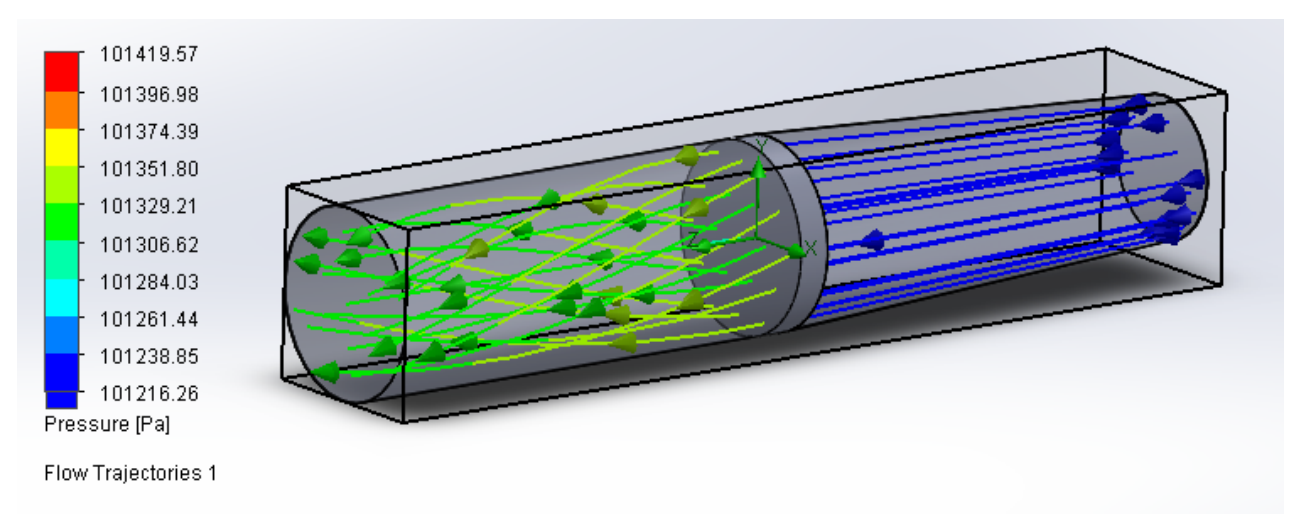

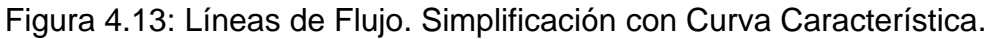

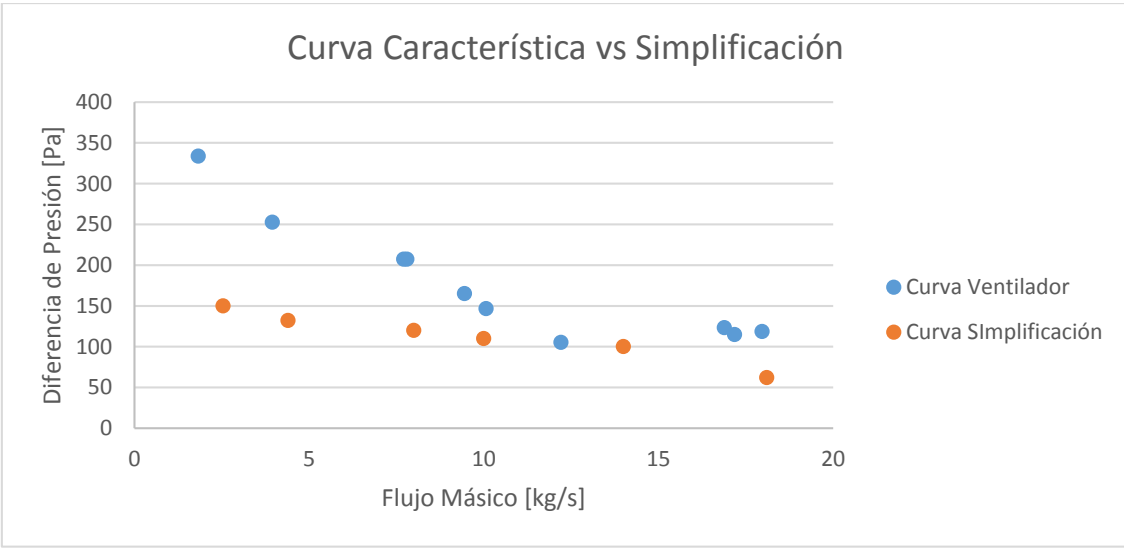

Gráfico 7.7: Curva Característica obtenida vs Simplificación.

### <span id="page-28-0"></span>**4.5. Casos Estudiados**

Para analizar los casos propuestos en la Sección 4.1, se modelaron los ventiladores en grupos de 6 equipos. Este grupo se encuentra inserto en una geometría rectangular, de 11.000 mm de largo por 2.300 mm de ancho y una altura de 200 mm. Los ventiladores se modelan como un disco de 1.200 mm de diámetro y una altura de 250 mm. En la Figura 4.14 se aprecia lo mencionado anteriormente.

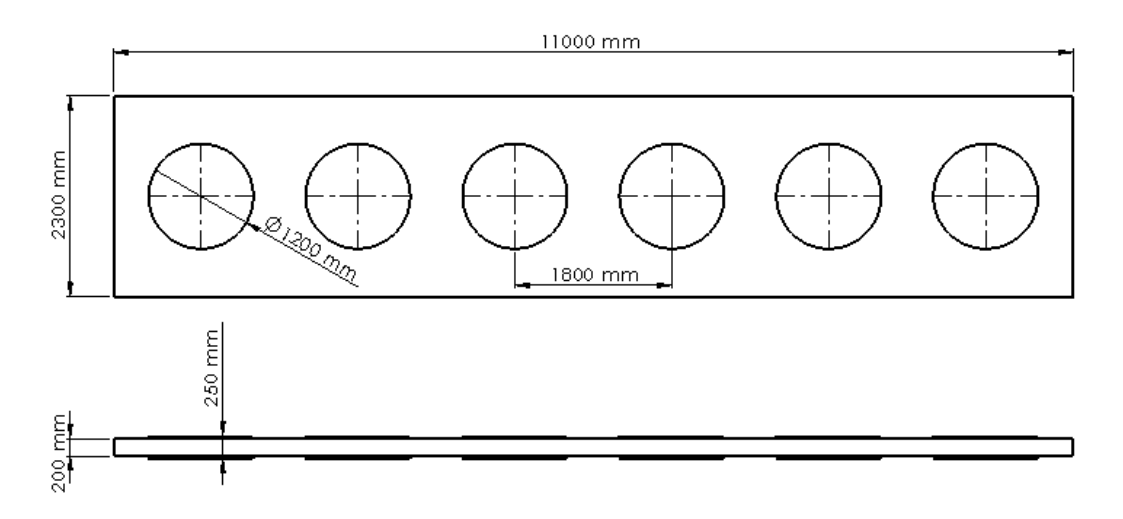

Figura 4.14: Dimensiones de grupo de ventiladores.

Estos grupos de ventiladores serán posteriormente utilizados para el análisis de los casos seleccionados, variando su altura respecto al suelo y su configuración en cuanto a la cantidad y separación de los grupos.

Se consideró un arreglo de 12 grupos (72 ventiladores), separados por una distancia de 100 mm, como se aprecia en la Figura 4.15. No se consideró una estructura que soporte el arreglo con la finalidad de reducir los costos computacionales requeridos para el análisis.

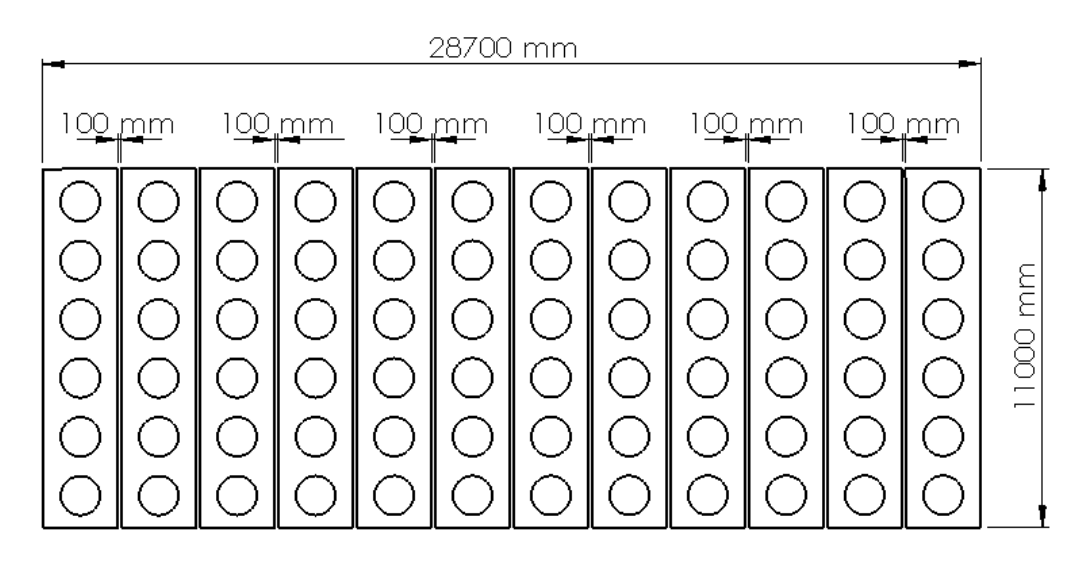

Figura 4.15: Configuración de ventiladores en Caso Inicial.

*Volumen de Control:* El tamaño del volumen de control se definió como un rectángulo de 58,7 m de largo por 40 m de ancho. Además, se definió una altura de 16 m (Figura 4.16), debido a que el volumen ubicado aguas abajo de los ventiladores posee menor influencia para el análisis desarrollado.

*Configuración del modelo:* Para realizar el análisis del caso inicial, se definió la cara inferior del volumen de control como "pared", mientras que las demás caras se definieron como "abertura de presión", definiendo la presión como presión atmosférica (101,3 kPa).

La imposición de los ventiladores se realizó utilizando la herramienta "Fan" del software, en el cual se define las caras por donde entra y sale el aire impulsado por el ventilador (Figura 4.17). La curva característica se define según lo expuesto en la Sección 4.3.

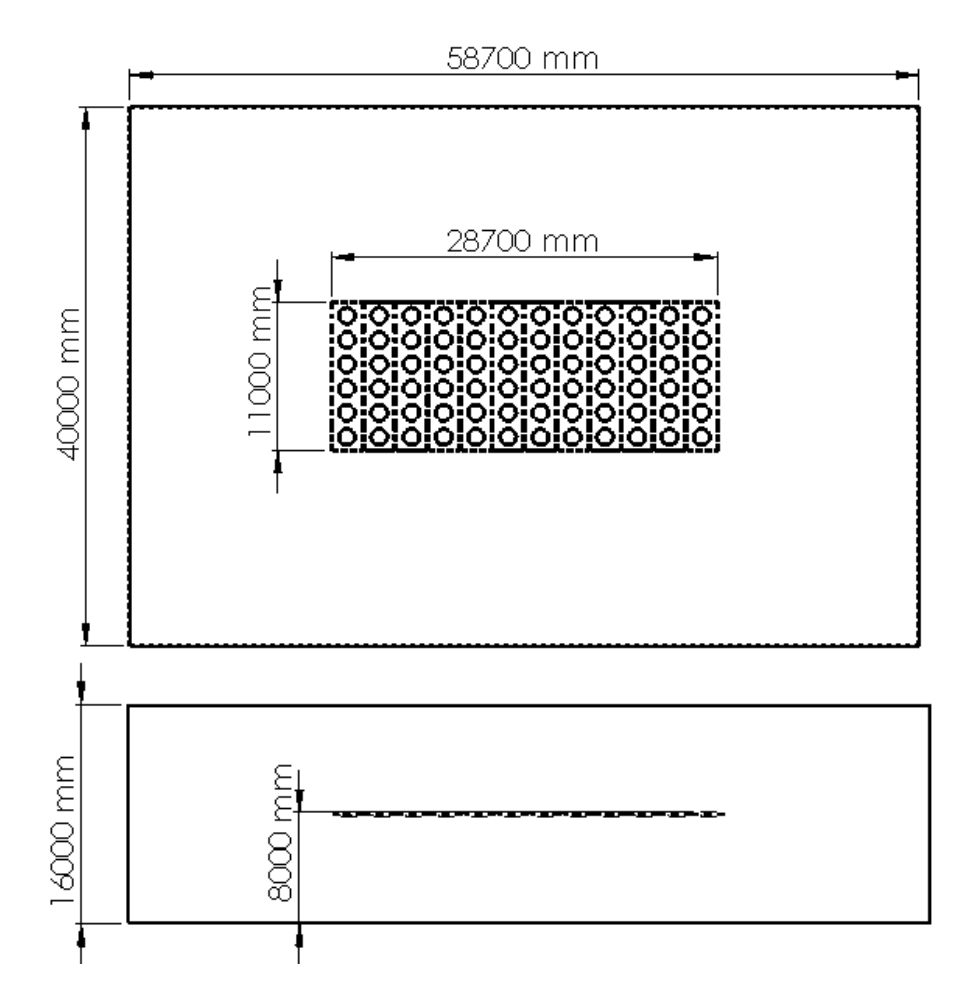

Figura 4.16: Geometría de volumen de control.

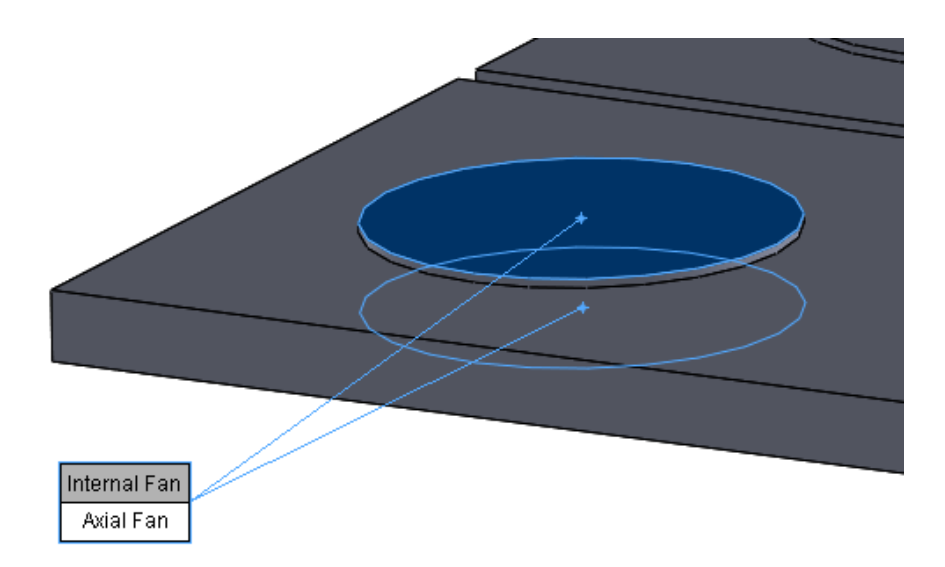

Figura 4.17: Configuración de ventilador.

Para poder facilitar el análisis de los resultados obtenidos en los cálculos, se nombrarán de manera correlativa los ventiladores (Figura 4.18) y así facilitar la detección de aquellos ventiladores que ven afectado su eficiencia.

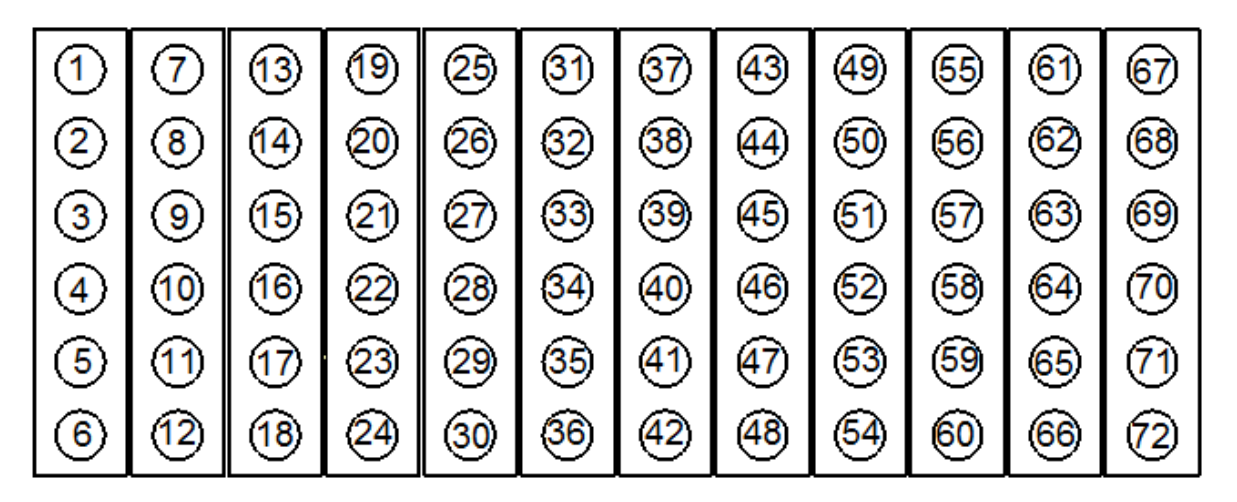

Figura 4.18: Identificación de ventiladores.

*Mallado:* Dados los resultados obtenidos en la Sección 4.2.5, el nivel 6 de la configuración del mallado permite obtener resultados válidos según el enfoque del estudio. Además, esta herramienta permite realizar un refinamiento en las zonas de interferencia entre sólido y fluido, como se aprecia en la Figura 4.19. Considerando esta configuración, se obtienen 88.616 volúmenes finitos.

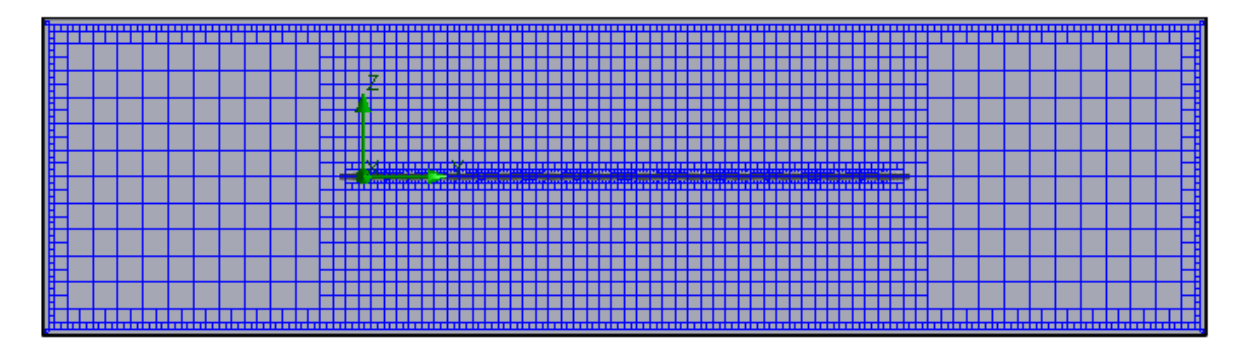

Figura 4.19: Mallado de modelo.

*Definición de Objetivos:* Para obtener resultados acordes a los alcances del presente estudio, solicita al software obtener el flujo másico que pasa por cada uno de los ventiladores. Además, se solicita el cálculo de la presión y velocidad total del volumen de control. Los cómputos se detendrán cuando los valores de cada una de los objetivos converjan.

## **4.5.1.Influencia de la Altura del Arreglo**

<span id="page-32-0"></span>Para los siguientes casos analizados, se siguió el mismo procedimiento expuesto en la Sección 4.5. La variación entre este caso y los siguientes radica únicamente en la distancia desde el suelo a la que se encuentra el arreglo.

En la Tabla 4.1 se entregan los resultados obtenidos para las distintas alturas de arreglo consideradas. Los contornos de velocidades de cada uno de los casos estudiados se encuentran presentes en el Anexo 2 del presente documento.

|                | <b>Flujo Másico</b><br>Promedio<br>[kg/s] | <b>Flujo Másico</b><br><b>Total</b><br>[kg/s] | Tiempo de<br>Iteración<br>[s] | # Volúmenes<br><b>Finitos</b> | Eficiencia |
|----------------|-------------------------------------------|-----------------------------------------------|-------------------------------|-------------------------------|------------|
| 1 <sub>m</sub> | 15,19                                     | 1.093,40                                      | 13.595                        | 257.244                       | 84%        |
| 3 <sub>m</sub> | 18,13                                     | 1.305,24                                      | 4.105                         | 148.764                       | 100%       |
| 5 m            | 18,13                                     | 1.305,45                                      | 3.283                         | 102.609                       | 100%       |
| 8 m            | 18,13                                     | 1.305,19                                      | 2.265                         | 88.616                        | 100%       |

Tabla 4.1: Resultados obtenidos variando la altura del arreglo.

### **4.5.2.Viento**

<span id="page-32-1"></span>Para los siguientes casos analizados, se siguió el mismo procedimiento expuesto en la Sección 4.5.1, con la excepción de que una de las caras del volumen de control se define como ingreso de aire (Figura 4.20). Luego, se variará la velocidad de ingreso del aire y la altura a la que se encuentra el arreglo de ventiladores.

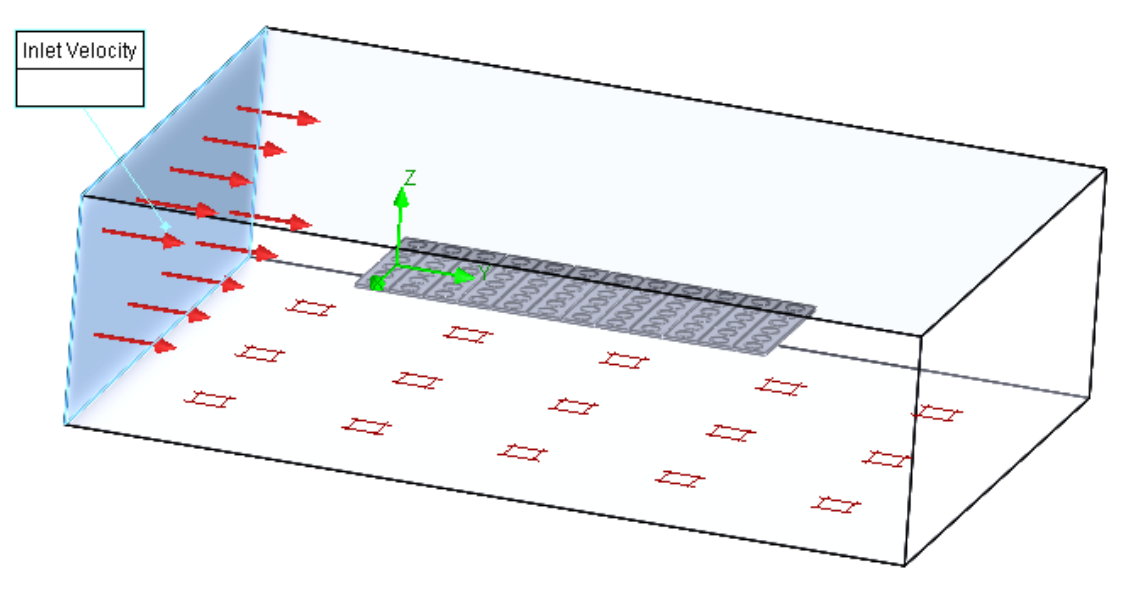

Figura 4.20: Configuración de modelo.

En la Tabla 4.2 se entregan los resultados obtenidos para las distintas alturas de arreglo y velocidades de viento consideradas.

|            | <b>Flujo Másico</b><br>Promedio<br>[kg/s] | Flujo<br><b>Másico</b><br><b>Total</b><br>[kg/s] | Tiempo de<br><b>Iteración</b><br>[s] | # Volúmenes<br><b>Finitos</b> | Eficiencia |
|------------|-------------------------------------------|--------------------------------------------------|--------------------------------------|-------------------------------|------------|
| 1 m, 2 m/s | 15,16                                     | 1.091,54                                         | 12.600                               | 257.244                       | 84%        |
| 1 m, 4 m/s | 14,97                                     | 1.077,81                                         | 16.872                               | 257.244                       | 83%        |
| 1 m, 6 m/s | 14,94                                     | 1.076,04                                         | 12.669                               | 257.244                       | 82%        |
| 1 m, 8 m/s | 15,05                                     | 1.083,82                                         | 12.846                               | 257.244                       | 83%        |
| 3 m, 2 m/s | 18,13                                     | 1.305,24                                         | 4.859                                | 148.764                       | 100%       |
| 3 m, 4 m/s | 18,13                                     | 1.305,14                                         | 5.141                                | 148.764                       | 100%       |
| 3 m, 6 m/s | 18,13                                     | 1.305,02                                         | 5.126                                | 148.764                       | 100%       |
| 3 m, 8 m/s | 18,12                                     | 1.304,38                                         | 5.267                                | 148.764                       | 100%       |
| 5 m, 2 m/s | 18,13                                     | 1.305,45                                         | 4.335                                | 102.609                       | 100%       |
| 5 m, 4 m/s | 18,13                                     | 1.305,39                                         | 4.077                                | 102.609                       | 100%       |
| 5 m, 6 m/s | 18,13                                     | 1.305,30                                         | 4.815                                | 102.609                       | 100%       |
| 5 m, 8 m/s | 18,13                                     | 1.305,18                                         | 4.413                                | 102.609                       | 100%       |
| 8 m, 2 m/s | 18,13                                     | 1.305,18                                         | 2.857                                | 88.616                        | 100%       |
| 8 m, 4 m/s | 18,13                                     | 1.305,11                                         | 3.112                                | 88.616                        | 100%       |
| 8 m, 6 m/s | 18,13                                     | 1.305,01                                         | 3.048                                | 88.616                        | 100%       |
| 8 m, 8 m/s | 18,12                                     | 1.304,34                                         | 4.045                                | 88.616                        | 100%       |

Tabla 4.2: Resultados obtenidos variando la altura del arreglo y la velocidad del viento.

# **4.5.3.Influencia de la Separación del Arreglo**

<span id="page-33-0"></span>Para analizar la influencia de la separación del arreglo, se dividió la configuración inicial en 2 mitades, con 36 ventiladores cada uno. Del mismo modo que en los casos anteriores, se enumeraron los ventiladores (Figura 4.21) para poder identificarlos al momento de analizar los resultados.

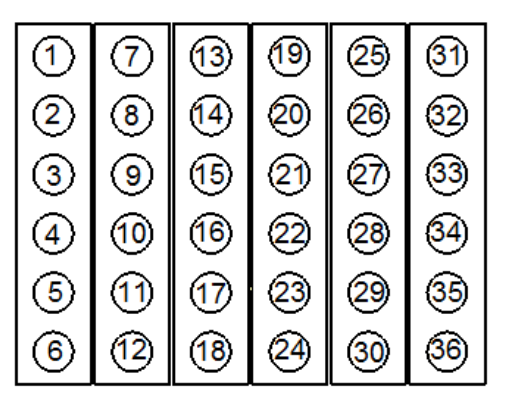

| $\overline{37}$ | (43)            | $\overline{49}$ | 65)         | (61)            | 67)  |
|-----------------|-----------------|-----------------|-------------|-----------------|------|
| (38)            | (44)            | $\overline{50}$ | 66)         | $\overline{62}$ | (68) |
| $\overline{39}$ | $\sqrt{45}$     | $\overline{51}$ | $\sqrt{57}$ | 63              | 69   |
| (40)            | $\overline{46}$ | (52)            | (58)        | 64              | 70)  |
| (41)            | $\overline{47}$ | $63$            | (59)        | 65              |      |
|                 | $\overline{48}$ | 64              | 60          | 66              |      |

Figura 4.21: Identificación de Ventiladores.

Para los siguientes casos analizados, se siguió el mismo procedimiento expuesto en la Sección 4.5. Luego, se variará la altura del arreglo de ventiladores.

4.5.3.1. Distancia de Separación: 14,3 m

<span id="page-34-0"></span>En la Figura 4.22 se encuentran las dimensiones del modelo a utilizar.

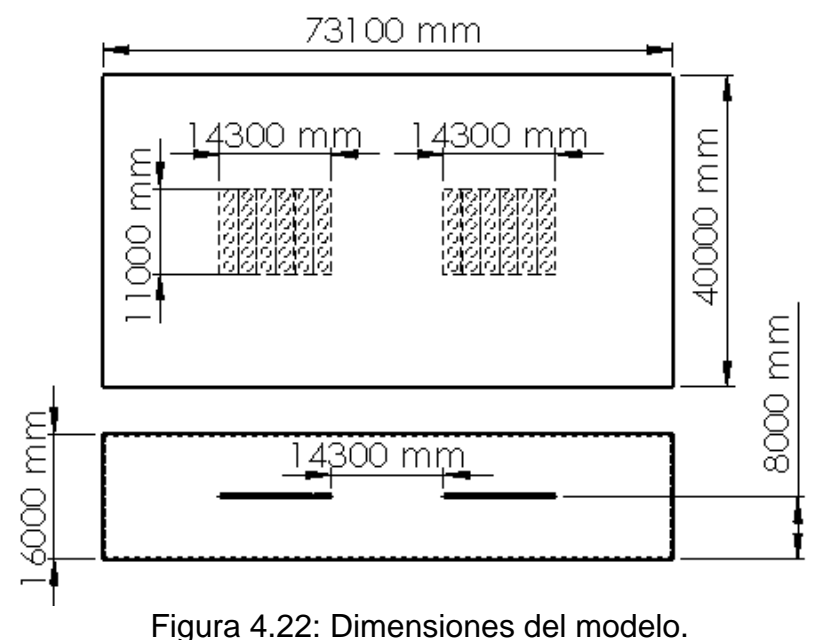

4.5.3.2. Distancia de Separación: 7,15 m

<span id="page-34-1"></span>Para realizar los análisis de la presente Sección, se utilizó la misma configuración que en la Sección anterior, pero variando la distancia de separación de los arreglos de ventiladores. En la Figura 4.23 se encuentran las dimensiones del modelo a utilizar.

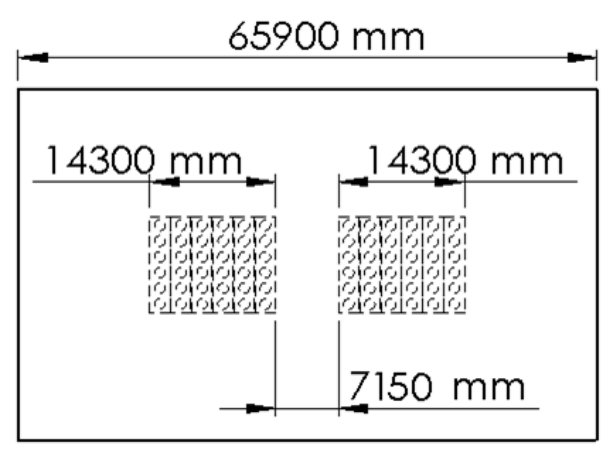

Figura 4.23: Dimensiones de modelo.

En la Tabla 4.3 se entregan los resultados obtenidos para las distintas alturas de arreglo y separaciones consideradas entre arreglos.

|            | <b>Flujo Másico</b><br>Promedio<br>[kg/s] | <b>Flujo Másico</b><br><b>Total</b><br>[kg/s] | Tiempo de<br><b>Iteración</b><br>[s] | # Volúmenes<br><b>Finitos</b> | Eficiencia |
|------------|-------------------------------------------|-----------------------------------------------|--------------------------------------|-------------------------------|------------|
| 1 m, 0,5 L | 17,38                                     | 1.251,67                                      | 9.815                                | 244.498                       | 96%        |
| 1 m, 1 L   | 17,45                                     | 1.256,30                                      | 3.557                                | 243.744                       | 96%        |
| 3 m, 0,5 L | 18,13                                     | 1.305,31                                      | 3.847                                | 138.625                       | 100%       |
| 3 m, 1 L   | 18,13                                     | 1.305,28                                      | 3.557                                | 133.110                       | 100%       |
| 5 m, 0,5 L | 18,14                                     | 1.305,88                                      | 2.628                                | 99.324                        | 100%       |
| 5m, 1L     | 18,13                                     | 1.305,39                                      | 3.197                                | 95.764                        | 100%       |
| 8 m, 0,5 L | 18,13                                     | 1.305,20                                      | 1.769                                | 84.416                        | 100%       |
| 8 m, 1 L   | 18,13                                     | 1.305,18                                      | 1.877                                | 74.438                        | 100%       |

Tabla 4.3: Resultados obtenidos variando la altura del arreglo y la separación entre los 2 grupos.

#### **4.5.4.Influencia de la presencia de un Obstáculo**

<span id="page-35-0"></span>Para analizar la influencia de la presencia de un obstáculo, se debe considerar una figura geométrica que represente el obstáculo, además de considerar el ingreso de viento al modelo, para intensificar la influencia del obstáculo. Se ubicó un rectángulo aguas arriba del arreglo (considerando el viento) como muestra la Figura 7.82. El rectángulo se definió de 11 m de ancho por 40 m de largo (Figura 4.24). La altura del obstáculo tendrá 2 valores: 5 y 10m.

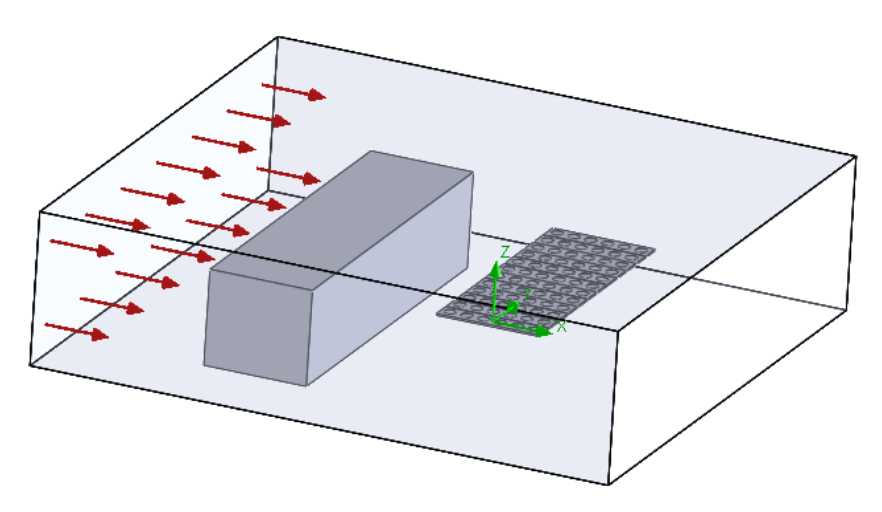

Figura 4.24: Configuración de modelo con obstáculo.
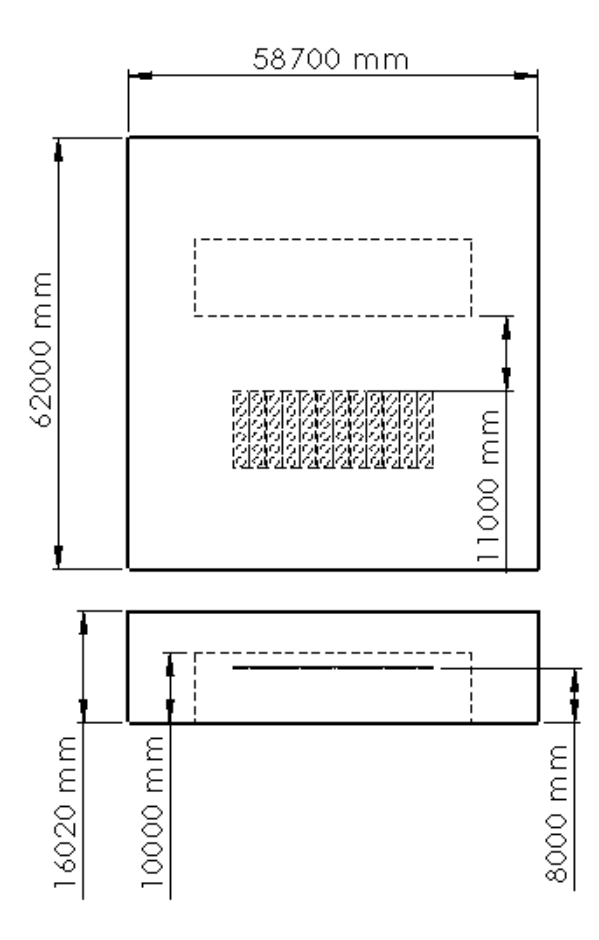

Figura 4.25: Dimensiones del modelo.

En la Tabla 4.4 se entregan los resultados obtenidos para las distintas alturas de obstáculo y para las 2 velocidades de viento consideradas para esta simulación.

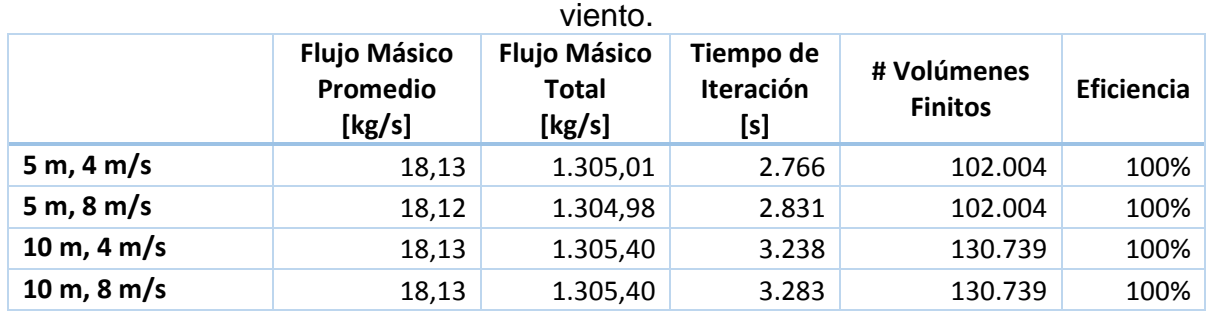

Tabla 4.4: Resultados obtenidos variando la altura del obstáculo y la velocidad del

30

# **4.6. Casos Adicionales**

Considerando los resultados obtenidos, se decidió analizar casos adicionales con la finalidad de obtener información complementaria para el presente estudio.

Dentro de los casos adicionales se considera la altura del arreglo en 2 m, el obstáculo más cerca del arreglo y el largo del obstáculo correspondiente a la mitad del largo considerado en la Sección 4.5.4.

### **4.6.1.Altura del Arreglo: 2m**

Para el análisis del caso con la altura del arreglo a 2 m de altura, se siguió el mismo procedimiento expuesto en la Sección 4.5.

*Resultados:* En el mallado del modelo se obtiene un total de 238.805 volúmenes finitos. La iteración de los cálculos demoró 7.751 s, obteniendo un flujo másico total de 1.304,68 kg/s y un promedio de 18,12 kg/s por ventilador. A continuación se entrega un gráfico con las velocidades obtenidas en el volumen de control y de los ventiladores ubicados en el centro del arreglo y las respectivas líneas de flujo.

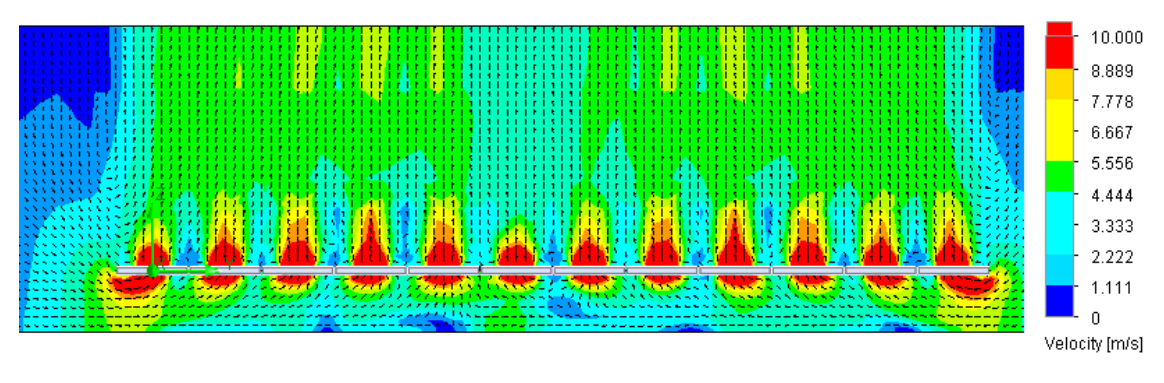

Figura 4.26: Contorno de velocidades.

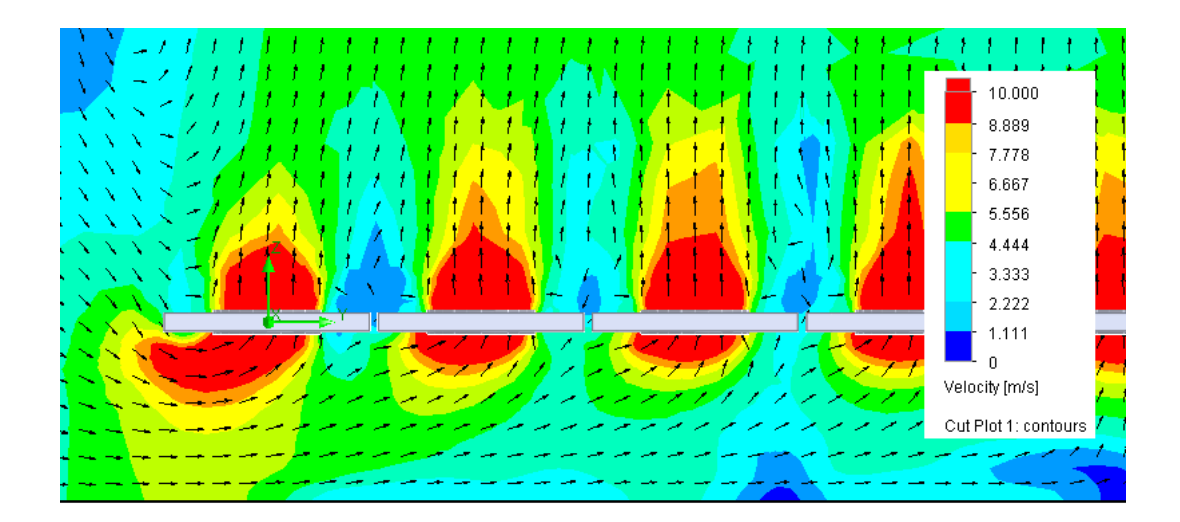

Figura 4.27: Acercamiento de Figura 4.26.

### **4.6.2.Influencia del viento con arreglo a 2 m de altura.**

4.6.2.1. Velocidad del Viento: 2 m/s

*Resultados:* En el mallado del modelo se obtiene un total de 238.805 volúmenes finitos. La iteración de los cálculos demoró 7.004 s, obteniendo un flujo másico total de 1.304,68 kg/s y un promedio de 18,12 kg/s por ventilador. A continuación se entregan los contornos de velocidades obtenidas en el volumen de control y de los ventiladores ubicados en el centro del arreglo y las respectivas líneas de flujo.

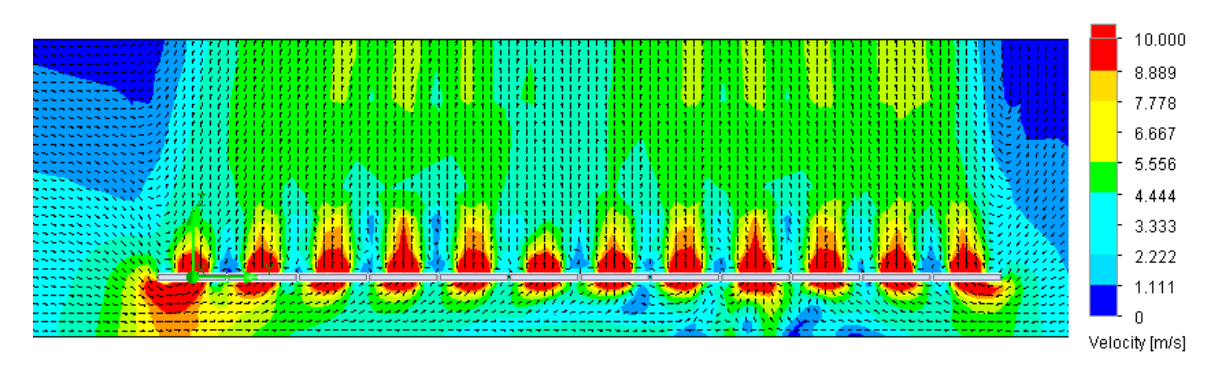

Figura 4.27: Contorno de velocidades. El ingreso de aire se ubica en el lado izquierdo de la imagen.

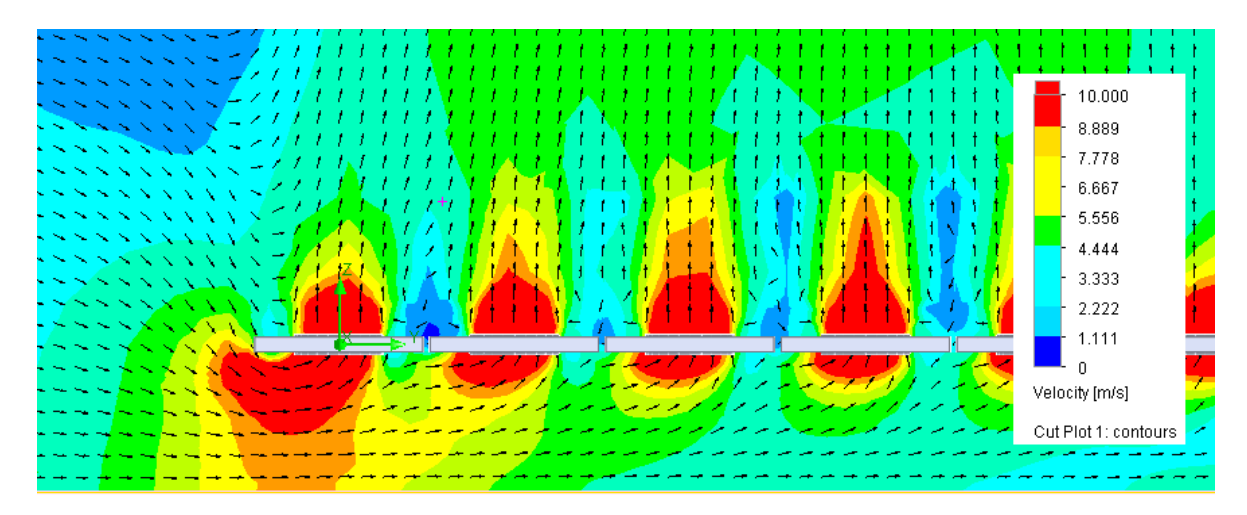

Figura 4.28: Acercamiento de Figura 4.27.

### 4.6.2.2. Velocidad del Viento 4 m/s

*Resultados:* En el mallado del modelo se obtiene un total de 238.805 volúmenes finitos. La iteración de los cálculos demoró 7.016 s, obteniendo un flujo másico total de 1.304,54 kg/s y un promedio de 18,12 kg/s por ventilador. A continuación se entregan los contornos de velocidades obtenidas en el volumen de control y de los ventiladores ubicados en el centro del arreglo y las respectivas líneas de flujo.

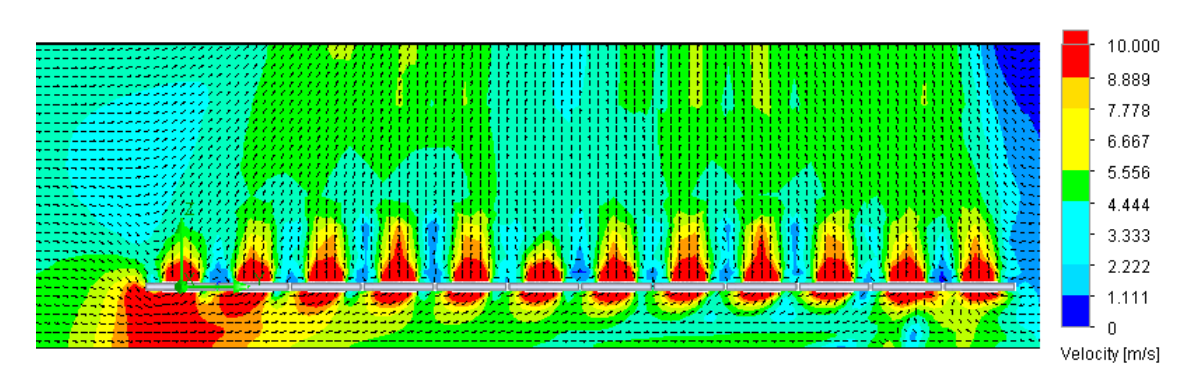

Figura 4.29: Contorno de velocidades. El ingreso de aire se ubica en el lado izquierdo de la imagen.

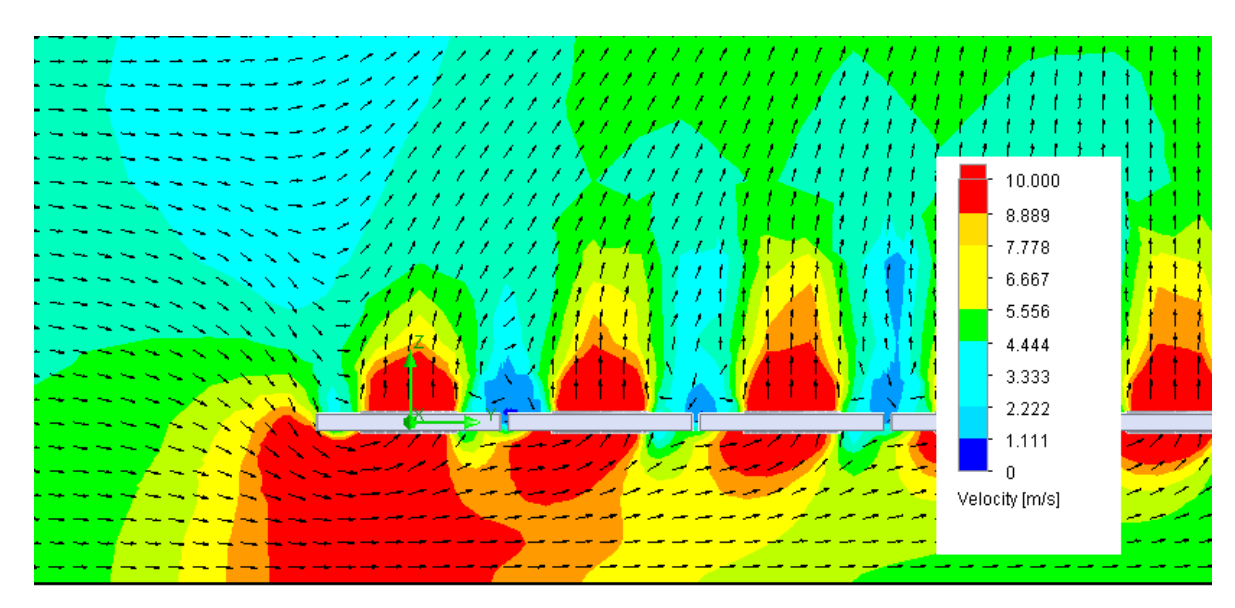

Figura 4.30: Acercamiento de Figura 4.29.

### 4.6.2.3. Velocidad del Viento 6 m/s

*Resultados:* En el mallado del modelo se obtiene un total de 238.805 volúmenes finitos. La iteración de los cálculos demoró 7.758 s, obteniendo un flujo másico total de 1.304,09 kg/s y un promedio de 18,11 kg/s por ventilador. A continuación se entregan los contornos de velocidades obtenidas en el volumen de control y de los ventiladores ubicados en el centro del arreglo y las respectivas líneas de flujo.

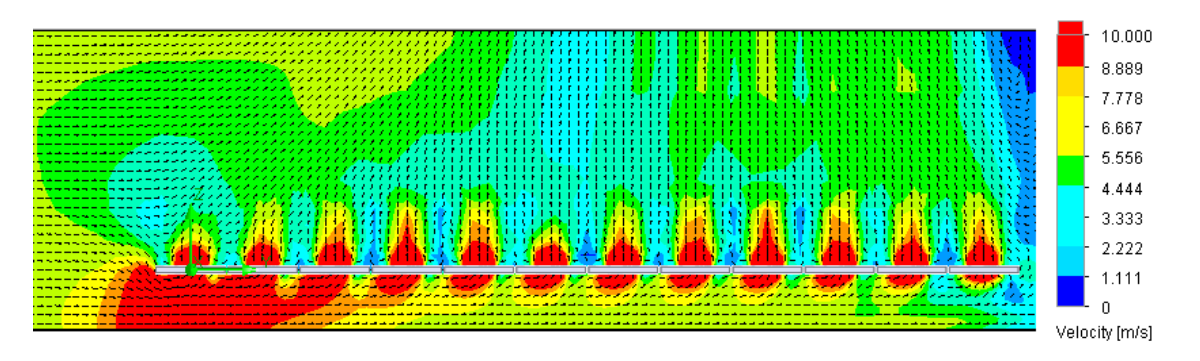

Figura 4.31: Contorno de velocidades. El ingreso de aire se ubica en el lado izquierdo de la imagen.

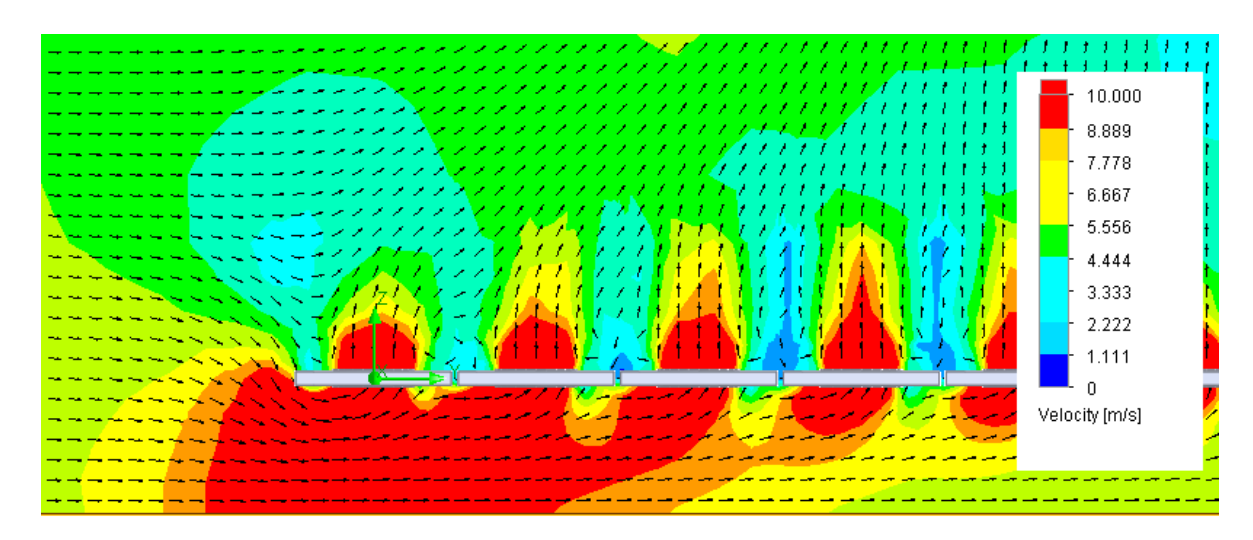

Figura 4.32: Acercamiento de Figura 4.31.

#### 4.6.2.4. Velocidad del Viento: 8 m/s

*Resultados:* En el mallado del modelo se obtiene un total de 238.805 volúmenes finitos. La iteración de los cálculos demoró 6.679 s, obteniendo un flujo másico total de 1.299,40 kg/s y un promedio de 18,05 kg/s por ventilador. A continuación se entregan los contornos de velocidades obtenidas en el volumen de control y de los ventiladores ubicados en el centro del arreglo y las respectivas líneas de flujo.

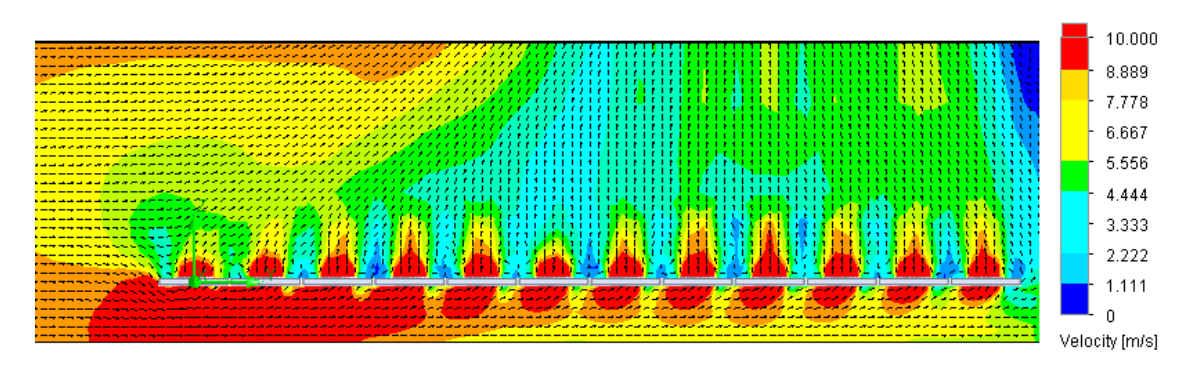

Figura 4.33: Contorno de velocidades. El ingreso de aire se ubica en el lado izquierdo de la imagen.

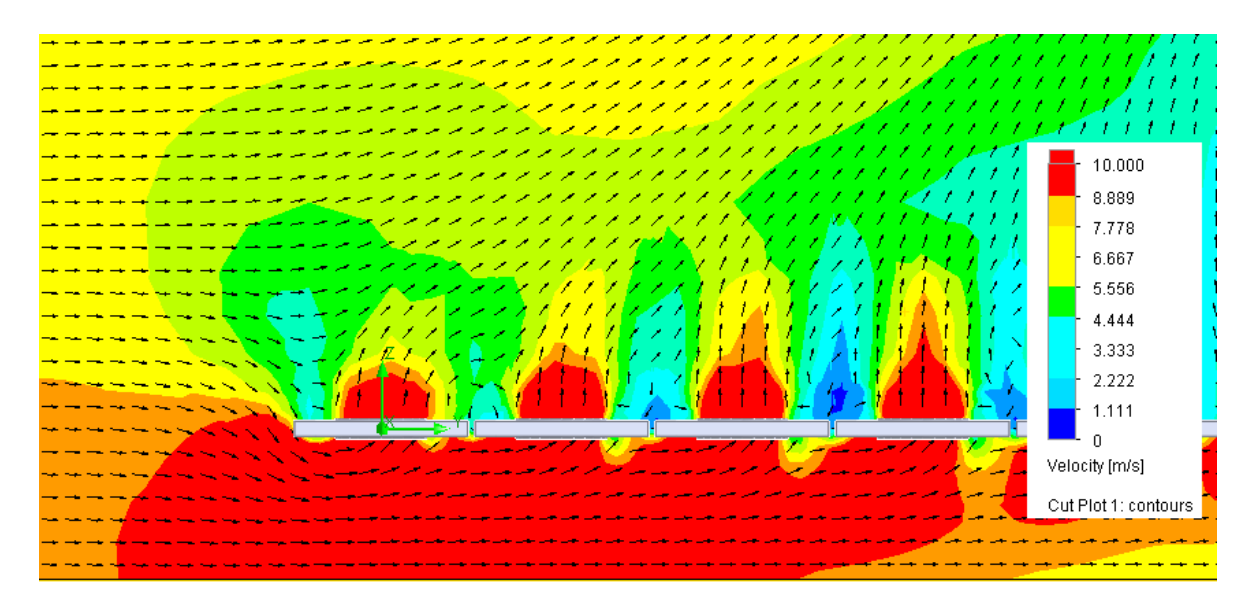

Figura 4.34: Acercamiento de Figura 4.33.

## **4.6.3.Obstáculo**

4.6.3.1. Distancia del obstáculo: 0,25 L

*Resultados:* En el mallado del modelo se obtiene un total de 109.586 volúmenes finitos. La iteración de los cálculos demoró 3.378 s, obteniendo un flujo másico total de 1.305,08 kg/s y un promedio de 18,13 kg/s por ventilador. A continuación se entregan los contornos de velocidades obtenidas en el volumen de control y de los ventiladores ubicados en el centro del arreglo y las respectivas líneas de flujo.

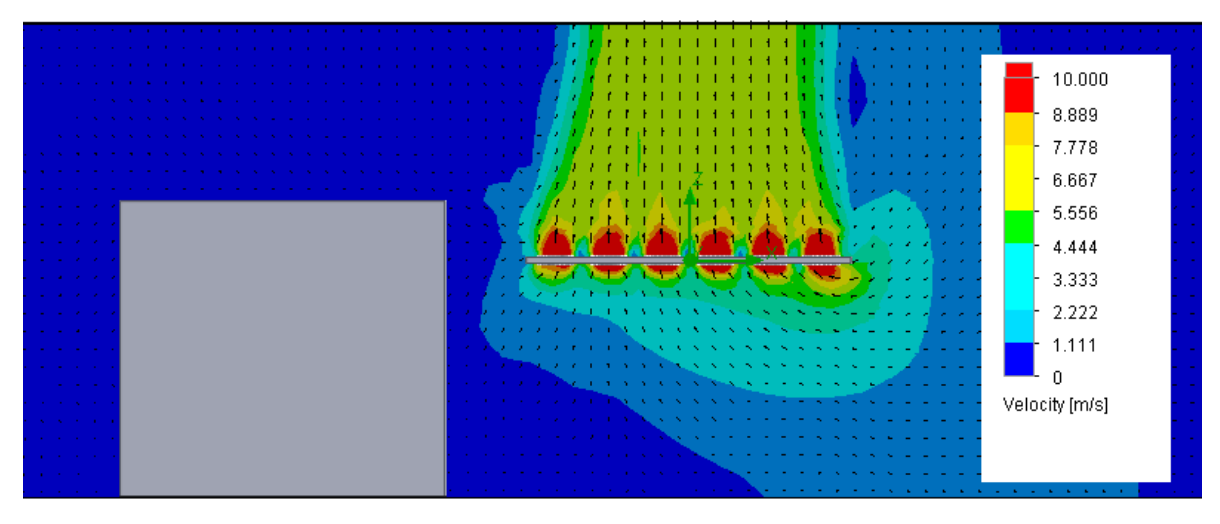

Figura 4.35: Contorno de velocidades.

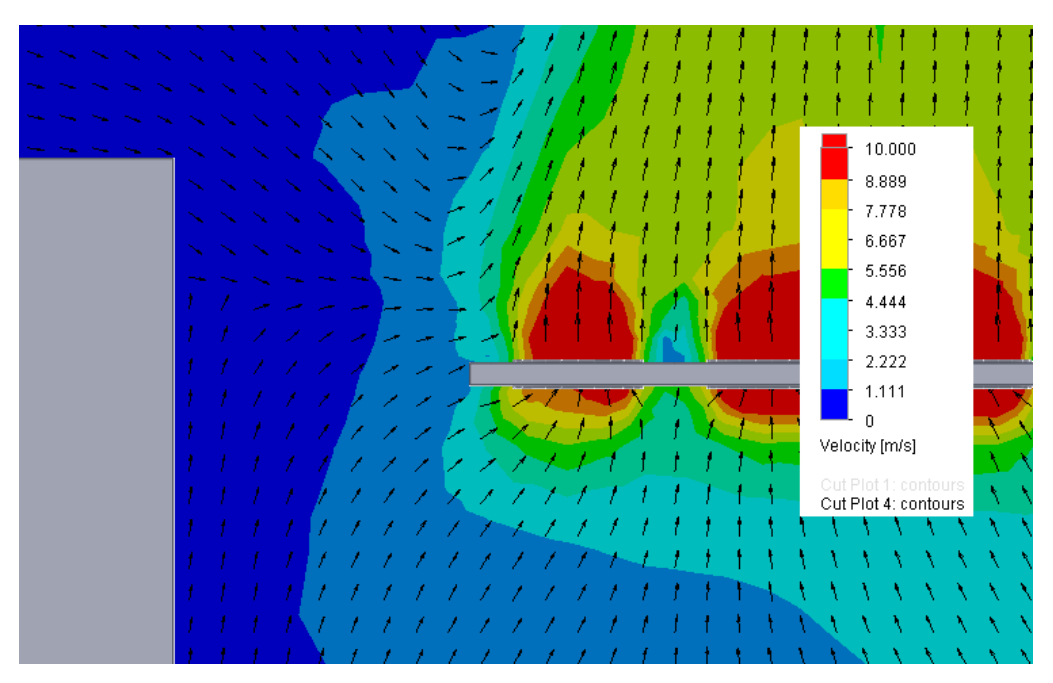

Figura 4.36: Contorno de velocidades. Acercamiento Figura 4.35.

#### 4.6.3.2. Distancia del obstáculo de 0,25 L y Velocidad del Viento -4 m/s y Altura del Arreglo de 8 m.

*Resultados:* En el mallado del modelo se obtiene un total de 109.586 volúmenes finitos. La iteración de los cálculos demoró 3.877 s, obteniendo un flujo másico total de 1.305,08 kg/s y un promedio de 18,13 kg/s por ventilador. A continuación se entregan los contornos de velocidades obtenidas en el volumen de control y de los ventiladores ubicados en el centro del arreglo y las respectivas líneas de flujo.

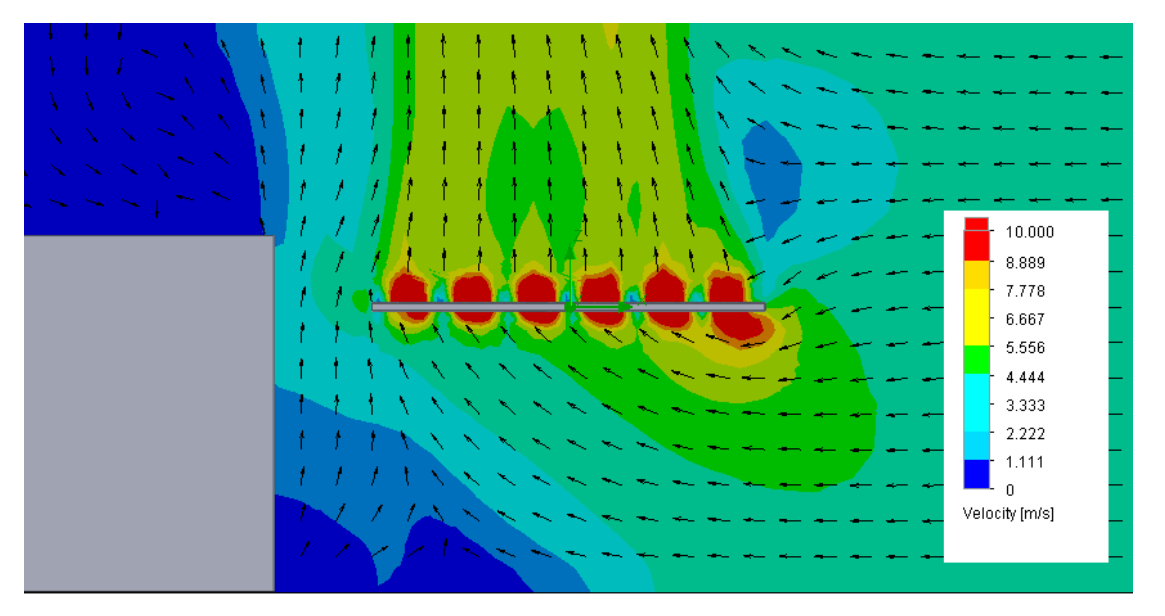

Figura 4.37: Contorno de velocidades. El ingreso de aire se ubica en el lado derecho de la imagen.

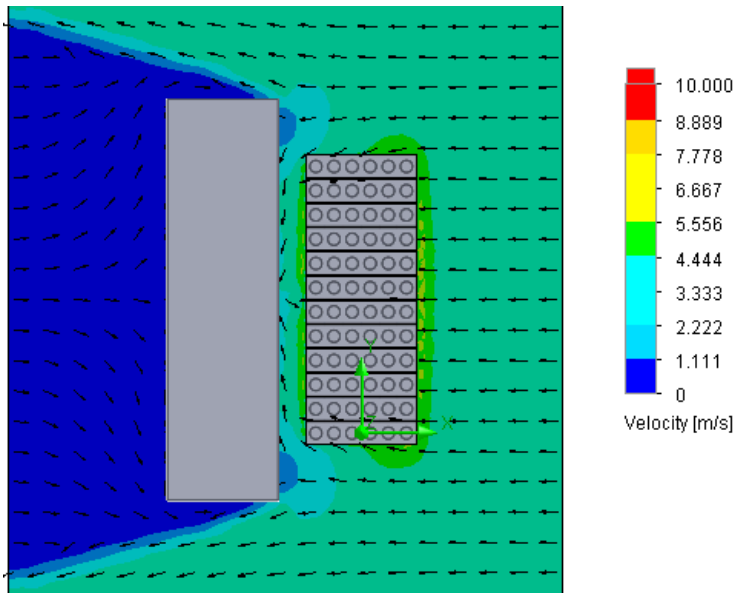

Figura 4.38: Contorno de velocidades. El ingreso de aire se ubica en el lado derecho de la imagen.

#### 4.6.3.3. Distancia del Obstáculo de 0,25 L, Velocidad del Viento -4 m/s y Altura del Arreglo de 3 m.

*Resultados:* En el mallado del modelo se obtiene un total de 141.083 volúmenes finitos. La iteración de los cálculos demoró 5.981 s, obteniendo un flujo másico total de 1.281,36 kg/s y un promedio de 17,80 kg/s por ventilador. A continuación se entregan los contornos de velocidades obtenidas en el volumen de control y de los ventiladores ubicados en el centro del arreglo y las respectivas líneas de flujo.

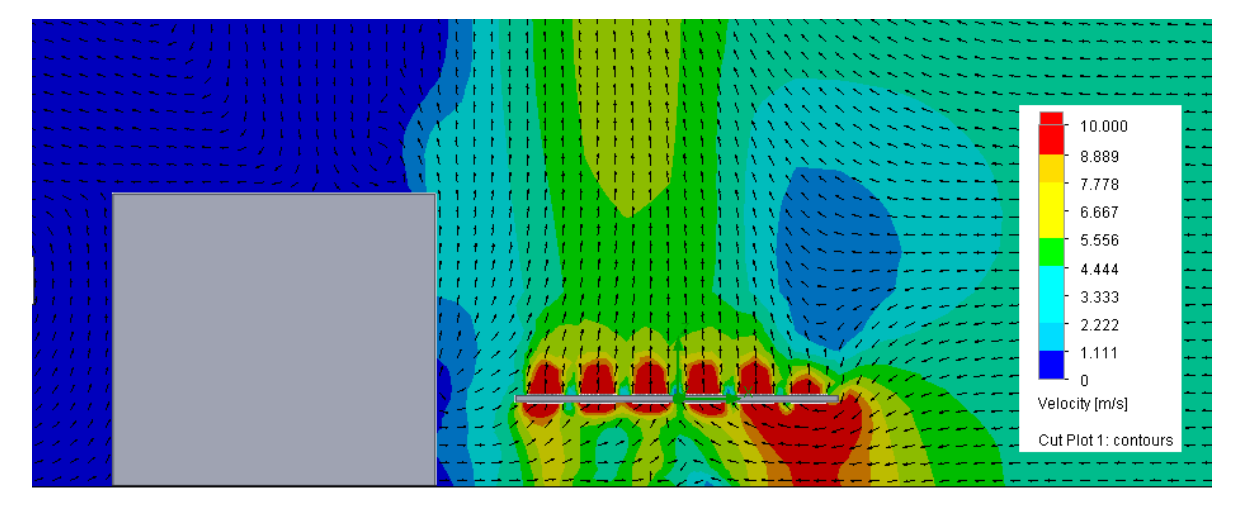

Figura 4.39: Contorno de velocidades. El ingreso de aire se ubica en el lado derecho de la imagen.

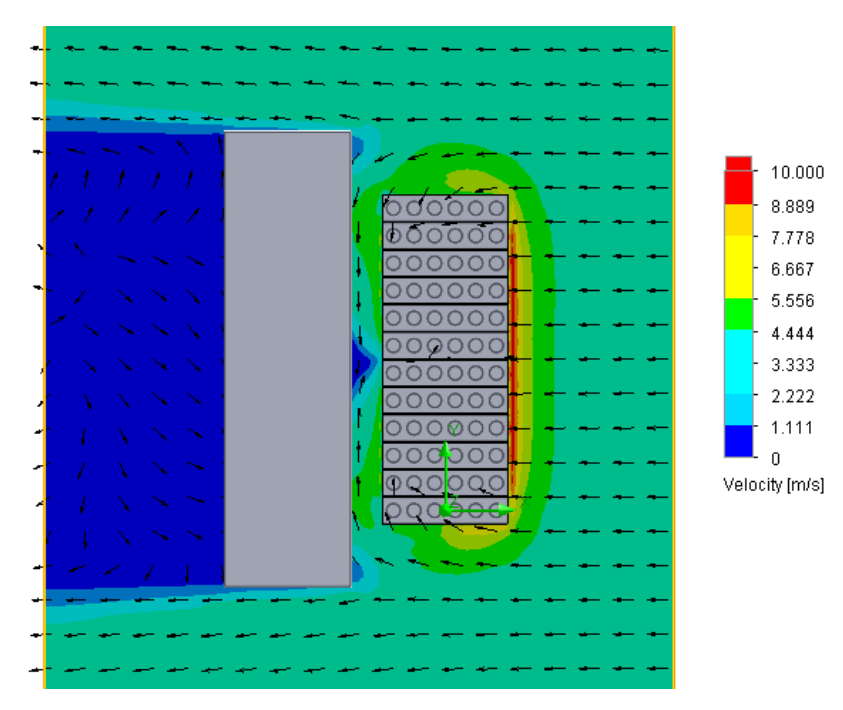

Figura 4.40: Contorno de velocidades. El ingreso de aire se ubica en el lado derecho de la imagen.

# **4.6.4.Largo del Obstáculo: 0,25 Largo Inicial**

#### 4.6.4.1. 10 m de altura obstáculo

*a) Velocidad del Viento: 4 m/s.*

*Resultados:* En el mallado del modelo se obtiene un total de 105.940 volúmenes finitos. La iteración de los cálculos demoró 3.296 s, obteniendo un flujo másico total de 1.305,25 kg/s y un promedio de 18,13 kg/s por ventilador. A continuación se entregan los contornos de velocidades obtenidas en el volumen de control y de los ventiladores ubicados en el centro del arreglo y las respectivas líneas de flujo.

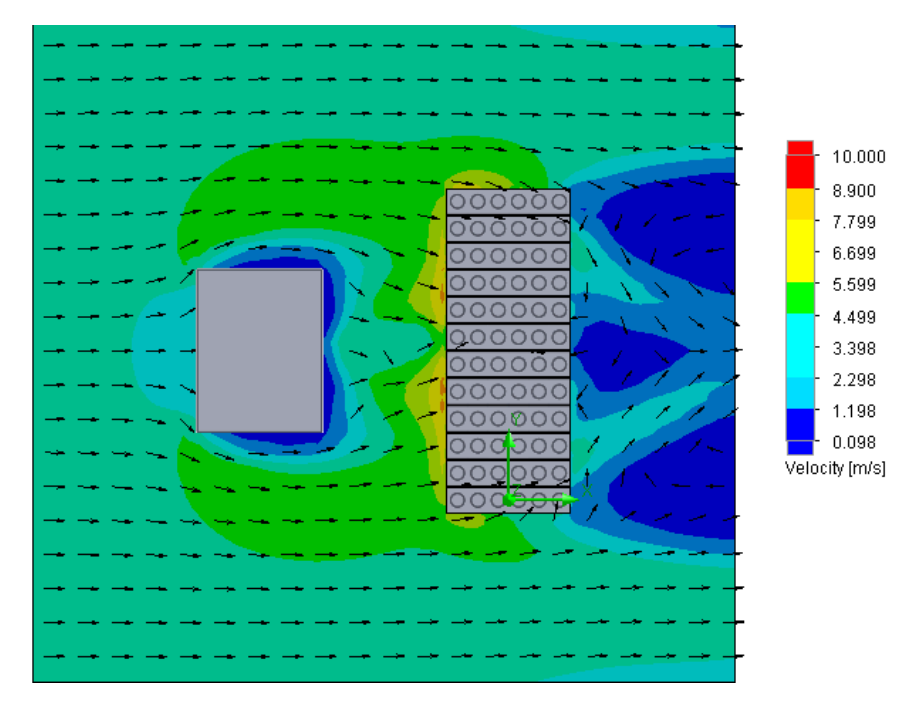

Figura 4.41: Contorno de velocidades. El ingreso de aire se ubica en el lado izquierdo de la imagen.

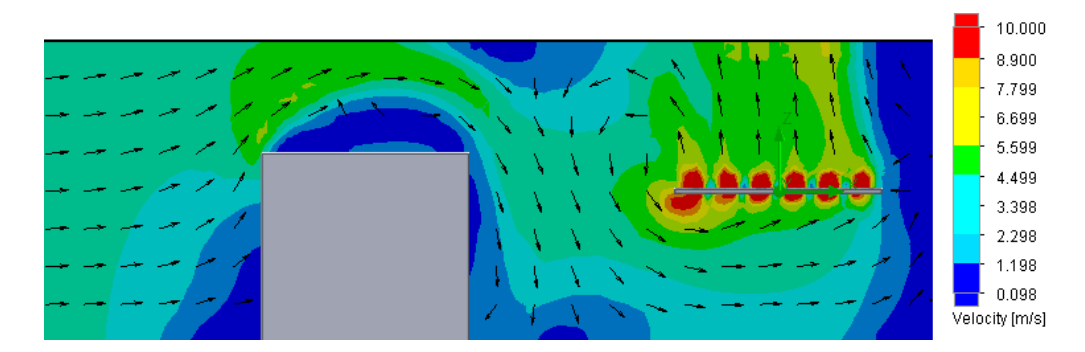

Figura 4.42: Contorno de velocidades. El ingreso de aire se ubica en el lado izquierdo de la imagen.

*b) Velocidad del Viento: 8 m/s.*

*Resultados:* En el mallado del modelo se obtiene un total de 105.940 volúmenes finitos. La iteración de los cálculos demoró 2.972 s, obteniendo un flujo másico total de 1.305,25 kg/s y un promedio de 18,13 kg/s por ventilador. A continuación se entregan los contornos de velocidades obtenidas en el volumen de control y de los ventiladores ubicados en el centro del arreglo y las respectivas líneas de flujo.

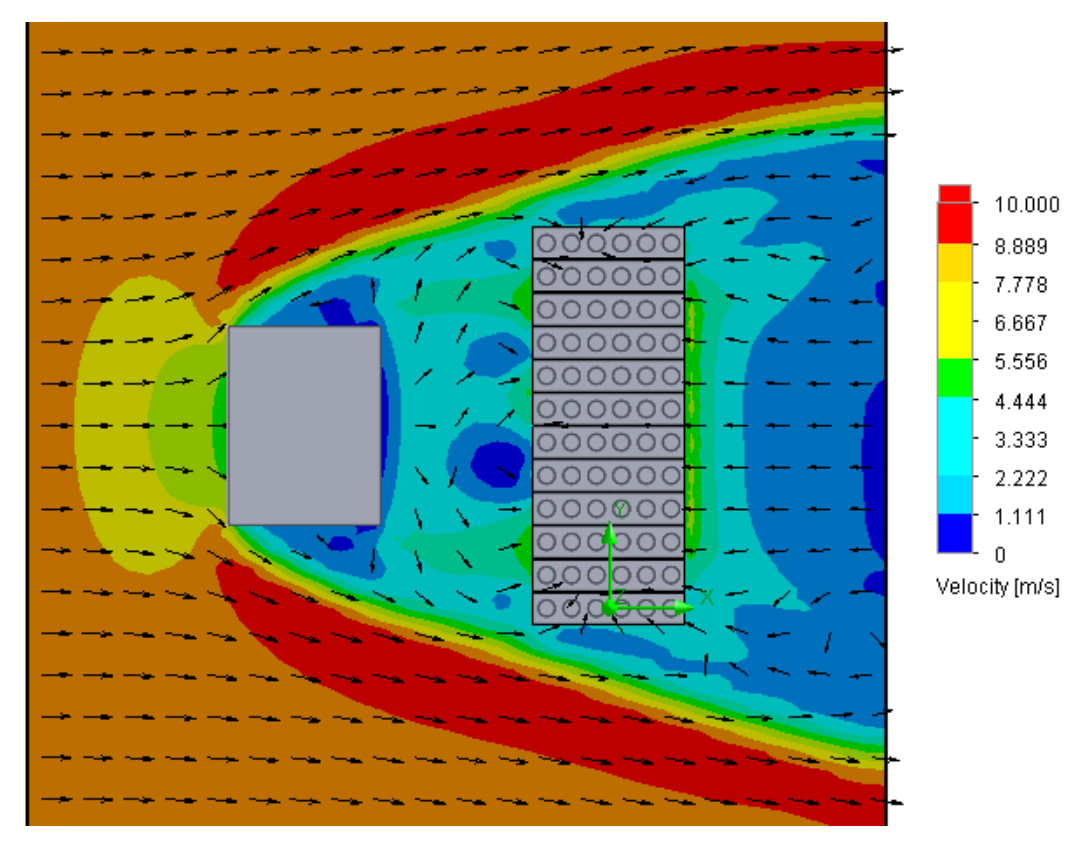

Figura 4.43: Contorno de velocidades. El ingreso de aire se ubica en el lado izquierdo de la imagen.

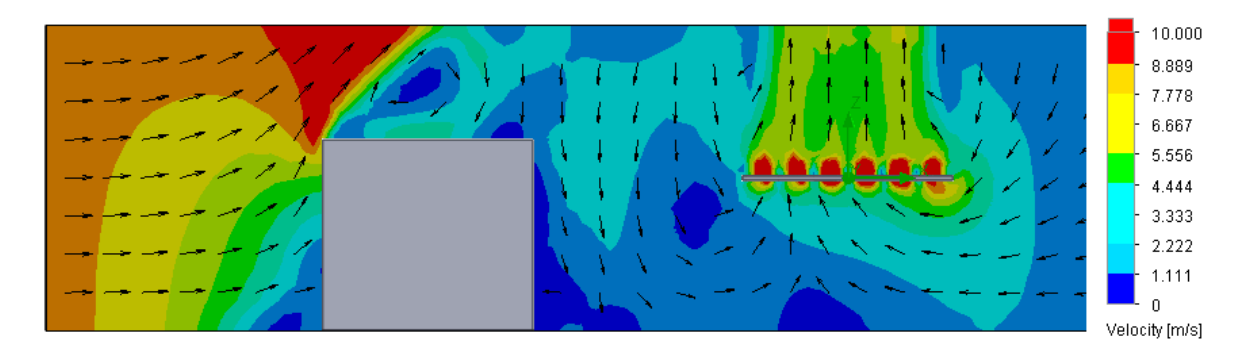

Figura 4.44: Contorno de velocidades. El ingreso de aire se ubica en el lado izquierdo de la imagen.

### 4.6.4.2. Altura del Obstáculo: 5 m.

*a) Velocidad del Viento: 4 m/s.*

*Resultados:* En el mallado del modelo se obtiene un total de 96.560 volúmenes finitos. La iteración de los cálculos demoró 2.587 s, obteniendo un flujo másico total de 1.305,13 kg/s y un promedio de 18,13 kg/s por ventilador. A continuación se entregan los contornos de velocidades obtenidas en el volumen de control y de los ventiladores ubicados en el centro del arreglo y las respectivas líneas de flujo.

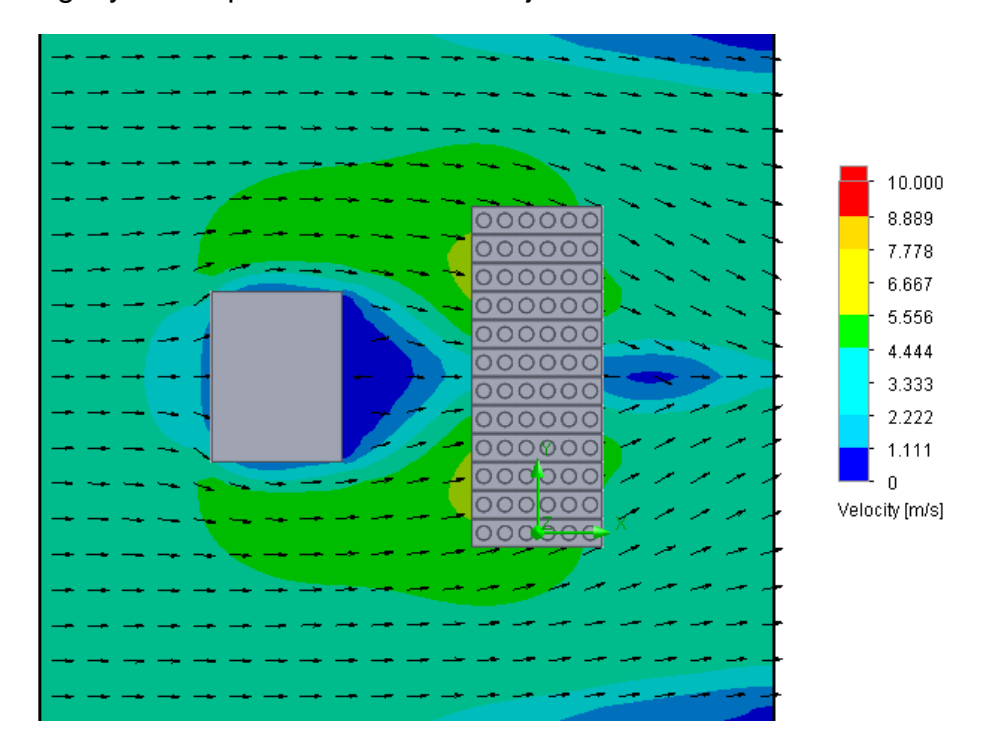

Figura 4.35: Contorno de velocidades. El ingreso de aire se ubica en el lado izquierdo de la imagen.

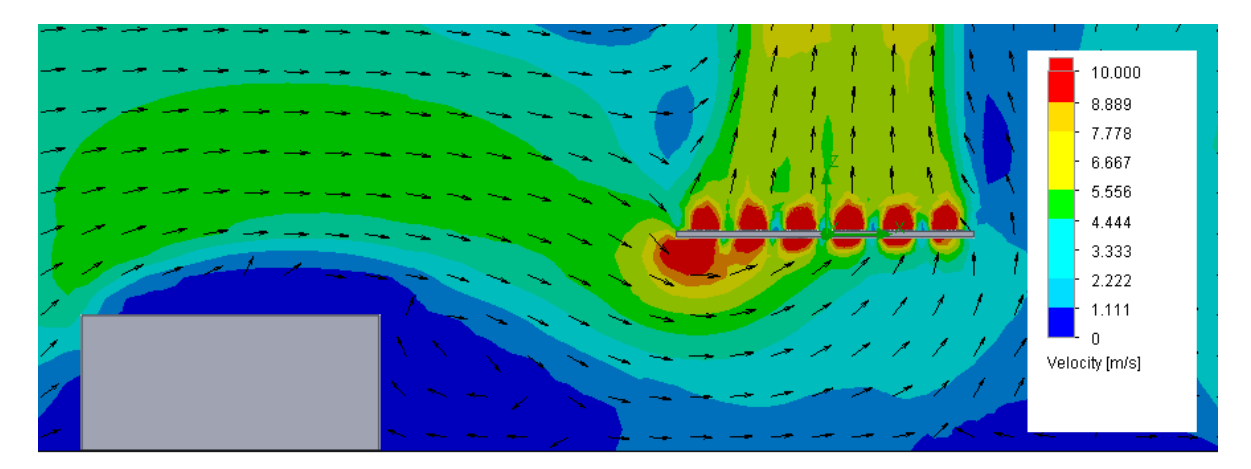

Figura 4.36: Contorno de velocidades. El ingreso de aire se ubica en el lado izquierdo de la imagen.

*b) Velocidad del Viento: 8 m/s.*

*Resultados:* En el mallado del modelo se obtiene un total de 96.560 volúmenes finitos. La iteración de los cálculos demoró 3.536 s, obteniendo un flujo másico total de 1238,31 kg/s y un promedio de 17,21 kg/s por ventilador. A continuación se entregan los contornos de velocidades obtenidas en el volumen de control y de los ventiladores ubicados en el centro del arreglo y las respectivas líneas de flujo

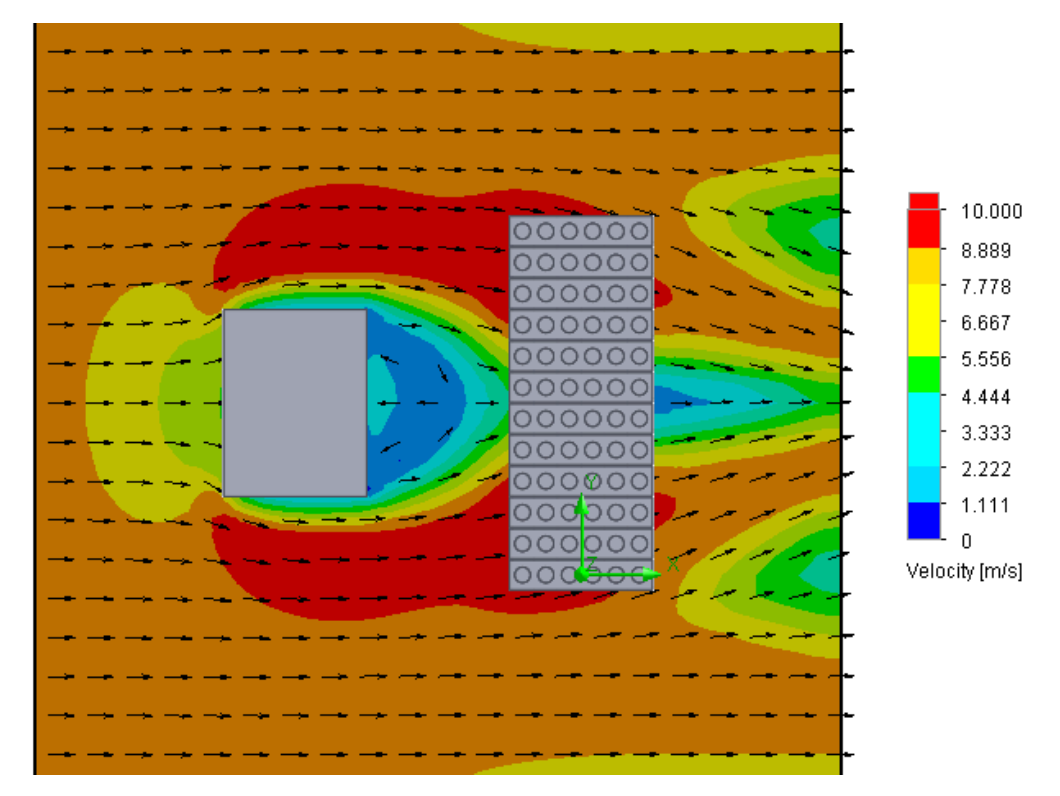

Figura 4.37: Contorno de velocidades. El ingreso de aire se ubica en el lado izquierdo de la imagen.

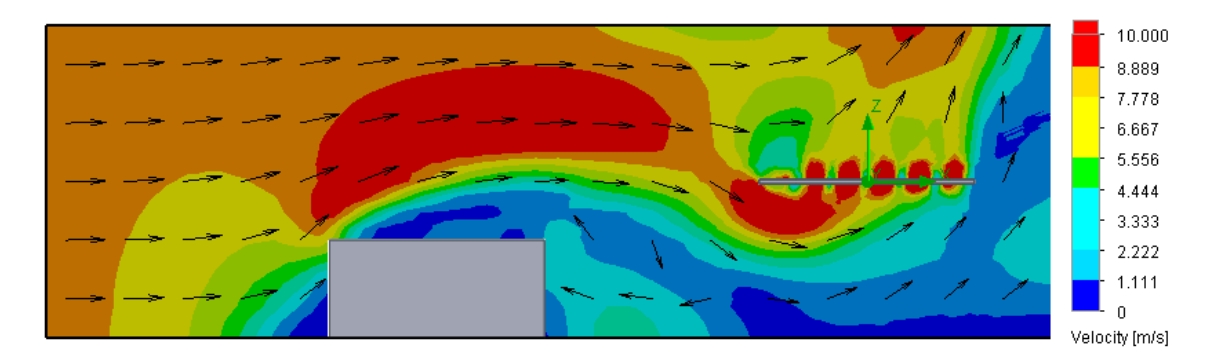

Figura 4.38: Contorno de velocidades. El ingreso de aire se ubica en el lado izquierdo de la imagen.

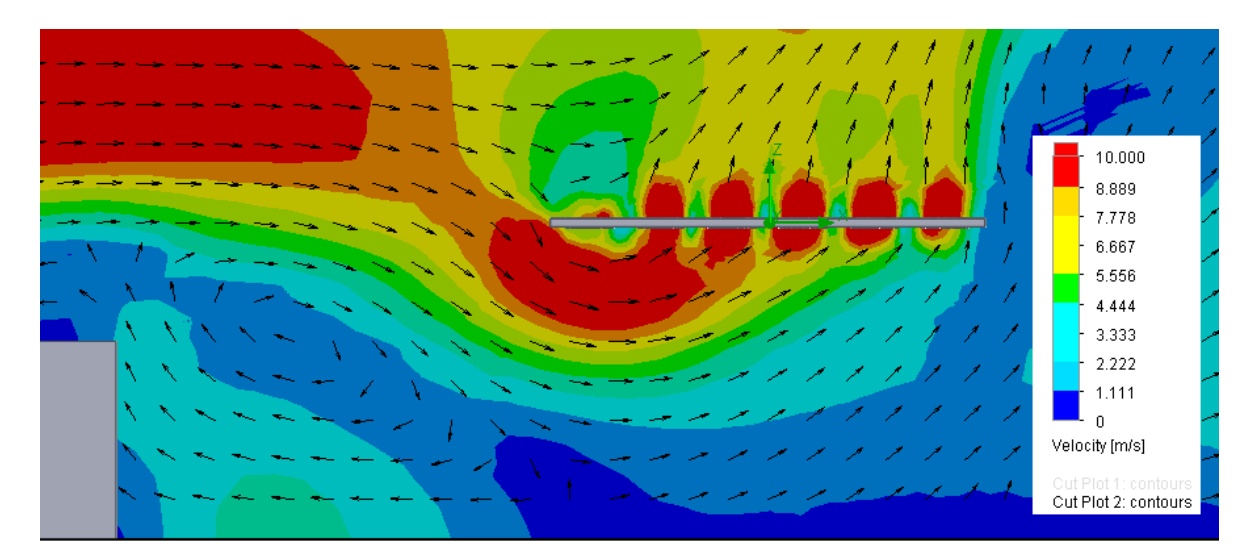

Figura 4.39: Contorno de velocidades. Acercamiento Figura 4.38.

## **4.7. Resumen de Resultados**

A continuación se presenta un resumen de los resultados obtenidos en los análisis realizados. La eficiencia del arreglo es calculada considerando el Flujo Másico Total obtenido en el Caso Inicial.

### **4.7.1.Altura del Arreglo**

|                | <b>Flujo Másico</b><br>Promedio<br>[kg/s] | <b>Flujo Másico</b><br><b>Total</b><br>[kg/s] | Tiempo de<br>Iteración<br>[s] | # Volúmenes<br><b>Finitos</b> | <b>Eficiencia</b> |
|----------------|-------------------------------------------|-----------------------------------------------|-------------------------------|-------------------------------|-------------------|
| 1 <sub>m</sub> | 15,19                                     | 1.093,40                                      | 13.595                        | 257.244                       | 84%               |
| 2 <sub>m</sub> | 18,12                                     | 1.304,68                                      | 7.751                         | 238.805                       | 100%              |
| 3 <sub>m</sub> | 18,13                                     | 1.305,24                                      | 4.105                         | 148.764                       | 100%              |
| 5 m            | 18,13                                     | 1.305,45                                      | 3.283                         | 102.609                       | 100%              |
| 8 m            | 18,13                                     | 1.305,19                                      | 2.265                         | 88.616                        | 100%              |

Tabla 4.5: Resultados obtenidos variando la altura del arreglo.

# **4.7.2.Influencia del Viento**

|            | <b>Flujo Másico</b><br>Promedio<br>[kg/s] | <b>Flujo</b><br><b>Másico</b><br><b>Total</b><br>[kg/s] | Tiempo de<br>Iteración<br>[s] | # Volúmenes<br><b>Finitos</b> | <b>Eficiencia</b> |
|------------|-------------------------------------------|---------------------------------------------------------|-------------------------------|-------------------------------|-------------------|
| 1 m, 2 m/s | 15,16                                     | 1.091,54                                                | 12.600                        | 257.244                       | 84%               |
| 1 m, 4 m/s | 14,97                                     | 1.077,81                                                | 16.872                        | 257.244                       | 83%               |
| 1 m, 6 m/s | 14,94                                     | 1.076,04                                                | 12.669                        | 257.244                       | 82%               |
| 1 m, 8 m/s | 15,05                                     | 1.083,82                                                | 12.846                        | 257.244                       | 83%               |
| 2 m, 2 m/s | 18,12                                     | 1.304,68                                                | 7.004                         | 238.805                       | 100%              |
| 2 m, 4 m/s | 18,12                                     | 1.304,54                                                | 7.016                         | 238.805                       | 100%              |
| 2 m, 6 m/s | 18,11                                     | 1.304,09                                                | 7.758                         | 238.805                       | 100%              |
| 2 m, 8 m/s | 18,05                                     | 1.299,40                                                | 6.679                         | 238.805                       | 100%              |
| 3 m, 2 m/s | 18,13                                     | 1.305,24                                                | 4.859                         | 148.764                       | 100%              |
| 3 m, 4 m/s | 18,13                                     | 1.305,14                                                | 5.141                         | 148.764                       | 100%              |
| 3 m, 6 m/s | 18,13                                     | 1.305,02                                                | 5.126                         | 148.764                       | 100%              |
| 3 m, 8 m/s | 18,12                                     | 1.304,38                                                | 5.267                         | 148.764                       | 100%              |
| 5 m, 2 m/s | 18,13                                     | 1.305,45                                                | 4.335                         | 102.609                       | 100%              |
| 5 m, 4 m/s | 18,13                                     | 1.305,39                                                | 4.077                         | 102.609                       | 100%              |
| 5 m, 6 m/s | 18,13                                     | 1.305,30                                                | 4.815                         | 102.609                       | 100%              |
| 5 m, 8 m/s | 18,13                                     | 1.305,18                                                | 4.413                         | 102.609                       | 100%              |
| 8 m, 2 m/s | 18,13                                     | 1.305,18                                                | 2.857                         | 88.616                        | 100%              |
| 8 m, 4 m/s | 18,13                                     | 1.305,11                                                | 3.112                         | 88.616                        | 100%              |
| 8 m, 6 m/s | 18,13                                     | 1.305,01                                                | 3.048                         | 88.616                        | 100%              |
| 8 m, 8 m/s | 18,12                                     | 1.304,34                                                | 4.045                         | 88.616                        | 100%              |

Tabla 4.6: Resultados obtenidos variando la altura del arreglo y la velocidad del viento.

# **4.7.3.Separación del Arreglo**

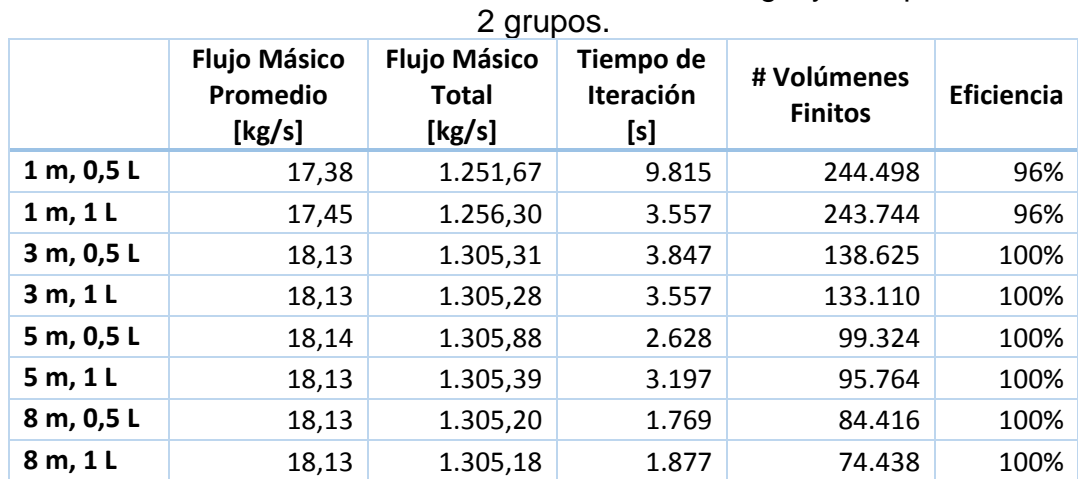

Tabla 4.7: Resultados obtenidos variando la altura del arreglo y la separación entre los

## **4.7.4.Obstáculo**

Tabla 4.8: Resultados obtenidos variando la altura y ubicación del obstáculo, además de la velocidad y dirección del viento.

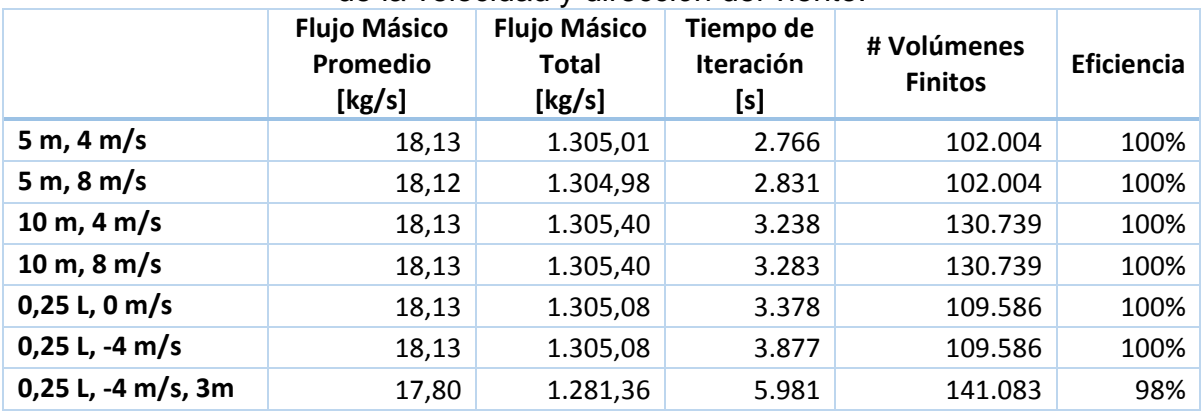

# **4.7.5.Largo del Obstáculo: 0,5 A.**

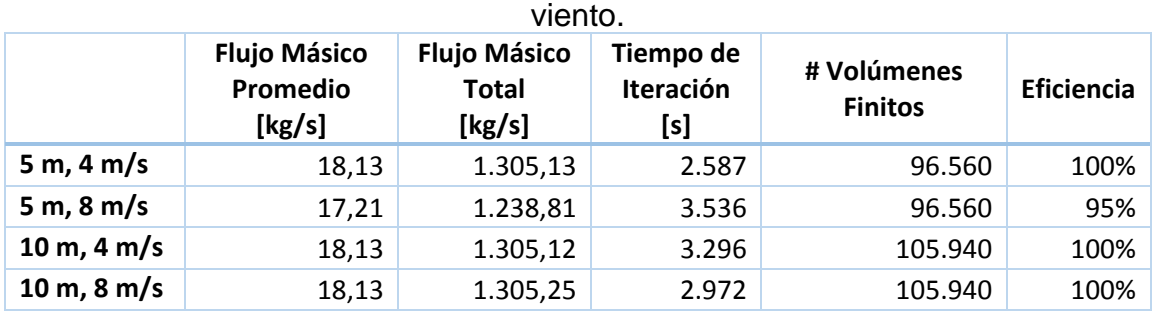

Tabla 4.9: Resultados obtenidos variando la altura del obstáculo y la velocidad del

# **5.Análisis de Resultados**

Según los resultados obtenidos en la Sección 4.2, los valores de velocidad del aire y el flujo másico impulsado por el ventilador tienden a converger en el nivel de refinamiento 6 (sobre 9.000 volúmenes finitos). Esta convergencia no se aprecia directamente para los casos de la presión estática a la entrada y salida del ventilador. Sin embargo, al considerar la diferencia de presiones (entre la entrada y salida), se pudo apreciar que este valor converge en el mismo nivel de refinamiento 6.

Al variar el ángulo con el que se angosta el volumen de control en el análisis del ventilador, se pudo apreciar que el flujo másico impulsado por el ventilador y la diferencia de presiones generadas por el mismo, fue entregando distintos puntos que conformaron la curva característica del ventilador estudiado. Esta curva se pudo validar debido a que presentó valores similares a los entregados en la Figura 2.5, en la cual se considera un ventilador de similares dimensiones.

Cuando se ingresó la curva característica obtenida en la simplificación utilizada para la simulación del ventilador y repetir el procedimiento de angostar los extremos del volumen de control, se pudo apreciar que las curvas obtenidas en ambos casos no coincidían del todo. Lo anterior se debe a que se logró apreciar un delta considerable en las diferencias de presiones generadas para bajos caudales.

Según los resultados obtenidos en resumidos en la Tabla 4.5, se pudo apreciar que con una altura superior a los 2 m, el arreglo de ventiladores entrega el máximo flujo másico posible. Solo en el caso con el arreglo ubicado a 1 m de altura se pudo observar una disminución del flujo másico, llegando a un 84% de eficiencia.

Al analizar los valores presentes en la Tabla 4.6, se pudo apreciar que el viento no tuvo gran influencia en el desempeño del arreglo de ventiladores. Del mismo modo que en la Tabla 4.5, se pudo apreciar que por sobre los 2 m de altura el arreglo alcanza la condición de máxima eficiencia, sin verse afectado por la velocidad del viento. También se pudo apreciar que la eficiencia del arreglo alcanza un valor similar al del caso sin viento, alcanzando un valor de un 84%. Además, al analizar los contornos de velocidades presentes en el Anexo 2, no se aprecia la presencia de recirculación de aire, fenómeno que afecta directamente en el caso de que los ventiladores sean utilizados en procesos de intercambio térmico, debido a que varían las condiciones de entrada del aire al intercambiador, afectando así su desempeño.

La separación del arreglo en 2 grupos afecta favorablemente la eficiencia del sistema. Cuando se considera 1 solo arreglo de 72 ventiladores y una altura de este igual a 1 m, se obtuvo una eficiencia de un 84%. Al considerar esta altura, pero separando los ventiladores en 2 arreglos, se pudo observar que la eficiencia del sistema aumentó a un 96%, incluso considerando una separación de 0,5L.

La presencia de un obstáculo tiende a ser favorable para el desempeño del arreglo de ventiladores, debido a que este obstáculo permite bloquear el viento, eliminando los efectos que este pueda tener en el arreglo. Al revisar los contornos de velocidades (Anexo 2), se pudo apreciar cómo se desvía el viento, no afectando así al flujo de aire generado por el arreglo de ventiladores. El único caso en el que se pudo apreciar una disminución en la eficiencia del arreglo es el caso en el cual el obstáculo posee una altura levemente menor a la que se encuentra ubicado el arreglo y la velocidad del viento es alta. Lo anterior provoca que el flujo de aire incida directamente sobre el arreglo de ventiladores, disminuyendo su eficiencia.

# **6.Consideraciones para Proyectos Futuros**

El análisis realizado en la Sección 5 permite entregar las siguientes consideraciones para proyectos futuros:

- Los ventiladores considerados en el presente estudio poseen un diámetro de 1,2 m. Estos ventiladores agrupados en un arreglo no experimentaron disminución en el caudal másico impulsado al ser ubicados a una altura igual o superior a los 2 m. En base a lo anterior, se recomienda considerar una altura de arreglo mayor 2 veces el diámetro de los ventiladores analizados. Cabe señalar que en el análisis desarrollado no se consideró la estructura que soporta los ventiladores, por lo que el factor 2 recomendado puede ser aumentado para futuras simulaciones, con la finalidad de considerar la restricción al flujo de aire que provocaría la estructura.
- La presencia de obstáculos de mayor altura que el arreglo permite "proteger" a este de los efectos de recirculación que pudiesen ser provocados por el viento. Según lo analizado en el presente estudio, se recomienda ubicar estos equipos a una distancia comprendida entre 2 y 10 veces el diámetro de los ventiladores, con la finalidad de desviar el viento y así no disminuir el desempeño del sistema.
- La separación del arreglo de ventiladores es altamente favorable para este tipo de proyectos. Dividir el arreglo de ventiladores permite disminuir la altura de los mismos sin afectar la eficiencia del sistema. Además, al considerar una baja altura, existen mayores probabilidades de que existan estructuras, edificios u obstáculos que sirvan como barrera para los ventiladores, eliminando los efectos negativos que pudiesen generar las condiciones atmosféricas del lugar de instalación de estos equipos.

# **7.Discusión y Conclusiones**

Los resultados obtenidos demuestran que el módulo FlowSimulation de SolidWorks permite modelar un ventilador de manera eficiente. A pesar de que la curva característica obtenida no es idéntica entregada por los fabricantes de ventiladores, se obtienen resultados con una precisión acorde a los objetivos del estudio. La diferencia producida entre estos valores se puede deber además al diseño de las aspas del ventilador, debido a que al momento de realizar el modelamiento del ventilador no se contó con la geometría exacta de las aspas, sino que se consideró una simplificación que pudo haber resultado en un modelo poco eficiente.

La simplificación del ventilador mediante el ingreso de la Curva Característica resulta preliminarmente la más eficiente debido a que el punto de operación del ventilador se adapta a la configuración del sistema, variando el flujo másico y diferencia de presión generada por el ventilador. Se pudo apreciar también que las Curvas Características obtenidas con la simplificación en comparación con la obtenida con el ventilador en rotación presenta un delta significativo en las diferencias de presiones para caudales menores a los 10 kg/s. Sin embargo, debido al flujo másico máximo que presentó el ventilador analizado, un valor de 10 kg/s es demasiado bajo como para considerarlo eficiente, por lo que la simplificación permite modelar los ventiladores en un rango óptimo según los objetivos del presente estudio. Además, en las Líneas de Flujo generadas por la simplificación (Figura 4.13) se puede apreciar que estas son similares a las producidas por la geometría del ventilador (Figura 4.11) al encontrarse en rotación. Estas características proporcionan un mejor modelamiento del ventilador al compararlo con el método Pressure-Jump Method (PJM), debido a que para aplicar este último se deben calcular las distintas diferencias de presiones que ejercerá el ventilador para cada configuración, aumentando el tiempo y recursos invertidos en el desarrollo del estudio.

Los resultados obtenidos en los modelamientos de los casos considerados permitieron evidenciar que a pesar de ser un arreglo de enfriadores de grandes proporciones, no se necesita una altura demasiado elevada para asegurar un óptimo desempeño del sistema. Si consideramos un sistema de estas características a instalar en Chile, el costo de la estructura que soporta los equipos se eleva considerablemente debido a las normas de construcción vigentes que obligan a considerar la posible ocurrencia de un movimiento sísmico. Estas normas obligan a reforzar las estructuras, pero según lo mencionado anteriormente, no es necesario instalar estos equipos a gran altura, disminuyendo así os costos de materiales y horas de ingeniería necesarias para el desarrollo de una estructura que soporte estos equipos, lo que podría favorecer a esta tecnología al momento de comparar la rentabilidad que pudiese tener un proyecto al considerar estos equipos por sobre otras fuentes de energía térmica.

La precisión de los resultados obtenidos se ve disminuida debido al poco control que se tiene sobre el mallado del modelo. Sin embargo, los análisis realizados permitieron obtener en un corto tiempo una aproximación sobre los efectos de las distintas condiciones consideradas. Lo anterior permitió evidenciar los beneficios de la separación de los arreglos de ventiladores y la cercanía de estos a una estructura de mayores dimensiones que el sistema considerado.

# **Bibliografía**

- 1. Farhana-Kubota. "Understanding of Hot Air Recirculation Phenomena in Air-Cooled base load LNG plant", 2013.
- 2. GEA Rainey Corporation. "Air Cooled Heat Exchangers for Process and Power Industries" Thermal Engineering, 2012.
- 3. Incropera. "Fundamentals of Heat and Mass Transfer" 6th Edition,
- 4. M. Tanabe. "Forced ventilation effect by Air-Fin-Cooler in modularized onshore LNG plant", 2012.
- 5. Sybrand J. van der Spuy. "An evaluation of simplified methods to model the performance of axial flow fan arrays", 2009.
- 6. Systemair Inc. "Axial Fans", 2015.
- 7. M. Ragheb. "Wind Energy Conversion Theroy, Betz Equation", 2014.
- 8. Estación Meteorológica USACH. "Histórico 2015", 2016.

# **Anexo 1: Flujo másico de cada ventilador según caso analizado.**

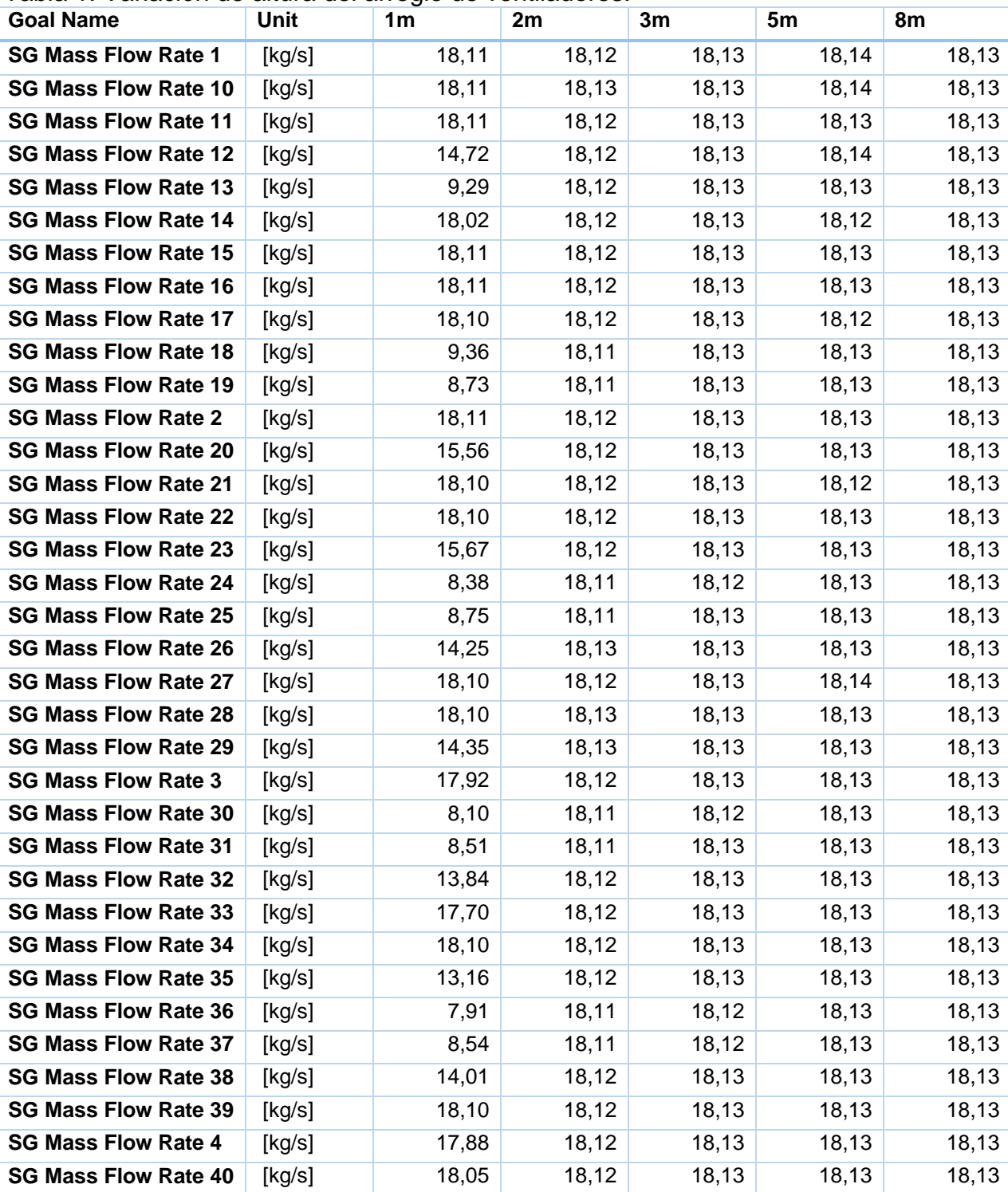

Tabla 1: Variación de altura del arreglo de ventiladores.

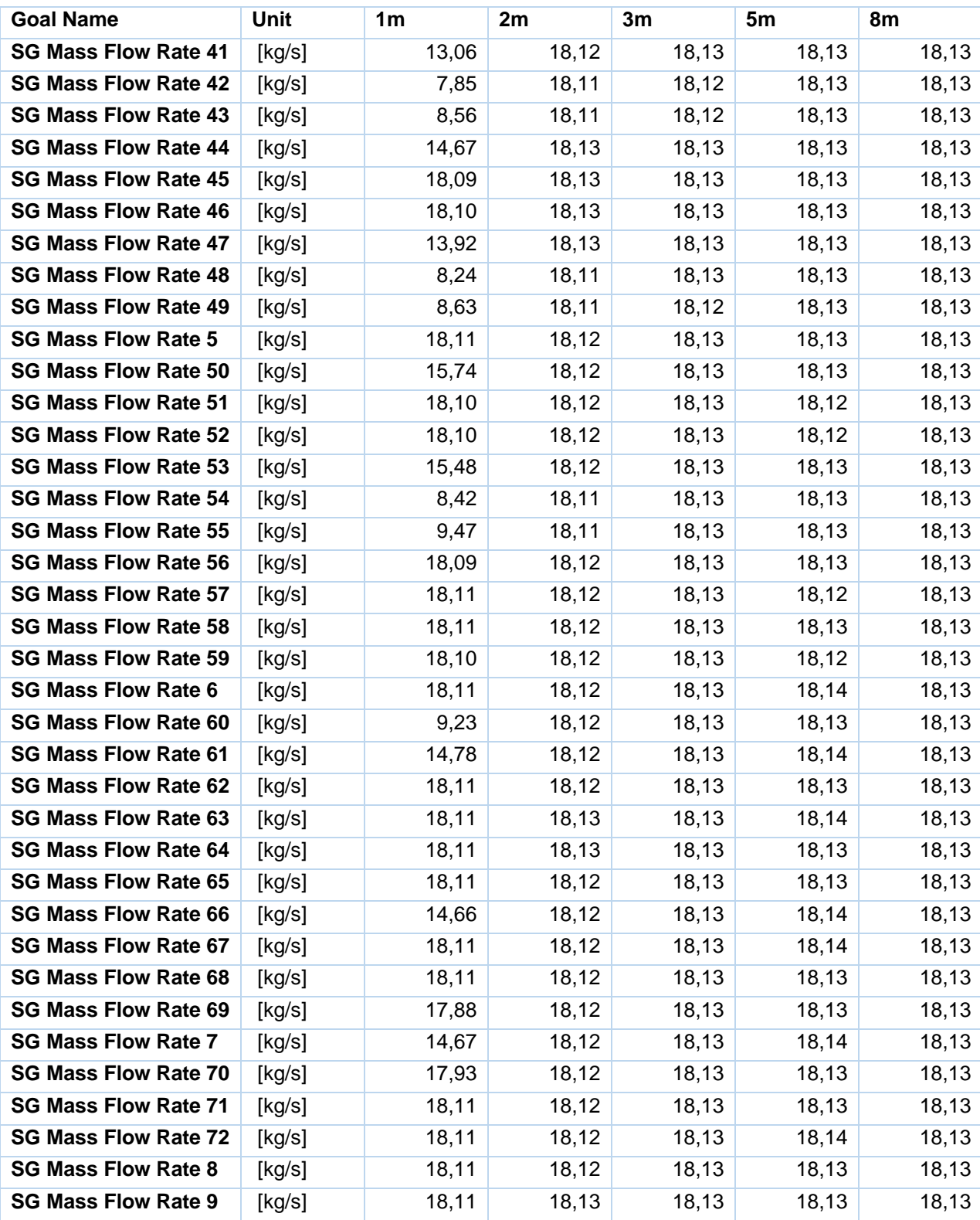

| <b>Goal Name</b>            | Unit   | 1m, 1v | 1m, 2v | 1m, 3v | 1m, 4v |
|-----------------------------|--------|--------|--------|--------|--------|
| <b>SG Mass Flow Rate 1</b>  | [kg/s] | 18,11  | 18,11  | 18,10  | 17,60  |
| <b>SG Mass Flow Rate 10</b> | [kg/s] | 18,11  | 18,11  | 18,10  | 17,23  |
| <b>SG Mass Flow Rate 11</b> | [kg/s] | 18,11  | 18,11  | 18,10  | 18,10  |
| <b>SG Mass Flow Rate 12</b> | [kg/s] | 16,32  | 17,45  | 17,51  | 17,76  |
| <b>SG Mass Flow Rate 13</b> | [kg/s] | 9,88   | 10,22  | 11,45  | 13,16  |
| <b>SG Mass Flow Rate 14</b> | [kg/s] | 18,10  | 18,10  | 18,10  | 18,10  |
| <b>SG Mass Flow Rate 15</b> | [kg/s] | 18,11  | 18,11  | 18,11  | 18,11  |
| <b>SG Mass Flow Rate 16</b> | [kg/s] | 18,11  | 18,11  | 18,11  | 18,11  |
| <b>SG Mass Flow Rate 17</b> | [kg/s] | 18,10  | 18,10  | 18,10  | 18,09  |
| <b>SG Mass Flow Rate 18</b> | [kg/s] | 10, 13 | 10,36  | 11,54  | 12,57  |
| <b>SG Mass Flow Rate 19</b> | [kg/s] | 7,94   | 8,04   | 9,12   | 9,54   |
| <b>SG Mass Flow Rate 2</b>  | [kg/s] | 17,63  | 15,17  | 10,80  | 9,40   |
| <b>SG Mass Flow Rate 20</b> | [kg/s] | 16,97  | 18,08  | 18,07  | 18,09  |
| <b>SG Mass Flow Rate 21</b> | [kg/s] | 18,11  | 18,10  | 18,11  | 18,11  |
| <b>SG Mass Flow Rate 22</b> | [kg/s] | 18,11  | 18,10  | 18,10  | 18,10  |
| <b>SG Mass Flow Rate 23</b> | [kg/s] | 17,31  | 18,09  | 18,04  | 18,08  |
| <b>SG Mass Flow Rate 24</b> | [kg/s] | 8,38   | 8,41   | 9,07   | 9,45   |
| <b>SG Mass Flow Rate 25</b> | [kg/s] | 7,96   | 7,95   | 7,99   | 8,34   |
| <b>SG Mass Flow Rate 26</b> | [kg/s] | 14,73  | 16,71  | 17,10  | 18,02  |
| <b>SG Mass Flow Rate 27</b> | [kg/s] | 18,10  | 18,10  | 18,10  | 18,10  |
| <b>SG Mass Flow Rate 28</b> | [kg/s] | 18,10  | 18,10  | 18,10  | 18,10  |
| <b>SG Mass Flow Rate 29</b> | [kg/s] | 15,55  | 16,28  | 16,98  | 17,77  |
| <b>SG Mass Flow Rate 3</b>  | [kg/s] | 15,37  | 10,08  | 8,77   | 7,26   |
| <b>SG Mass Flow Rate 30</b> | [kg/s] | 8,10   | 7,44   | 7,81   | 8,15   |
| <b>SG Mass Flow Rate 31</b> | [kg/s] | 7,78   | 7,84   | 7,21   | 7,28   |
| <b>SG Mass Flow Rate 32</b> | [kg/s] | 13,46  | 15,81  | 15,55  | 17,10  |
| <b>SG Mass Flow Rate 33</b> | [kg/s] | 18,10  | 18,10  | 18,09  | 18,09  |
| <b>SG Mass Flow Rate 34</b> | [kg/s] | 18,10  | 18,10  | 18,09  | 18,09  |
| <b>SG Mass Flow Rate 35</b> | [kg/s] | 13,89  | 12,64  | 15,62  | 16,85  |
| <b>SG Mass Flow Rate 36</b> | [kg/s] | 7,98   | 7,07   | 6,91   | 7,53   |
| <b>SG Mass Flow Rate 37</b> | [kg/s] | 7,83   | 7,66   | 6,96   | 6,44   |
| <b>SG Mass Flow Rate 38</b> | [kg/s] | 13,55  | 16,33  | 14,91  | 16,32  |
| <b>SG Mass Flow Rate 39</b> | [kg/s] | 18,10  | 18,10  | 18,10  | 18,09  |
| <b>SG Mass Flow Rate 4</b>  | [kg/s] | 15,16  | 10,17  | 8,86   | 7,53   |
| <b>SG Mass Flow Rate 40</b> | [kg/s] | 18,10  | 18,10  | 18,10  | 18,09  |
| <b>SG Mass Flow Rate 41</b> | [kg/s] | 13,75  | 11,65  | 14,85  | 16,66  |
| <b>SG Mass Flow Rate 42</b> | [kg/s] | 8,19   | 7,50   | 6,59   | 6,90   |
| <b>SG Mass Flow Rate 43</b> | [kg/s] | 8,27   | 7,98   | 8,12   | 7,46   |
| <b>SG Mass Flow Rate 44</b> | [kg/s] | 14,40  | 15,53  | 15,22  | 15,99  |

Tabla 2: Variación de velocidad del viento. 1 m de altura del arreglo de ventiladores.

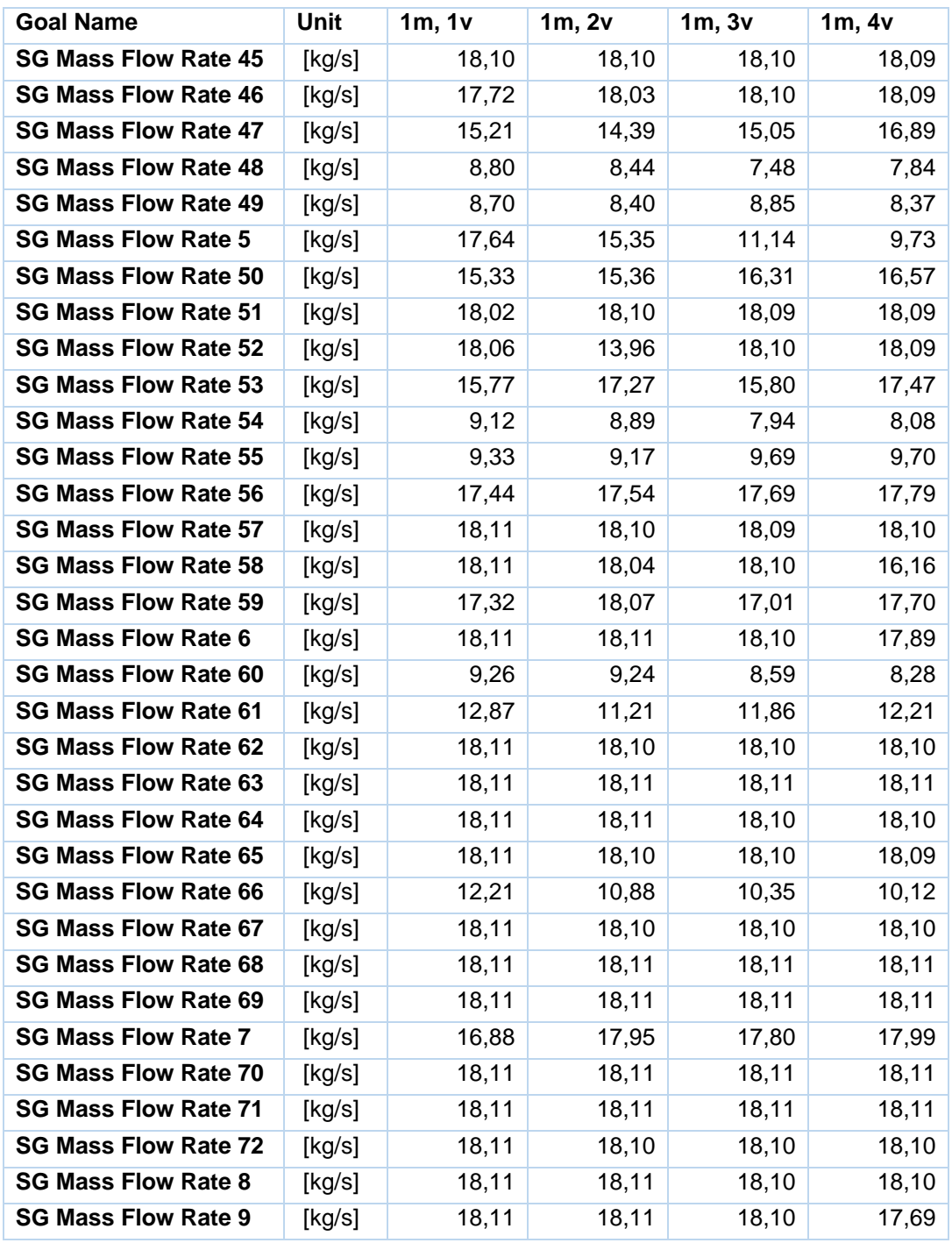

| <b>Goal Name</b>            | Unit   | 2m, 1v | 2m, 2v | 2m, 3v | 2m, 4v |
|-----------------------------|--------|--------|--------|--------|--------|
| <b>SG Mass Flow Rate 1</b>  | [kg/s] | 18,12  | 18,12  | 18,12  | 18,11  |
| <b>SG Mass Flow Rate 10</b> | [kg/s] | 18,13  | 18,12  | 18,12  | 18,12  |
| <b>SG Mass Flow Rate 11</b> | [kg/s] | 18,12  | 18,12  | 18,12  | 18,12  |
| <b>SG Mass Flow Rate 12</b> | [kg/s] | 18,12  | 18,12  | 18,11  | 18,11  |
| <b>SG Mass Flow Rate 13</b> | [kg/s] | 18,12  | 18,12  | 18,11  | 18,11  |
| <b>SG Mass Flow Rate 14</b> | [kg/s] | 18,12  | 18,12  | 18,12  | 18,12  |
| <b>SG Mass Flow Rate 15</b> | [kg/s] | 18,12  | 18,12  | 18,12  | 18,12  |
| <b>SG Mass Flow Rate 16</b> | [kg/s] | 18,12  | 18,12  | 18,12  | 18,12  |
| <b>SG Mass Flow Rate 17</b> | [kg/s] | 18,12  | 18,12  | 18,12  | 18,12  |
| <b>SG Mass Flow Rate 18</b> | [kg/s] | 18,12  | 18,11  | 18,11  | 18,10  |
| <b>SG Mass Flow Rate 19</b> | [kg/s] | 18,11  | 18,11  | 18,11  | 18,10  |
| <b>SG Mass Flow Rate 2</b>  | [kg/s] | 18,12  | 18,11  | 18,11  | 17,75  |
| <b>SG Mass Flow Rate 20</b> | [kg/s] | 18,12  | 18,12  | 18,12  | 18,12  |
| <b>SG Mass Flow Rate 21</b> | [kg/s] | 18,12  | 18,12  | 18,12  | 18,12  |
| <b>SG Mass Flow Rate 22</b> | [kg/s] | 18,12  | 18,12  | 18,12  | 18,12  |
| <b>SG Mass Flow Rate 23</b> | [kg/s] | 18,12  | 18,12  | 18,12  | 18,12  |
| <b>SG Mass Flow Rate 24</b> | [kg/s] | 18,11  | 18,11  | 18,10  | 18,10  |
| <b>SG Mass Flow Rate 25</b> | [kg/s] | 18,11  | 18,11  | 18,10  | 18,10  |
| <b>SG Mass Flow Rate 26</b> | [kg/s] | 18,13  | 18,13  | 18,12  | 18,12  |
| <b>SG Mass Flow Rate 27</b> | [kg/s] | 18,13  | 18,13  | 18,13  | 18,13  |
| <b>SG Mass Flow Rate 28</b> | [kg/s] | 18,13  | 18,13  | 18,13  | 18,13  |
| <b>SG Mass Flow Rate 29</b> | [kg/s] | 18,13  | 18,12  | 18,12  | 18,12  |
| <b>SG Mass Flow Rate 3</b>  | [kg/s] | 18,12  | 18,11  | 17,93  | 16,02  |
| <b>SG Mass Flow Rate 30</b> | [kg/s] | 18,11  | 18,11  | 18,10  | 18,10  |
| <b>SG Mass Flow Rate 31</b> | [kg/s] | 18,11  | 18,11  | 18,10  | 18,10  |
| <b>SG Mass Flow Rate 32</b> | [kg/s] | 18,12  | 18,12  | 18,12  | 18,12  |
| <b>SG Mass Flow Rate 33</b> | [kg/s] | 18,12  | 18,12  | 18,12  | 18,12  |
| <b>SG Mass Flow Rate 34</b> | [kg/s] | 18,12  | 18,12  | 18,12  | 18,12  |
| <b>SG Mass Flow Rate 35</b> | [kg/s] | 18,12  | 18,12  | 18,12  | 18,12  |
| <b>SG Mass Flow Rate 36</b> | [kg/s] | 18,11  | 18,11  | 18,10  | 18,10  |
| <b>SG Mass Flow Rate 37</b> | [kg/s] | 18,11  | 18,10  | 18,10  | 18,10  |
| <b>SG Mass Flow Rate 38</b> | [kg/s] | 18,12  | 18,12  | 18,12  | 18,11  |
| <b>SG Mass Flow Rate 39</b> | [kg/s] | 18,12  | 18,12  | 18,12  | 18,12  |
| <b>SG Mass Flow Rate 4</b>  | [kg/s] | 18,12  | 18,11  | 17,98  | 16,06  |
| <b>SG Mass Flow Rate 40</b> | [kg/s] | 18,12  | 18,12  | 18,12  | 18,12  |
| <b>SG Mass Flow Rate 41</b> | [kg/s] | 18,12  | 18,12  | 18,12  | 18,11  |
| <b>SG Mass Flow Rate 42</b> | [kg/s] | 18,11  | 18,11  | 18,10  | 18,10  |
| <b>SG Mass Flow Rate 43</b> | [kg/s] | 18,11  | 18,10  | 18,10  | 18,10  |
| <b>SG Mass Flow Rate 44</b> | [kg/s] | 18,13  | 18,12  | 18,12  | 18,12  |

Tabla 3: Variación de velocidad del viento. 2 m de altura del arreglo de ventiladores.

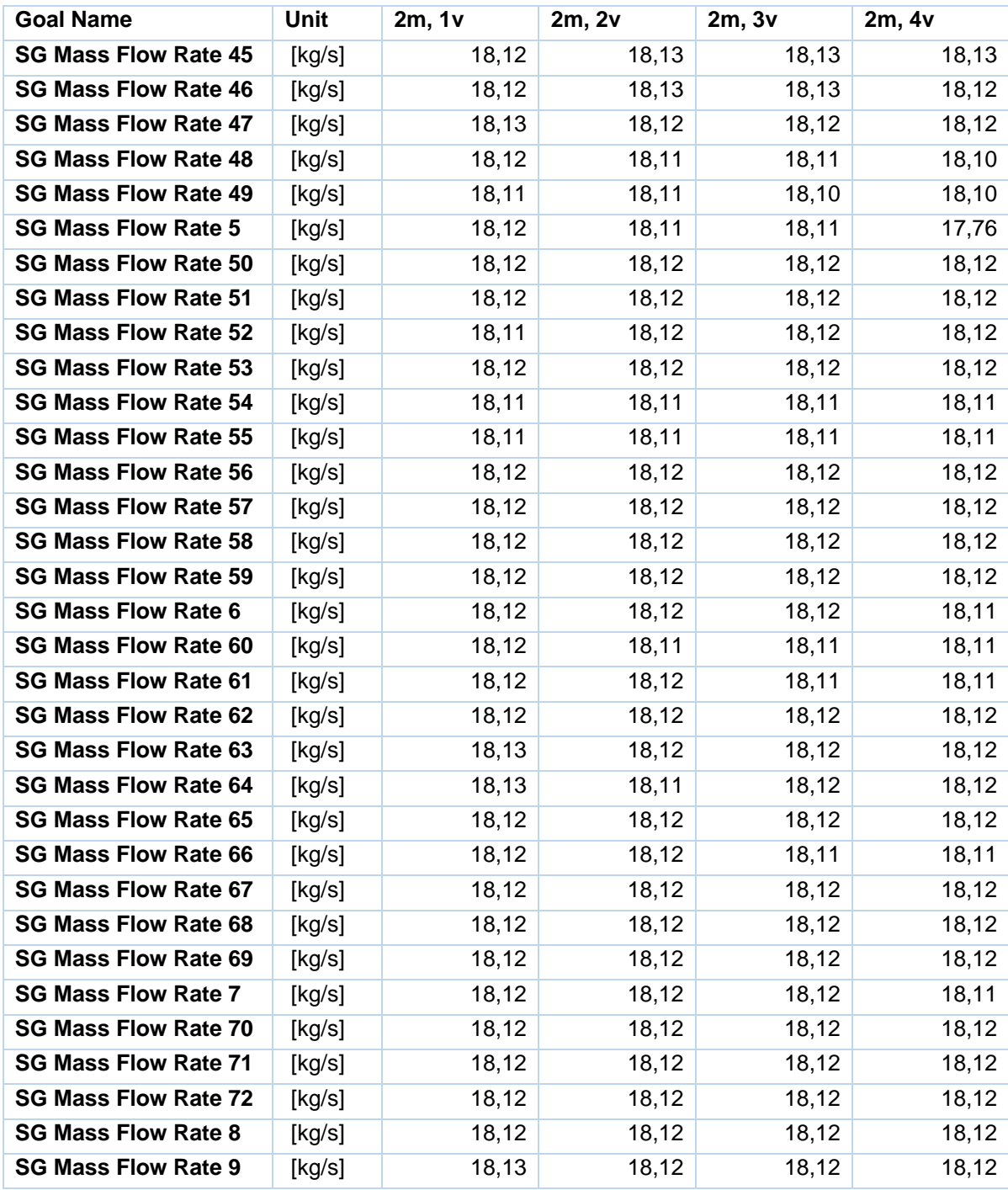

| <b>Goal Name</b>            | <b>Unit</b> | 3m, 1v | 3m, 2v | 3m, 3v | 3m, 4v |
|-----------------------------|-------------|--------|--------|--------|--------|
| <b>SG Mass Flow Rate 1</b>  | [kg/s]      | 18,13  | 18,12  | 18,12  | 18,12  |
| <b>SG Mass Flow Rate 10</b> | [kg/s]      | 18,13  | 18,13  | 18,13  | 18,12  |
| <b>SG Mass Flow Rate 11</b> | [kg/s]      | 18,13  | 18,13  | 18,13  | 18,12  |
| <b>SG Mass Flow Rate 12</b> | [kg/s]      | 18,13  | 18,13  | 18,12  | 18,12  |
| <b>SG Mass Flow Rate 13</b> | [kg/s]      | 18,13  | 18,13  | 18,12  | 18,12  |
| <b>SG Mass Flow Rate 14</b> | [kg/s]      | 18,13  | 18,13  | 18,13  | 18,13  |
| <b>SG Mass Flow Rate 15</b> | [kg/s]      | 18,13  | 18,13  | 18,13  | 18,13  |
| <b>SG Mass Flow Rate 16</b> | [kg/s]      | 18,13  | 18,13  | 18,13  | 18,13  |
| <b>SG Mass Flow Rate 17</b> | [kg/s]      | 18,13  | 18,13  | 18,13  | 18,13  |
| <b>SG Mass Flow Rate 18</b> | [kg/s]      | 18,13  | 18,13  | 18,12  | 18,12  |
| <b>SG Mass Flow Rate 19</b> | [kg/s]      | 18,12  | 18,13  | 18,12  | 18,12  |
| <b>SG Mass Flow Rate 2</b>  | [kg/s]      | 18,13  | 18,12  | 18,12  | 18,11  |
| <b>SG Mass Flow Rate 20</b> | [kg/s]      | 18,13  | 18,13  | 18,13  | 18,13  |
| <b>SG Mass Flow Rate 21</b> | [kg/s]      | 18,13  | 18,13  | 18,13  | 18,13  |
| <b>SG Mass Flow Rate 22</b> | [kg/s]      | 18,13  | 18,13  | 18,13  | 18,13  |
| <b>SG Mass Flow Rate 23</b> | [kg/s]      | 18,13  | 18,13  | 18,13  | 18,13  |
| <b>SG Mass Flow Rate 24</b> | [kg/s]      | 18,13  | 18,12  | 18,12  | 18,12  |
| <b>SG Mass Flow Rate 25</b> | [kg/s]      | 18,12  | 18,12  | 18,12  | 18,12  |
| <b>SG Mass Flow Rate 26</b> | [kg/s]      | 18,13  | 18,13  | 18,13  | 18,13  |
| <b>SG Mass Flow Rate 27</b> | [kg/s]      | 18,13  | 18,13  | 18,13  | 18,13  |
| <b>SG Mass Flow Rate 28</b> | [kg/s]      | 18,13  | 18,13  | 18,13  | 18,13  |
| <b>SG Mass Flow Rate 29</b> | [kg/s]      | 18,13  | 18,13  | 18,13  | 18,13  |
| <b>SG Mass Flow Rate 3</b>  | [kg/s]      | 18,13  | 18,12  | 18,11  | 17,86  |
| <b>SG Mass Flow Rate 30</b> | [kg/s]      | 18,12  | 18,12  | 18,12  | 18,12  |
| <b>SG Mass Flow Rate 31</b> | [kg/s]      | 18,12  | 18,12  | 18,12  | 18,12  |
| <b>SG Mass Flow Rate 32</b> | [kg/s]      | 18,13  | 18,13  | 18,13  | 18,13  |
| <b>SG Mass Flow Rate 33</b> | [kg/s]      | 18,13  | 18,13  | 18,13  | 18,13  |
| <b>SG Mass Flow Rate 34</b> | [kg/s]      | 18,13  | 18,13  | 18,13  | 18,13  |
| <b>SG Mass Flow Rate 35</b> | [kg/s]      | 18,13  | 18,13  | 18,13  | 18,13  |
| <b>SG Mass Flow Rate 36</b> | [kg/s]      | 18,12  | 18,12  | 18,12  | 18,12  |
| <b>SG Mass Flow Rate 37</b> | [kg/s]      | 18,13  | 18,12  | 18,12  | 18,12  |
| <b>SG Mass Flow Rate 38</b> | [kg/s]      | 18,13  | 18,13  | 18,13  | 18,13  |
| <b>SG Mass Flow Rate 39</b> | [kg/s]      | 18,13  | 18,13  | 18,13  | 18,13  |
| <b>SG Mass Flow Rate 4</b>  | [kg/s]      | 18,13  | 18,12  | 18,11  | 17,85  |
| <b>SG Mass Flow Rate 40</b> | [kg/s]      | 18,13  | 18,13  | 18,13  | 18,13  |
| <b>SG Mass Flow Rate 41</b> | [kg/s]      | 18,13  | 18,13  | 18,13  | 18,12  |
| <b>SG Mass Flow Rate 42</b> | [kg/s]      | 18,12  | 18,12  | 18,12  | 18,12  |
| <b>SG Mass Flow Rate 43</b> | [kg/s]      | 18,13  | 18,12  | 18,12  | 18,12  |
| <b>SG Mass Flow Rate 44</b> | [kg/s]      | 18,13  | 18,13  | 18,13  | 18,12  |

Tabla 4: Variación de velocidad del viento. 3 m de altura del arreglo de ventiladores.

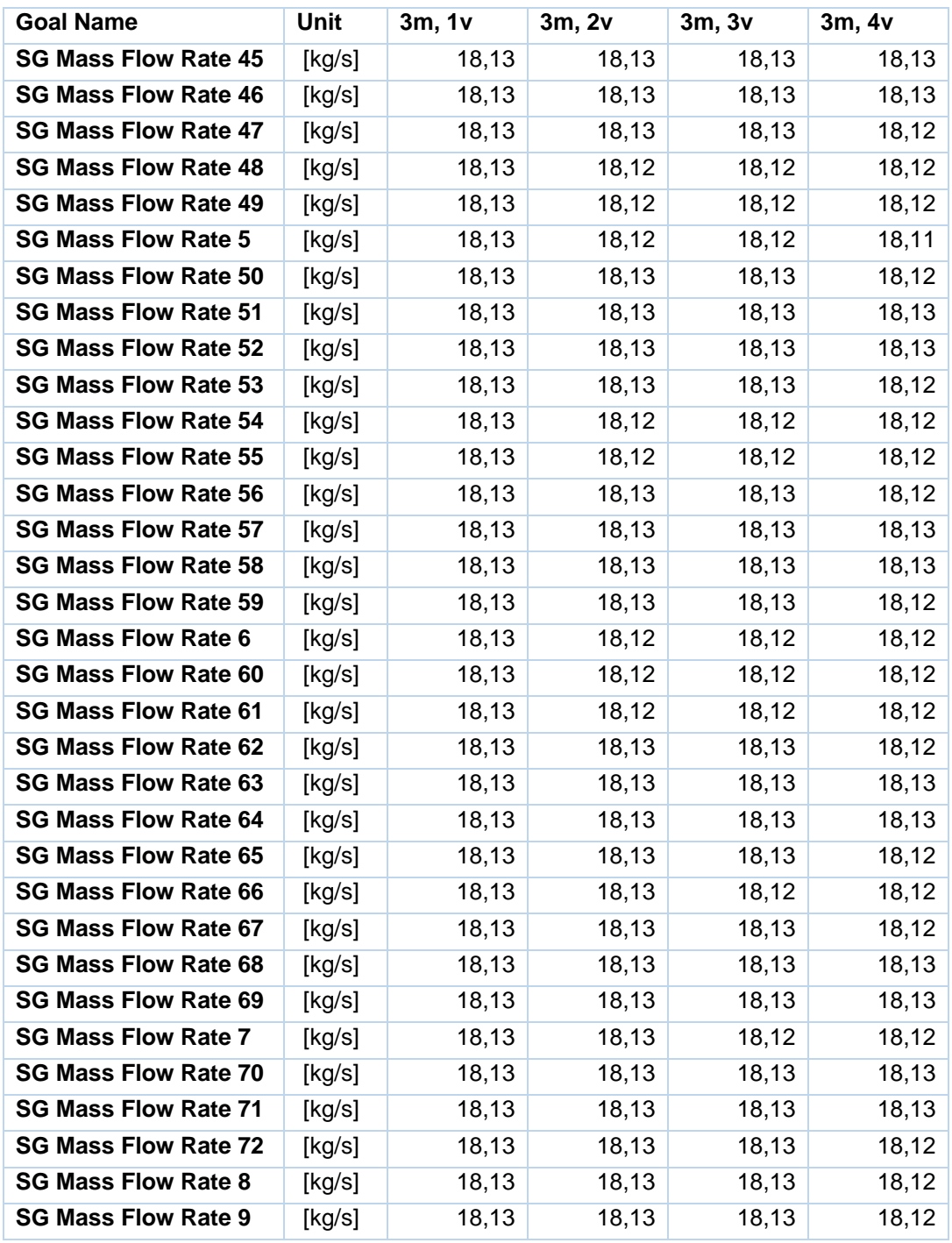

| <b>Goal Name</b>            | Unit   | 5m, 1v | 5m, 2v | 5m, 3v | 5m, 4v |
|-----------------------------|--------|--------|--------|--------|--------|
| <b>SG Mass Flow Rate 1</b>  | [kg/s] | 18,13  | 18,13  | 18,13  | 18,12  |
| <b>SG Mass Flow Rate 10</b> | [kg/s] | 18,13  | 18,13  | 18,13  | 18,13  |
| <b>SG Mass Flow Rate 11</b> | [kg/s] | 18,13  | 18,13  | 18,13  | 18,13  |
| <b>SG Mass Flow Rate 12</b> | [kg/s] | 18,14  | 18,14  | 18,13  | 18,13  |
| <b>SG Mass Flow Rate 13</b> | [kg/s] | 18,13  | 18,13  | 18,13  | 18,13  |
| <b>SG Mass Flow Rate 14</b> | [kg/s] | 18,12  | 18,12  | 18,12  | 18,12  |
| <b>SG Mass Flow Rate 15</b> | [kg/s] | 18,13  | 18,13  | 18,13  | 18,12  |
| <b>SG Mass Flow Rate 16</b> | [kg/s] | 18,13  | 18,13  | 18,13  | 18,13  |
| <b>SG Mass Flow Rate 17</b> | [kg/s] | 18,12  | 18,12  | 18,12  | 18,12  |
| <b>SG Mass Flow Rate 18</b> | [kg/s] | 18,13  | 18,13  | 18,13  | 18,12  |
| <b>SG Mass Flow Rate 19</b> | [kg/s] | 18,13  | 18,13  | 18,13  | 18,13  |
| <b>SG Mass Flow Rate 2</b>  | [kg/s] | 18,13  | 18,12  | 18,12  | 18,11  |
| <b>SG Mass Flow Rate 20</b> | [kg/s] | 18,13  | 18,13  | 18,13  | 18,13  |
| <b>SG Mass Flow Rate 21</b> | [kg/s] | 18,12  | 18,12  | 18,12  | 18,12  |
| <b>SG Mass Flow Rate 22</b> | [kg/s] | 18,13  | 18,13  | 18,13  | 18,13  |
| <b>SG Mass Flow Rate 23</b> | [kg/s] | 18,13  | 18,13  | 18,13  | 18,13  |
| <b>SG Mass Flow Rate 24</b> | [kg/s] | 18,13  | 18,13  | 18,13  | 18,12  |
| <b>SG Mass Flow Rate 25</b> | [kg/s] | 18,13  | 18,13  | 18,13  | 18,13  |
| <b>SG Mass Flow Rate 26</b> | [kg/s] | 18,13  | 18,13  | 18,13  | 18,13  |
| <b>SG Mass Flow Rate 27</b> | [kg/s] | 18,13  | 18,13  | 18,13  | 18,13  |
| <b>SG Mass Flow Rate 28</b> | [kg/s] | 18,13  | 18,13  | 18,13  | 18,12  |
| <b>SG Mass Flow Rate 29</b> | [kg/s] | 18,13  | 18,13  | 18,13  | 18,13  |
| <b>SG Mass Flow Rate 3</b>  | [kg/s] | 18,13  | 18,13  | 18,12  | 18,12  |
| <b>SG Mass Flow Rate 30</b> | [kg/s] | 18,13  | 18,13  | 18,13  | 18,13  |
| <b>SG Mass Flow Rate 31</b> | [kg/s] | 18,13  | 18,13  | 18,13  | 18,12  |
| <b>SG Mass Flow Rate 32</b> | [kg/s] | 18,13  | 18,13  | 18,13  | 18,13  |
| <b>SG Mass Flow Rate 33</b> | [kg/s] | 18,13  | 18,13  | 18,13  | 18,13  |
| <b>SG Mass Flow Rate 34</b> | [kg/s] | 18,13  | 18,13  | 18,13  | 18,13  |
| <b>SG Mass Flow Rate 35</b> | [kg/s] | 18,13  | 18,13  | 18,13  | 18,13  |
| <b>SG Mass Flow Rate 36</b> | [kg/s] | 18,13  | 18,13  | 18,13  | 18,12  |
| <b>SG Mass Flow Rate 37</b> | [kg/s] | 18,13  | 18,13  | 18,13  | 18,13  |
| <b>SG Mass Flow Rate 38</b> | [kg/s] | 18,13  | 18,13  | 18,13  | 18,13  |
| <b>SG Mass Flow Rate 39</b> | [kg/s] | 18,13  | 18,13  | 18,13  | 18,13  |
| <b>SG Mass Flow Rate 4</b>  | [kg/s] | 18,13  | 18,13  | 18,12  | 18,12  |
| <b>SG Mass Flow Rate 40</b> | [kg/s] | 18,13  | 18,13  | 18,13  | 18,13  |
| <b>SG Mass Flow Rate 41</b> | [kg/s] | 18,13  | 18,13  | 18,13  | 18,13  |
| <b>SG Mass Flow Rate 42</b> | [kg/s] | 18,13  | 18,13  | 18,13  | 18,13  |
| <b>SG Mass Flow Rate 43</b> | [kg/s] | 18,14  | 18,13  | 18,13  | 18,13  |
| <b>SG Mass Flow Rate 44</b> | [kg/s] | 18,13  | 18,13  | 18,13  | 18,13  |

Tabla 5: Variación de velocidad del viento. 5 m de altura del arreglo de ventiladores.

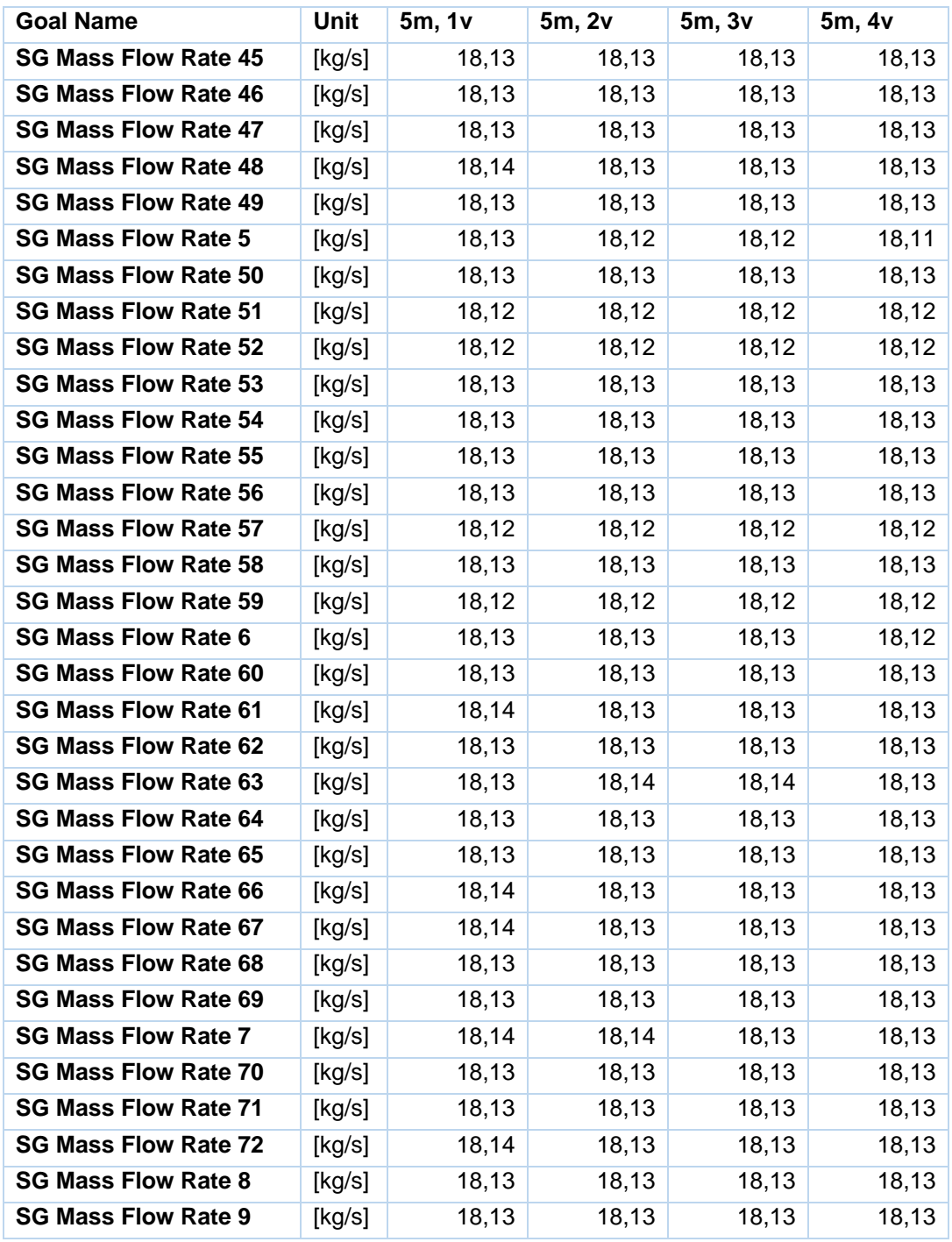

| <b>Goal Name</b>            | Unit   | 8m, 1v | 8m, 2v | 8m, 3v | 8m, 4v |
|-----------------------------|--------|--------|--------|--------|--------|
| <b>SG Mass Flow Rate 1</b>  | [kg/s] | 18,13  | 18,13  | 18,12  | 18,12  |
| <b>SG Mass Flow Rate 10</b> | [kg/s] | 18,12  | 18,12  | 18,12  | 18,12  |
| <b>SG Mass Flow Rate 11</b> | [kg/s] | 18,13  | 18,13  | 18,13  | 18,12  |
| <b>SG Mass Flow Rate 12</b> | [kg/s] | 18,13  | 18,13  | 18,12  | 18,12  |
| <b>SG Mass Flow Rate 13</b> | [kg/s] | 18,13  | 18,13  | 18,13  | 18,12  |
| <b>SG Mass Flow Rate 14</b> | [kg/s] | 18,13  | 18,13  | 18,13  | 18,12  |
| <b>SG Mass Flow Rate 15</b> | [kg/s] | 18,12  | 18,12  | 18,12  | 18,12  |
| <b>SG Mass Flow Rate 16</b> | [kg/s] | 18,12  | 18,12  | 18,12  | 18,12  |
| <b>SG Mass Flow Rate 17</b> | [kg/s] | 18,13  | 18,13  | 18,13  | 18,12  |
| <b>SG Mass Flow Rate 18</b> | [kg/s] | 18,13  | 18,13  | 18,13  | 18,12  |
| <b>SG Mass Flow Rate 19</b> | [kg/s] | 18,13  | 18,13  | 18,12  | 18,12  |
| <b>SG Mass Flow Rate 2</b>  | [kg/s] | 18,13  | 18,13  | 18,12  | 18,12  |
| <b>SG Mass Flow Rate 20</b> | [kg/s] | 18,13  | 18,13  | 18,13  | 18,12  |
| <b>SG Mass Flow Rate 21</b> | [kg/s] | 18,13  | 18,12  | 18,12  | 18,12  |
| <b>SG Mass Flow Rate 22</b> | [kg/s] | 18,13  | 18,12  | 18,12  | 18,12  |
| <b>SG Mass Flow Rate 23</b> | [kg/s] | 18,13  | 18,13  | 18,13  | 18,12  |
| <b>SG Mass Flow Rate 24</b> | [kg/s] | 18,13  | 18,13  | 18,12  | 18,12  |
| <b>SG Mass Flow Rate 25</b> | [kg/s] | 18,13  | 18,13  | 18,12  | 18,12  |
| <b>SG Mass Flow Rate 26</b> | [kg/s] | 18,13  | 18,13  | 18,12  | 18,12  |
| <b>SG Mass Flow Rate 27</b> | [kg/s] | 18,13  | 18,13  | 18,12  | 18,12  |
| <b>SG Mass Flow Rate 28</b> | [kg/s] | 18,13  | 18,12  | 18,12  | 18,12  |
| <b>SG Mass Flow Rate 29</b> | [kg/s] | 18,13  | 18,13  | 18,13  | 18,12  |
| <b>SG Mass Flow Rate 3</b>  | [kg/s] | 18,13  | 18,12  | 18,12  | 17,85  |
| <b>SG Mass Flow Rate 30</b> | [kg/s] | 18,13  | 18,13  | 18,13  | 18,12  |
| <b>SG Mass Flow Rate 31</b> | [kg/s] | 18,13  | 18,13  | 18,13  | 18,12  |
| <b>SG Mass Flow Rate 32</b> | [kg/s] | 18,13  | 18,13  | 18,13  | 18,12  |
| <b>SG Mass Flow Rate 33</b> | [kg/s] | 18,13  | 18,13  | 18,13  | 18,13  |
| <b>SG Mass Flow Rate 34</b> | [kg/s] | 18,13  | 18,13  | 18,13  | 18,13  |
| <b>SG Mass Flow Rate 35</b> | [kg/s] | 18,13  | 18,13  | 18,13  | 18,12  |
| <b>SG Mass Flow Rate 36</b> | [kg/s] | 18,13  | 18,13  | 18,13  | 18,12  |
| <b>SG Mass Flow Rate 37</b> | [kg/s] | 18,13  | 18,13  | 18,13  | 18,12  |
| <b>SG Mass Flow Rate 38</b> | [kg/s] | 18,13  | 18,13  | 18,13  | 18,12  |
| <b>SG Mass Flow Rate 39</b> | [kg/s] | 18,13  | 18,13  | 18,13  | 18,13  |
| <b>SG Mass Flow Rate 4</b>  | [kg/s] | 18,13  | 18,12  | 18,12  | 17,85  |
| <b>SG Mass Flow Rate 40</b> | [kg/s] | 18,13  | 18,13  | 18,13  | 18,13  |
| <b>SG Mass Flow Rate 41</b> | [kg/s] | 18,13  | 18,13  | 18,13  | 18,12  |
| <b>SG Mass Flow Rate 42</b> | [kg/s] | 18,13  | 18,13  | 18,13  | 18,12  |
| <b>SG Mass Flow Rate 43</b> | [kg/s] | 18,13  | 18,13  | 18,13  | 18,12  |
| <b>SG Mass Flow Rate 44</b> | [kg/s] | 18,13  | 18,13  | 18,13  | 18,13  |

Tabla 6: Variación de velocidad del viento. 8 m de altura del arreglo de ventiladores.

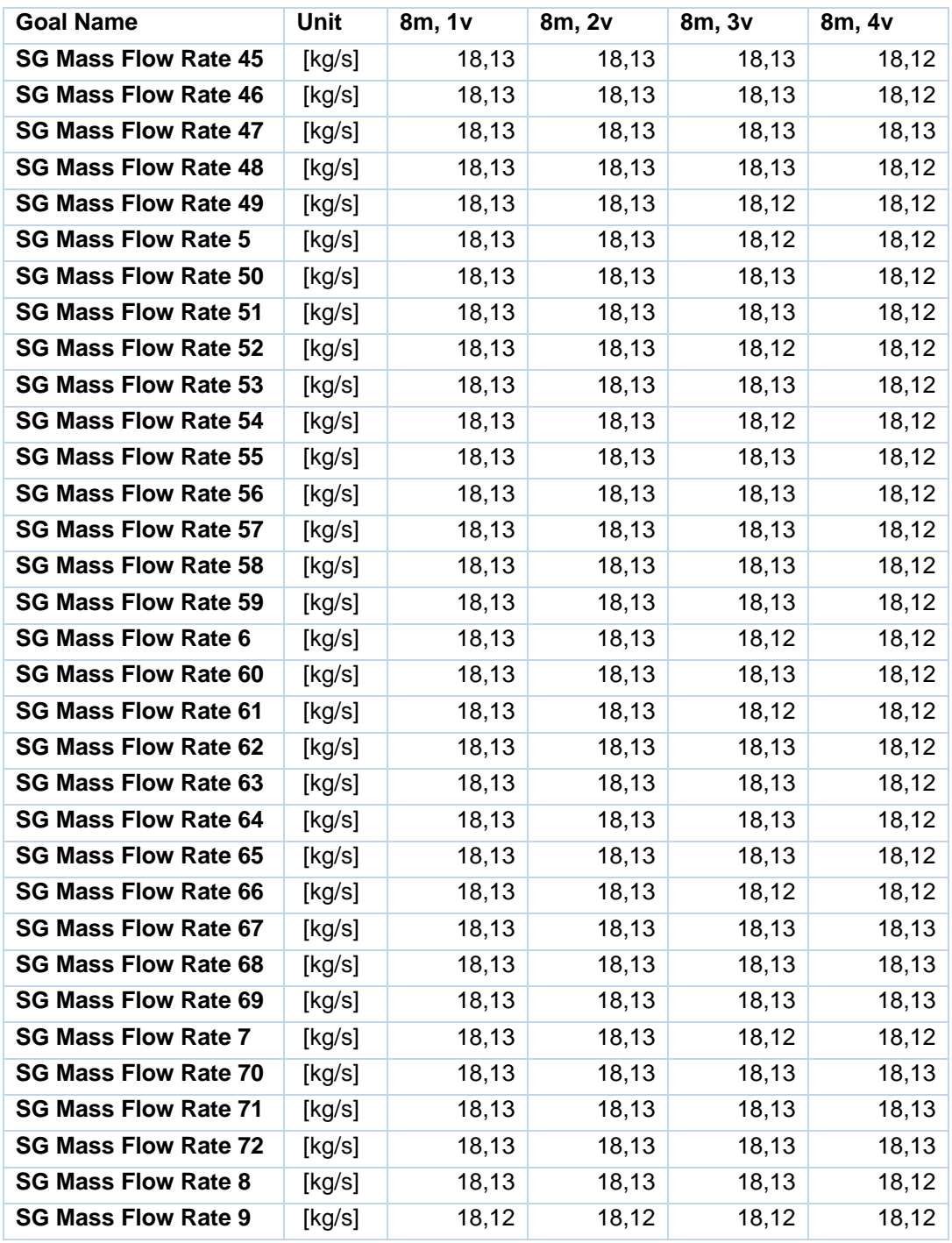

| <b>Goal Name</b>            | Unit   | 1m, 0,5L | 1m, 1L | 3m, 0,5L | 3m, L | 5m, 0,5L | 5m, 1L | 8m, 0,5L | 8m, 1L |
|-----------------------------|--------|----------|--------|----------|-------|----------|--------|----------|--------|
| <b>SG Mass Flow Rate 1</b>  | [kg/s] | 18,11    | 18,11  | 18,13    | 18,13 | 18,14    | 18,13  | 18,13    | 18,13  |
| <b>SG Mass Flow Rate 10</b> | [kg/s] | 18,11    | 18,11  | 18,13    | 18,13 | 18,14    | 18,13  | 18,12    | 18,12  |
| <b>SG Mass Flow Rate 11</b> | [kg/s] | 18,11    | 18,11  | 18,13    | 18,13 | 18,14    | 18,13  | 18,13    | 18,13  |
| <b>SG Mass Flow Rate 12</b> | [kg/s] | 16,56    | 16,92  | 18,13    | 18,13 | 18,14    | 18,13  | 18,13    | 18,13  |
| <b>SG Mass Flow Rate 13</b> | [kg/s] | 12,85    | 13,91  | 18,13    | 18,13 | 18,14    | 18,13  | 18,13    | 18,13  |
| <b>SG Mass Flow Rate 14</b> | [kg/s] | 18,11    | 18,10  | 18,13    | 18,13 | 18,14    | 18,12  | 18,13    | 18,13  |
| <b>SG Mass Flow Rate 15</b> | [kg/s] | 18,10    | 18,11  | 18,13    | 18,13 | 18,14    | 18,14  | 18,12    | 18,12  |
| <b>SG Mass Flow Rate 16</b> | [kg/s] | 18,11    | 18,10  | 18,13    | 18,13 | 18,14    | 18,14  | 18,12    | 18,12  |
| <b>SG Mass Flow Rate 17</b> | [kg/s] | 18,10    | 18,10  | 18,13    | 18,13 | 18,14    | 18,13  | 18,13    | 18,13  |
| <b>SG Mass Flow Rate 18</b> | [kg/s] | 13,19    | 14,31  | 18,13    | 18,13 | 18,14    | 18,13  | 18,13    | 18,13  |
| <b>SG Mass Flow Rate 19</b> | [kg/s] | 13,16    | 14,14  | 18,13    | 18,13 | 18,14    | 18,13  | 18,13    | 18,13  |
| <b>SG Mass Flow Rate 2</b>  | [kg/s] | 18,11    | 18,11  | 18,13    | 18,13 | 18,14    | 18,13  | 18,13    | 18,13  |
| <b>SG Mass Flow Rate 20</b> | [kg/s] | 18,10    | 18,10  | 18,13    | 18,13 | 18,14    | 18,13  | 18,13    | 18,12  |
| <b>SG Mass Flow Rate 21</b> | [kg/s] | 18,10    | 18,11  | 18,13    | 18,13 | 18,14    | 18,13  | 18,13    | 18,12  |
| <b>SG Mass Flow Rate 22</b> | [kg/s] | 18,11    | 18,10  | 18,13    | 18,13 | 18,14    | 18,13  | 18,13    | 18,12  |
| <b>SG Mass Flow Rate 23</b> | [kg/s] | 18,10    | 18,11  | 18,13    | 18,13 | 18,14    | 18,13  | 18,13    | 18,12  |
| <b>SG Mass Flow Rate 24</b> | [kg/s] | 13,45    | 13,69  | 18,13    | 18,13 | 18,14    | 18,13  | 18,13    | 18,13  |
| <b>SG Mass Flow Rate 25</b> | [kg/s] | 15,99    | 16,29  | 18,13    | 18,13 | 18,14    | 18,13  | 18,13    | 18,13  |
| <b>SG Mass Flow Rate 26</b> | [kg/s] | 18,11    | 18,11  | 18,13    | 18,13 | 18,14    | 18,13  | 18,13    | 18,13  |
| <b>SG Mass Flow Rate 27</b> | [kg/s] | 18,11    | 18,10  | 18,13    | 18,13 | 18,14    | 18,13  | 18,13    | 18,12  |
| <b>SG Mass Flow Rate 28</b> | [kg/s] | 18,11    | 18,10  | 18,13    | 18,13 | 18,14    | 18,13  | 18,13    | 18,12  |
| <b>SG Mass Flow Rate 29</b> | [kg/s] | 18,11    | 18,11  | 18,13    | 18,13 | 18,14    | 18,12  | 18,13    | 18,13  |
| <b>SG Mass Flow Rate 3</b>  | [kg/s] | 18,04    | 18,10  | 18,13    | 18,13 | 18,14    | 18,13  | 18,13    | 18,13  |
| <b>SG Mass Flow Rate 30</b> | [kg/s] | 16,61    | 16,76  | 18,13    | 18,13 | 18,14    | 18,12  | 18,13    | 18,13  |
| <b>SG Mass Flow Rate 31</b> | [kg/s] | 18,11    | 18,11  | 18,13    | 18,13 | 18,14    | 18,13  | 18,13    | 18,13  |
| <b>SG Mass Flow Rate 32</b> | [kg/s] | 18,11    | 18,11  | 18,13    | 18,13 | 18,14    | 18,13  | 18,13    | 18,13  |
| <b>SG Mass Flow Rate 33</b> | [kg/s] | 18,11    | 18,11  | 18,13    | 18,13 | 18,14    | 18,13  | 18,13    | 18,13  |
| <b>SG Mass Flow Rate 34</b> | [kg/s] | 18,11    | 18,11  | 18,13    | 18,13 | 18,14    | 18,12  | 18,13    | 18,13  |
| <b>SG Mass Flow Rate 35</b> | [kg/s] | 18,11    | 18,11  | 18,13    | 18,13 | 18,14    | 18,13  | 18,13    | 18,13  |
| <b>SG Mass Flow Rate 36</b> | [kg/s] | 18,11    | 18,11  | 18,13    | 18,13 | 18,14    | 18,13  | 18,13    | 18,13  |
| <b>SG Mass Flow Rate 37</b> | [kg/s] | 18,11    | 18,11  | 18,13    | 18,13 | 18,14    | 18,13  | 18,13    | 18,13  |
| <b>SG Mass Flow Rate 38</b> | [kg/s] | 18,11    | 18,11  | 18,13    | 18,13 | 18,14    | 18,13  | 18,13    | 18,13  |
| <b>SG Mass Flow Rate 39</b> | [kg/s] | 18,10    | 18,10  | 18,13    | 18,13 | 18,14    | 18,13  | 18,13    | 18,13  |
| <b>SG Mass Flow Rate 4</b>  | [kg/s] | 18,10    | 18,10  | 18,13    | 18,13 | 18,14    | 18,13  | 18,13    | 18,13  |
| <b>SG Mass Flow Rate 40</b> | [kg/s] | 18,11    | 18,10  | 18,13    | 18,13 | 18,14    | 18,13  | 18,13    | 18,13  |
| <b>SG Mass Flow Rate 41</b> | [kg/s] | 18,11    | 18,11  | 18,13    | 18,13 | 18,14    | 18,13  | 18,13    | 18,13  |
| <b>SG Mass Flow Rate 42</b> | [kg/s] | 18,11    | 18,11  | 18,13    | 18,13 | 18,14    | 18,13  | 18,13    | 18,14  |
| <b>SG Mass Flow Rate 43</b> | [kg/s] | 16,49    | 16,89  | 18,13    | 18,13 | 18,14    | 18,13  | 18,13    | 18,13  |

Tabla 7: Variación de distancia de separación y la altura del arreglo.
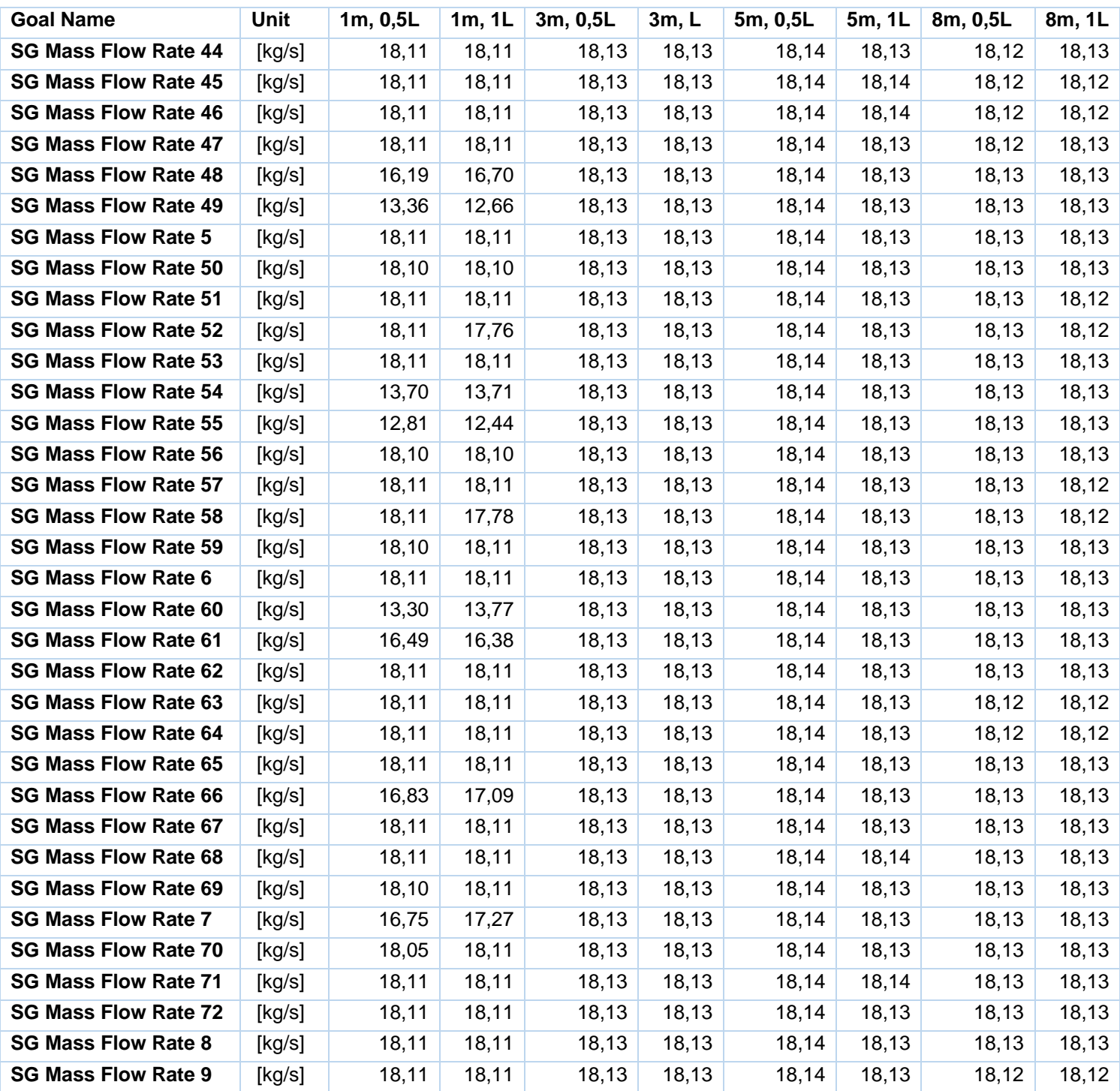

| <b>Goal Name</b>            | Unit   | 5m, 2v | 5m, 4v | 10m, 2v | 10m, 4v | $\frac{1}{2}$<br>0,25L, 0v | $0,25L, -2v$ | $0,25L, -2v, 3m$ |
|-----------------------------|--------|--------|--------|---------|---------|----------------------------|--------------|------------------|
| <b>SG Mass Flow Rate 1</b>  | [kg/s] | 18,12  | 18,13  | 18,13   | 18,13   | 18,13                      | 18,13        | 18,12            |
| <b>SG Mass Flow Rate 10</b> | [kg/s] | 18,13  | 18,12  | 18,13   | 18,13   | 18,13                      | 18,13        | 18,12            |
| <b>SG Mass Flow Rate 11</b> | [kg/s] | 18,13  | 18,12  | 18,13   | 18,13   | 18,13                      | 18,13        | 18,12            |
| <b>SG Mass Flow Rate 12</b> | [kg/s] | 18,13  | 18,12  | 18,13   | 18,13   | 18,13                      | 18,12        | 17,77            |
| <b>SG Mass Flow Rate 13</b> | [kg/s] | 18,11  | 18,12  | 18,13   | 18,13   | 18,13                      | 18,13        | 18,12            |
| <b>SG Mass Flow Rate 14</b> | [kg/s] | 18,13  | 18,13  | 18,13   | 18,13   | 18,13                      | 18,13        | 18,12            |
| <b>SG Mass Flow Rate 15</b> | [kg/s] | 18,12  | 18,12  | 18,13   | 18,13   | 18,13                      | 18,13        | 18,12            |
| <b>SG Mass Flow Rate 16</b> | [kg/s] | 18,12  | 18,12  | 18,13   | 18,13   | 18,13                      | 18,13        | 18,12            |
| <b>SG Mass Flow Rate 17</b> | [kg/s] | 18,13  | 18,13  | 18,13   | 18,13   | 18,13                      | 18,12        | 18,12            |
| <b>SG Mass Flow Rate 18</b> | [kg/s] | 18,13  | 18,13  | 18,13   | 18,13   | 18,13                      | 18,12        | 15,98            |
| <b>SG Mass Flow Rate 19</b> | [kg/s] | 18,11  | 18,12  | 18,13   | 18,13   | 18,13                      | 18,13        | 18,12            |
| <b>SG Mass Flow Rate 2</b>  | [kg/s] | 18,13  | 18,13  | 18,14   | 18,14   | 18,13                      | 18,13        | 18,12            |
| <b>SG Mass Flow Rate 20</b> | [kg/s] | 18,13  | 18,12  | 18,13   | 18,13   | 18,13                      | 18,13        | 18,12            |
| <b>SG Mass Flow Rate 21</b> | [kg/s] | 18,12  | 18,12  | 18,13   | 18,13   | 18,13                      | 18,13        | 18,12            |
| <b>SG Mass Flow Rate 22</b> | [kg/s] | 18,12  | 18,12  | 18,13   | 18,13   | 18,13                      | 18,13        | 18,12            |
| <b>SG Mass Flow Rate 23</b> | [kg/s] | 18,12  | 18,12  | 18,13   | 18,13   | 18,13                      | 18,13        | 18,12            |
| <b>SG Mass Flow Rate 24</b> | [kg/s] | 18,13  | 18,12  | 18,13   | 18,13   | 18,13                      | 18,12        | 15,43            |
| <b>SG Mass Flow Rate 25</b> | [kg/s] | 18,12  | 18,12  | 18,13   | 18,13   | 18,13                      | 18,13        | 18,12            |
| <b>SG Mass Flow Rate 26</b> | [kg/s] | 18,13  | 18,12  | 18,13   | 18,13   | 18,13                      | 18,13        | 18,11            |
| <b>SG Mass Flow Rate 27</b> | [kg/s] | 18,12  | 18,12  | 18,13   | 18,13   | 18,12                      | 18,12        | 18,12            |
| <b>SG Mass Flow Rate 28</b> | [kg/s] | 18,12  | 18,12  | 18,13   | 18,13   | 18,12                      | 18,12        | 18,12            |
| <b>SG Mass Flow Rate 29</b> | [kg/s] | 18,13  | 18,13  | 18,13   | 18,13   | 18,12                      | 18,12        | 18,12            |
| <b>SG Mass Flow Rate 3</b>  | [kg/s] | 18,13  | 18,13  | 18,13   | 18,13   | 18,13                      | 18,13        | 18,12            |
| <b>SG Mass Flow Rate 30</b> | [kg/s] | 18,13  | 18,12  | 18,13   | 18,13   | 18,12                      | 18,12        | 15,35            |
| <b>SG Mass Flow Rate 31</b> | [kg/s] | 18,12  | 18,13  | 18,13   | 18,13   | 18,13                      | 18,13        | 18,12            |
| <b>SG Mass Flow Rate 32</b> | [kg/s] | 18,13  | 18,13  | 18,13   | 18,13   | 18,12                      | 18,12        | 18,11            |
| <b>SG Mass Flow Rate 33</b> | [kg/s] | 18,12  | 18,12  | 18,13   | 18,13   | 18,12                      | 18,12        | 18,12            |
| <b>SG Mass Flow Rate 34</b> | [kg/s] | 18,12  | 18,12  | 18,13   | 18,13   | 18,12                      | 18,12        | 18,12            |
| <b>SG Mass Flow Rate 35</b> | [kg/s] | 18,12  | 18,12  | 18,13   | 18,13   | 18,12                      | 18,12        | 18,12            |
| <b>SG Mass Flow Rate 36</b> | [kg/s] | 18,13  | 18,13  | 18,13   | 18,13   | 18,12                      | 18,12        | 14,88            |
| <b>SG Mass Flow Rate 37</b> | [kg/s] | 18,12  | 18,13  | 18,13   | 18,13   | 18,13                      | 18,13        | 18,12            |
| <b>SG Mass Flow Rate 38</b> | [kg/s] | 18,13  | 18,13  | 18,13   | 18,13   | 18,12                      | 18,12        | 18,10            |
| <b>SG Mass Flow Rate 39</b> | [kg/s] | 18,12  | 18,12  | 18,13   | 18,13   | 18,12                      | 18,12        | 18,12            |
| <b>SG Mass Flow Rate 4</b>  | [kg/s] | 18,13  | 18,13  | 18,13   | 18,13   | 18,13                      | 18,13        | 18,12            |
| <b>SG Mass Flow Rate 40</b> | [kg/s] | 18,12  | 18,12  | 18,13   | 18,13   | 18,12                      | 18,12        | 18,12            |
| <b>SG Mass Flow Rate 41</b> | [kg/s] | 18,12  | 18,12  | 18,13   | 18,13   | 18,12                      | 18,12        | 18,12            |
| <b>SG Mass Flow Rate 42</b> | [kg/s] | 18,13  | 18,13  | 18,13   | 18,13   | 18,12                      | 18,12        | 15,12            |
| <b>SG Mass Flow Rate 43</b> | [kg/s] | 18,12  | 18,12  | 18,13   | 18,13   | 18,13                      | 18,13        | 18,12            |
| <b>SG Mass Flow Rate 44</b> | [kg/s] | 18,13  | 18,13  | 18,13   | 18,13   | 18,13                      | 18,13        | 18,12            |

Tabla 8: Presencia de Obstáculo. Variación de altura de obstáculo y velocidad del viento.

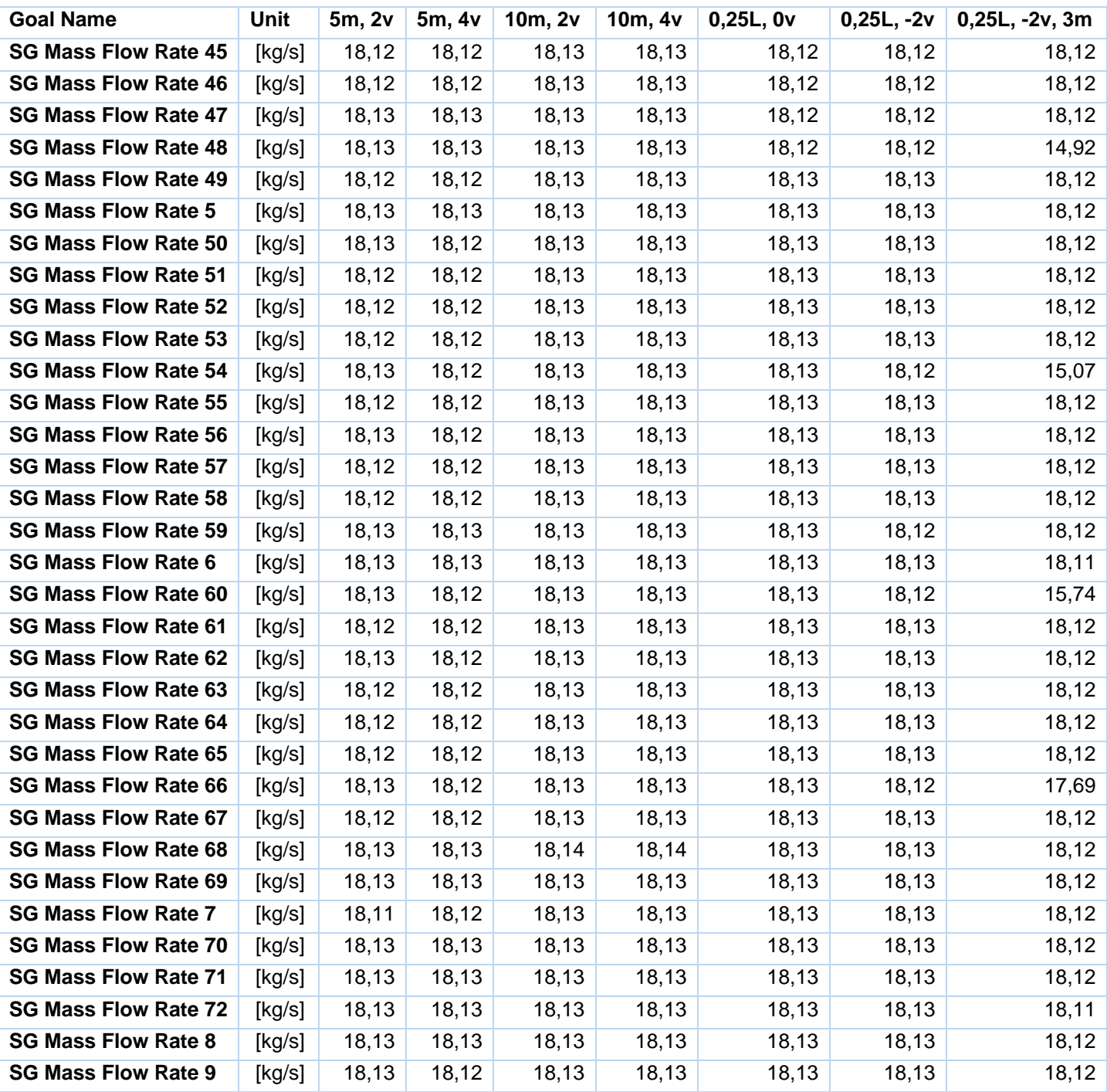

| <b>Goal Name</b>            | Unit   | 5m, 2v | 5m, 4v | 10m, 2v | 10m, 4v |
|-----------------------------|--------|--------|--------|---------|---------|
| <b>SG Mass Flow Rate 1</b>  | [kg/s] | 18,13  | 18,11  | 18,13   | 18,13   |
| <b>SG Mass Flow Rate 10</b> | [kg/s] | 18,13  | 18,12  | 18,13   | 18,13   |
| <b>SG Mass Flow Rate 11</b> | [kg/s] | 18,13  | 18,12  | 18,13   | 18,12   |
| <b>SG Mass Flow Rate 12</b> | [kg/s] | 18,13  | 18,12  | 18,13   | 18,13   |
| <b>SG Mass Flow Rate 13</b> | [kg/s] | 18,11  | 10,79  | 18,12   | 18,13   |
| <b>SG Mass Flow Rate 14</b> | [kg/s] | 18,13  | 18,12  | 18,13   | 18,13   |
| <b>SG Mass Flow Rate 15</b> | [kg/s] | 18,13  | 18,12  | 18,13   | 18,13   |
| <b>SG Mass Flow Rate 16</b> | [kg/s] | 18,13  | 18,12  | 18,13   | 18,13   |
| <b>SG Mass Flow Rate 17</b> | [kg/s] | 18,13  | 18,13  | 18,13   | 18,13   |
| <b>SG Mass Flow Rate 18</b> | [kg/s] | 18,13  | 18,13  | 18,13   | 18,13   |
| <b>SG Mass Flow Rate 19</b> | [kg/s] | 18,11  | 9,91   | 18,12   | 18,13   |
| <b>SG Mass Flow Rate 2</b>  | [kg/s] | 18,13  | 18,13  | 18,13   | 18,13   |
| <b>SG Mass Flow Rate 20</b> | [kg/s] | 18,13  | 18,12  | 18,13   | 18,13   |
| <b>SG Mass Flow Rate 21</b> | [kg/s] | 18,13  | 18,12  | 18,12   | 18,13   |
| <b>SG Mass Flow Rate 22</b> | [kg/s] | 18,13  | 18,12  | 18,12   | 18,13   |
| <b>SG Mass Flow Rate 23</b> | [kg/s] | 18,13  | 18,12  | 18,12   | 18,13   |
| <b>SG Mass Flow Rate 24</b> | [kg/s] | 18,13  | 18,13  | 18,13   | 18,13   |
| <b>SG Mass Flow Rate 25</b> | [kg/s] | 18,11  | 9,69   | 18,12   | 18,13   |
| <b>SG Mass Flow Rate 26</b> | [kg/s] | 18,13  | 18,12  | 18,13   | 18,13   |
| <b>SG Mass Flow Rate 27</b> | [kg/s] | 18,13  | 18,12  | 18,12   | 18,13   |
| <b>SG Mass Flow Rate 28</b> | [kg/s] | 18,13  | 18,12  | 18,12   | 18,13   |
| <b>SG Mass Flow Rate 29</b> | [kg/s] | 18,13  | 18,13  | 18,13   | 18,13   |
| <b>SG Mass Flow Rate 3</b>  | [kg/s] | 18,13  | 18,12  | 18,13   | 18,13   |
| <b>SG Mass Flow Rate 30</b> | [kg/s] | 18,13  | 18,13  | 18,13   | 18,13   |
| <b>SG Mass Flow Rate 31</b> | [kg/s] | 18,11  | 10,40  | 18,12   | 18,13   |
| <b>SG Mass Flow Rate 32</b> | [kg/s] | 18,13  | 18,12  | 18,13   | 18,13   |
| <b>SG Mass Flow Rate 33</b> | [kg/s] | 18,13  | 18,12  | 18,13   | 18,13   |
| <b>SG Mass Flow Rate 34</b> | [kg/s] | 18,13  | 18,12  | 18,12   | 18,13   |
| <b>SG Mass Flow Rate 35</b> | [kg/s] | 18,12  | 18,12  | 18,12   | 18,13   |
| <b>SG Mass Flow Rate 36</b> | [kg/s] | 18,13  | 18,13  | 18,13   | 18,13   |
| <b>SG Mass Flow Rate 37</b> | [kg/s] | 18,11  | 10,38  | 18,12   | 18,13   |
| <b>SG Mass Flow Rate 38</b> | [kg/s] | 18,13  | 18,12  | 18,13   | 18,13   |
| <b>SG Mass Flow Rate 39</b> | [kg/s] | 18,13  | 18,12  | 18,13   | 18,13   |
| <b>SG Mass Flow Rate 4</b>  | [kg/s] | 18,13  | 18,12  | 18,13   | 18,13   |
| <b>SG Mass Flow Rate 40</b> | [kg/s] | 18,12  | 18,12  | 18,13   | 18,13   |
| <b>SG Mass Flow Rate 41</b> | [kg/s] | 18,12  | 18,12  | 18,12   | 18,13   |
| <b>SG Mass Flow Rate 42</b> | [kg/s] | 18,13  | 18,13  | 18,13   | 18,13   |
| <b>SG Mass Flow Rate 43</b> | [kg/s] | 18,11  | 10,04  | 18,12   | 18,13   |
| <b>SG Mass Flow Rate 44</b> | [kg/s] | 18,13  | 18,12  | 18,13   | 18,13   |

Tabla 9: Presencia de obstáculo de 0,5 A de largo. Variación de velocidad del viento. 8 m de altura del arreglo de ventiladores.

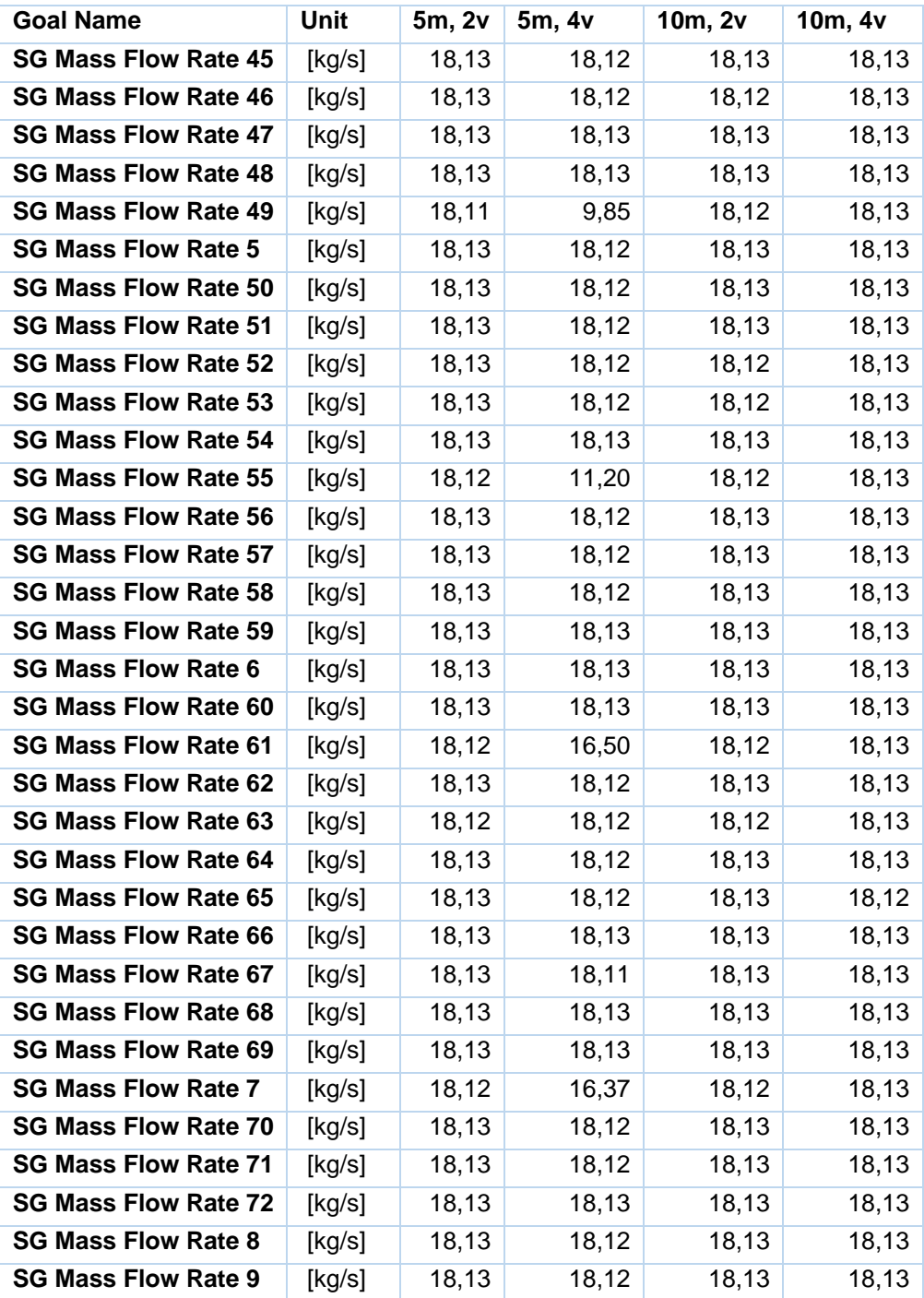

# **Anexo 2: Resultados y contornos de velocidades de los distintos casos estudiados.**

Altura del Arreglo: 8 m

*Resultados:* La iteración de los cálculos demoró 2.265 s, obteniendo un flujo másico total de 1.305,19 kg/s y un promedio de 18,13 kg/s por ventilador. A continuación se entregan los contornos de velocidades obtenidas en el volumen de control y de los ventiladores ubicados en el centro del arreglo y las respectivas líneas de flujo.

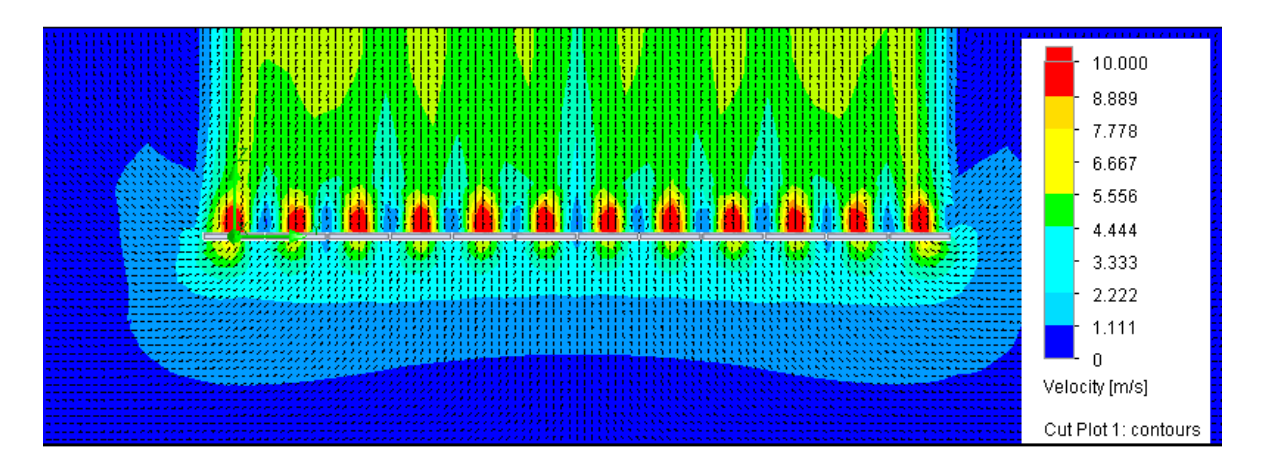

Figura 1: Contorno de velocidades en caso inicial.

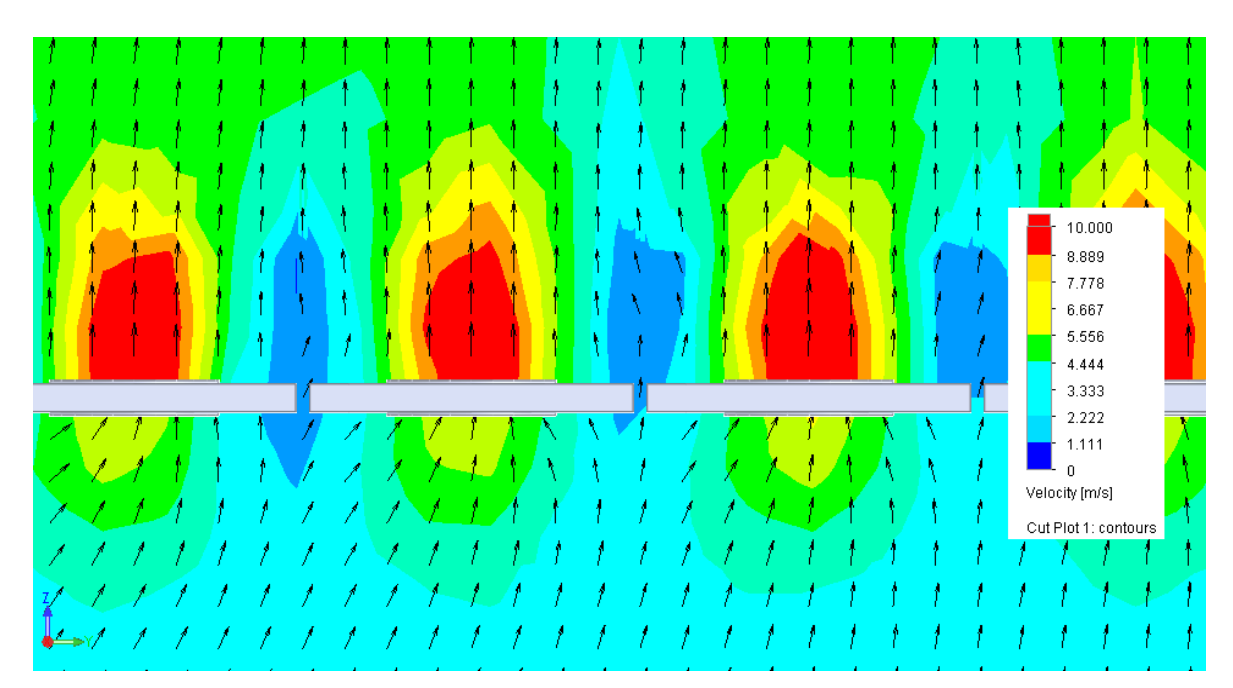

Figura 2: Acercamiento de Figura 1.

#### Altura del Arreglo: 5 m

*Resultados:* En el mallado del modelo se obtiene un total de 102.609 volúmenes finitos. La iteración de los cálculos demoró 3.283 s, obteniendo un flujo másico total de 1.305,45 kg/s y un promedio de 18,13 kg/s por ventilador. A continuación se entregan los contornos de velocidades obtenidas en el volumen de control y de los ventiladores ubicados en el centro del arreglo y las respectivas líneas de flujo.

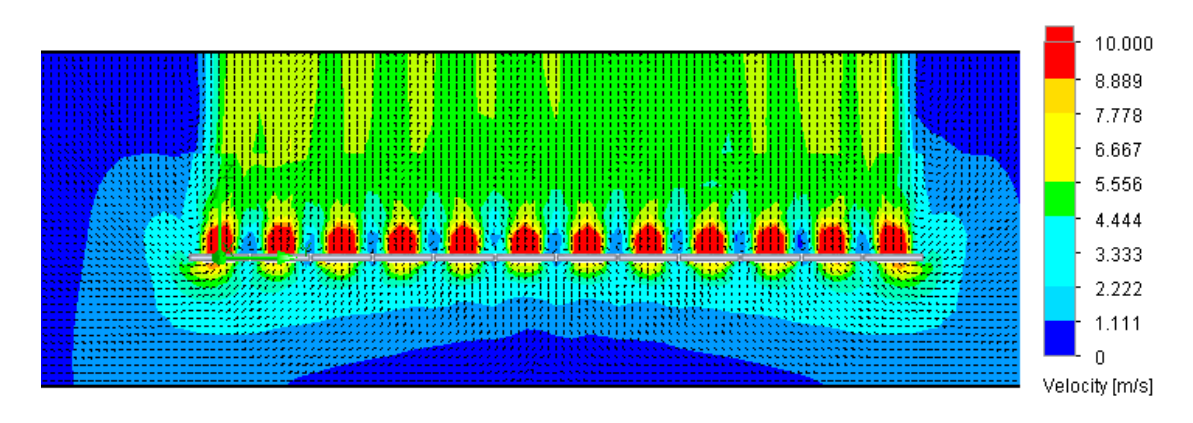

Figura 3: Contorno de velocidades: 5 m de altura.

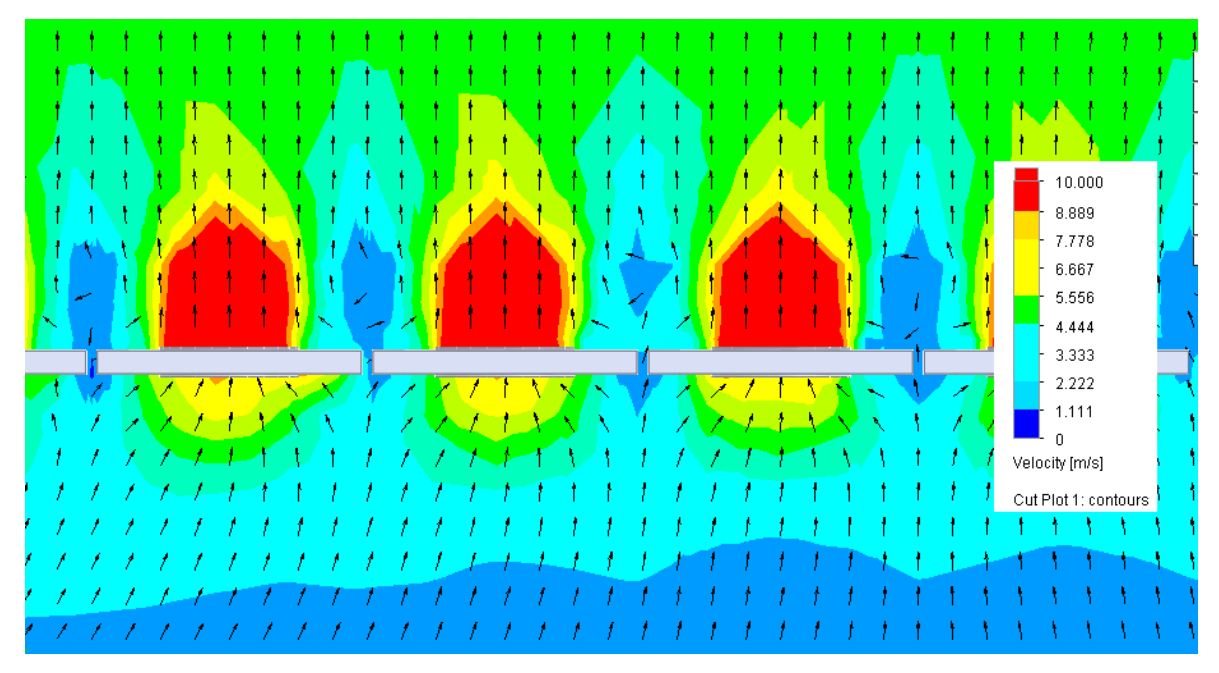

Figura 4: Acercamiento de Figura 3.

### Altura del Arreglo: 3 m

*Resultados:* En el mallado del modelo se obtiene un total de 148.764 volúmenes finitos. La iteración de los cálculos demoró 4.105 s, obteniendo un flujo másico total de 1.305,24 kg/s y un promedio de 18,13 kg/s por ventilador. A continuación se entregan los contornos de velocidades obtenidas en el volumen de control y de los ventiladores ubicados en el centro del arreglo y las respectivas líneas de flujo.

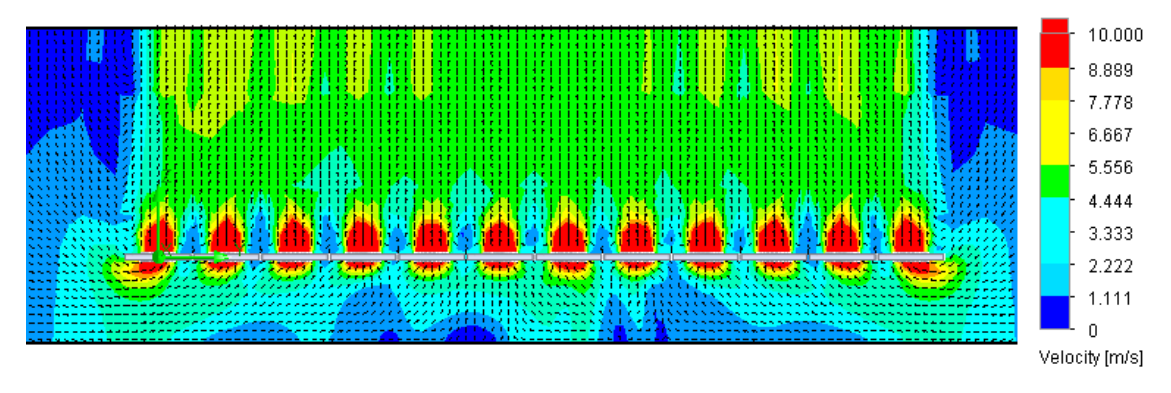

Figura 5: Contorno de velocidades: 3 m de altura.

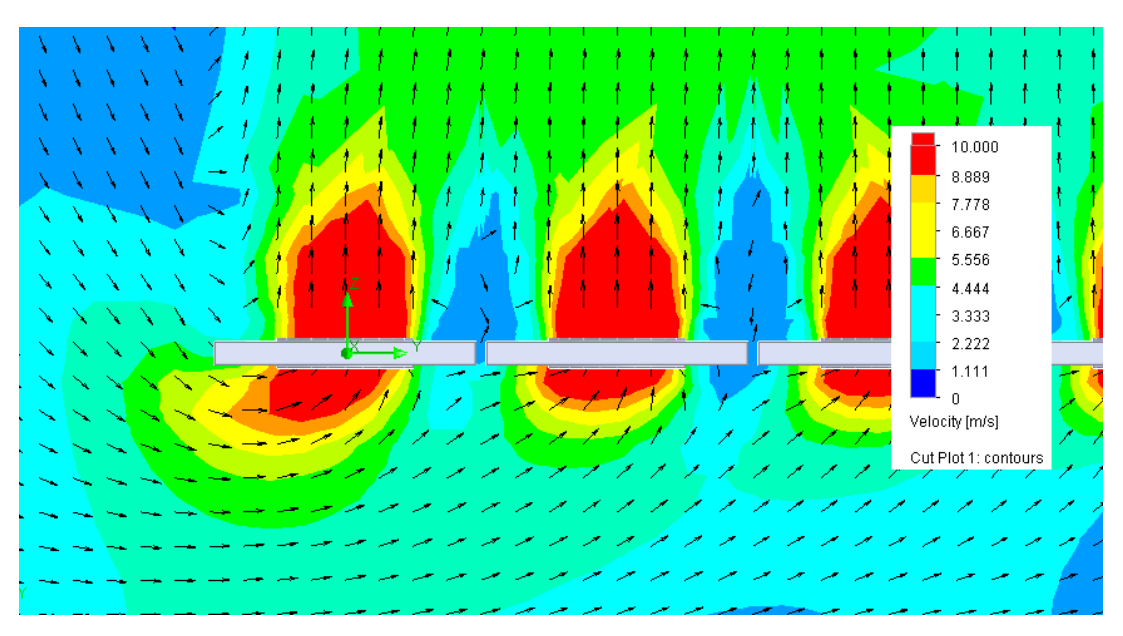

Figura 6: Acercamiento de Figura 5.

## Altura del Arreglo: 1 m

*Resultados:* En el mallado del modelo se obtiene un total de 257.244 volúmenes finitos. La iteración de los cálculos demoró 13.595 s, obteniendo un flujo másico total de 1.093,40 kg/s y un promedio de 15,19 kg/s por ventilador. A continuación se entregan los contornos de velocidades obtenidas en el volumen de control y de los ventiladores ubicados en el centro del arreglo y las respectivas líneas de flujo.

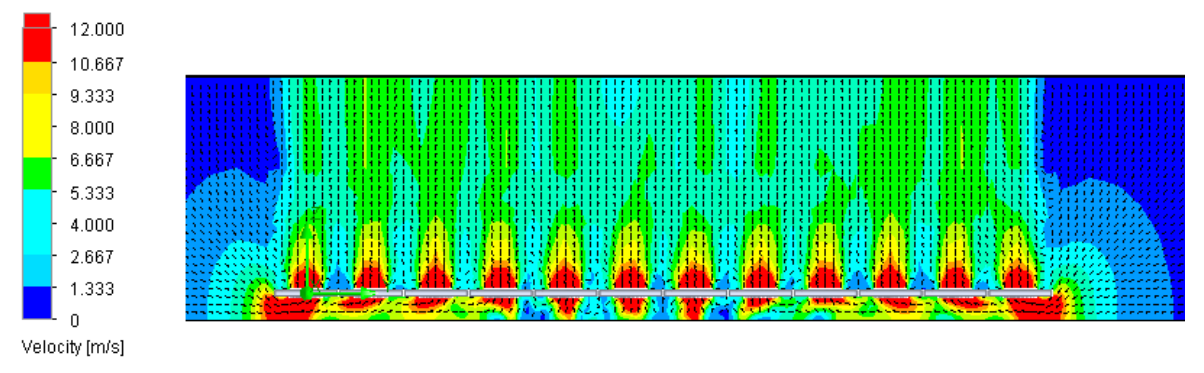

Figura 7: Contorno de velocidades: 1 m de altura.

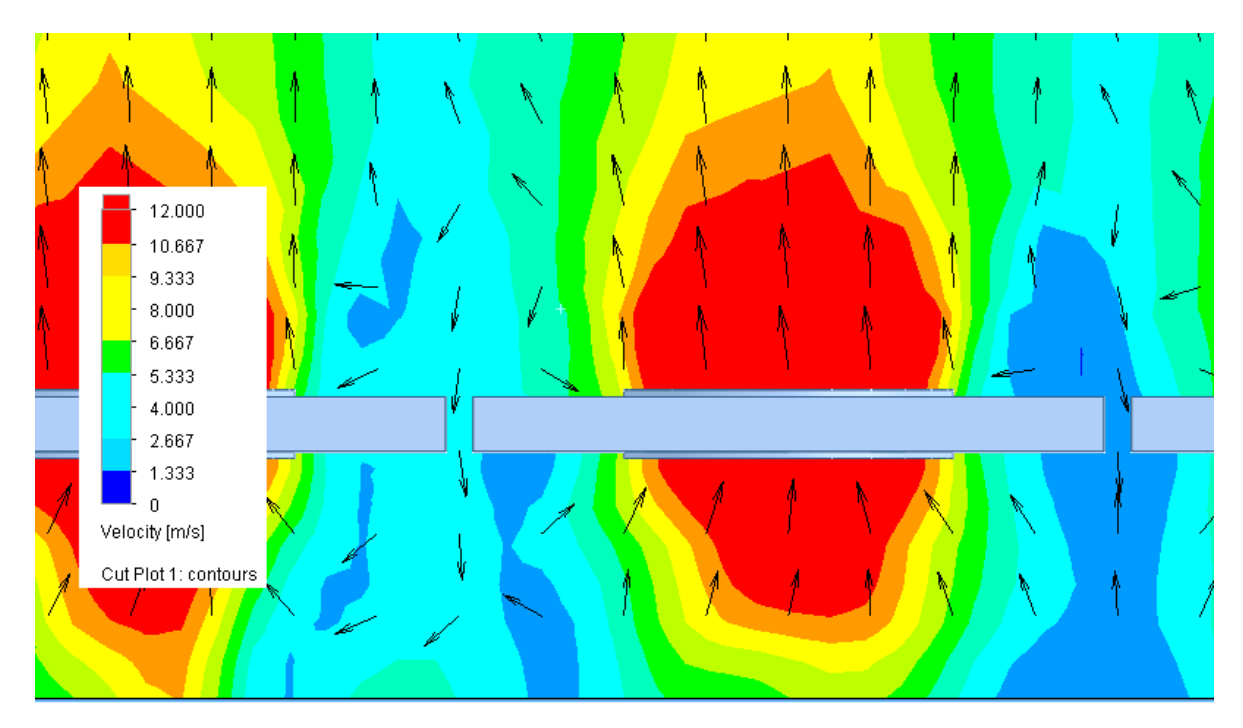

Figura 8: Acercamiento de Figura 7.

#### Altura del Arreglo: 8 m

*a) Velocidad del viento: 2 m/s.*

*Resultados:* En el mallado del modelo se obtiene un total de 88.616 volúmenes finitos. La iteración de los cálculos demoró 2.857 s, obteniendo un flujo másico total de 1.305,18 kg/s y un promedio de 18,13 kg/s por ventilador. A continuación se entregan los contornos de velocidades obtenidas en el volumen de control y de los ventiladores ubicados en el centro del arreglo y las respectivas líneas de flujo.

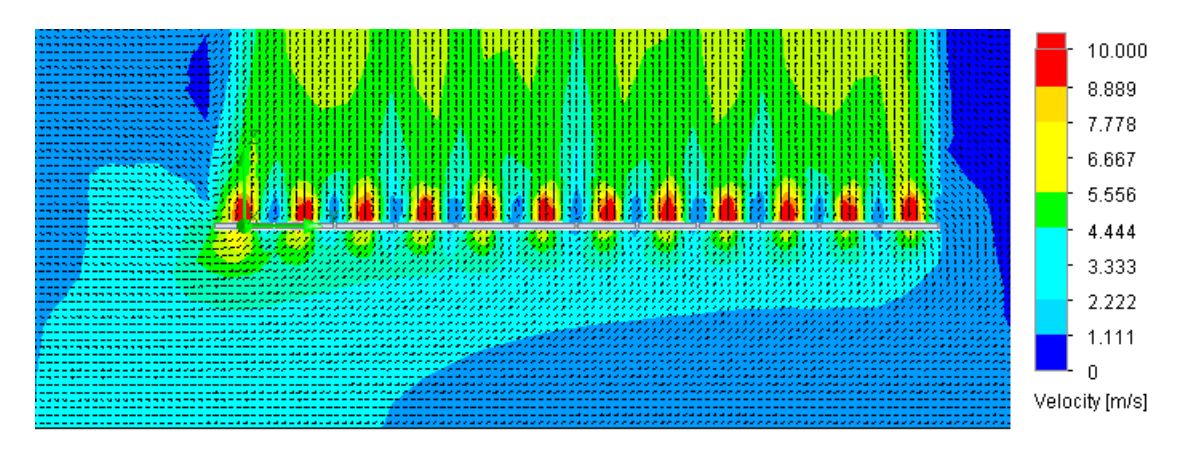

Figura 9: Contorno de velocidades. El ingreso de aire se ubica en el lado izquierdo de la imagen.

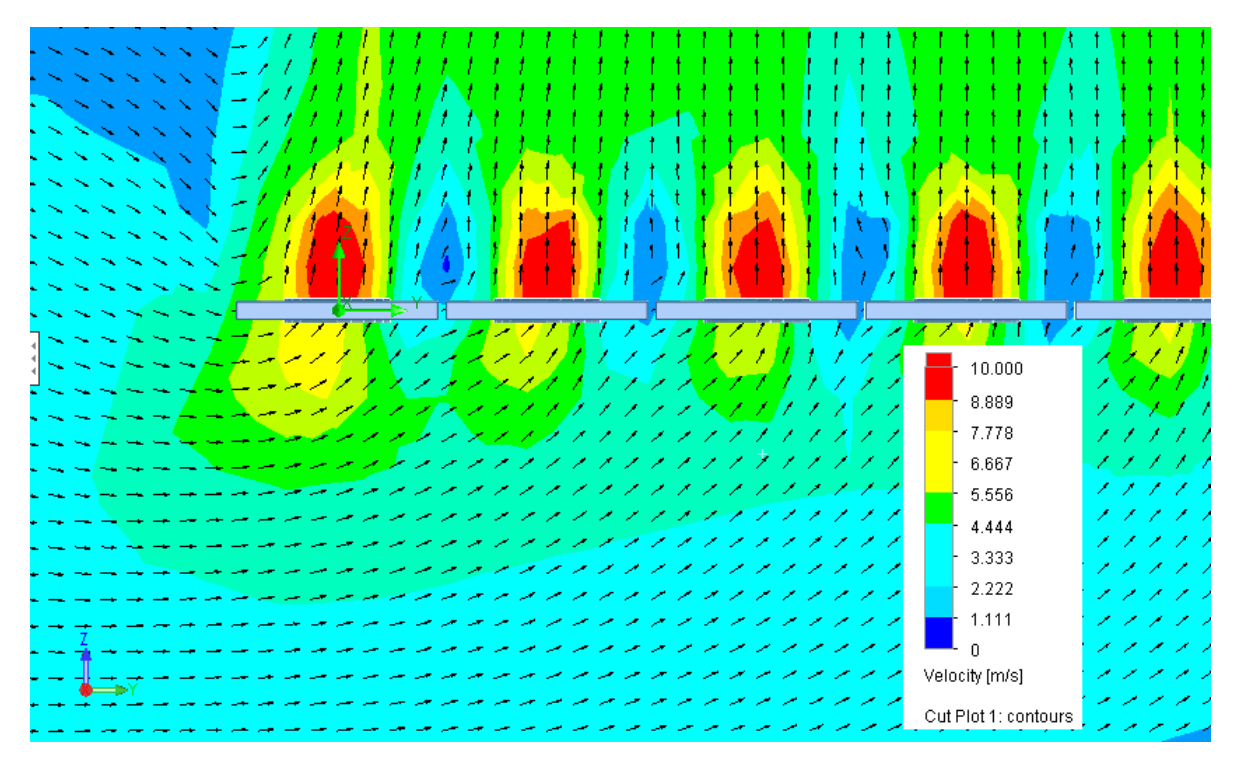

Figura 10: Acercamiento de Figura 9.

*b) Velocidad del Viento: 4 m/s.*

*Resultados:* En el mallado del modelo se obtiene un total de 88.616 volúmenes finitos. La iteración de los cálculos demoró 3.112 s, obteniendo un flujo másico total de 1.305,11 kg/s y un promedio de 18,13 kg/s por ventilador. A continuación se entregan los contornos de velocidades obtenidas en el volumen de control y de los ventiladores ubicados en el centro del arreglo y las respectivas líneas de flujo.

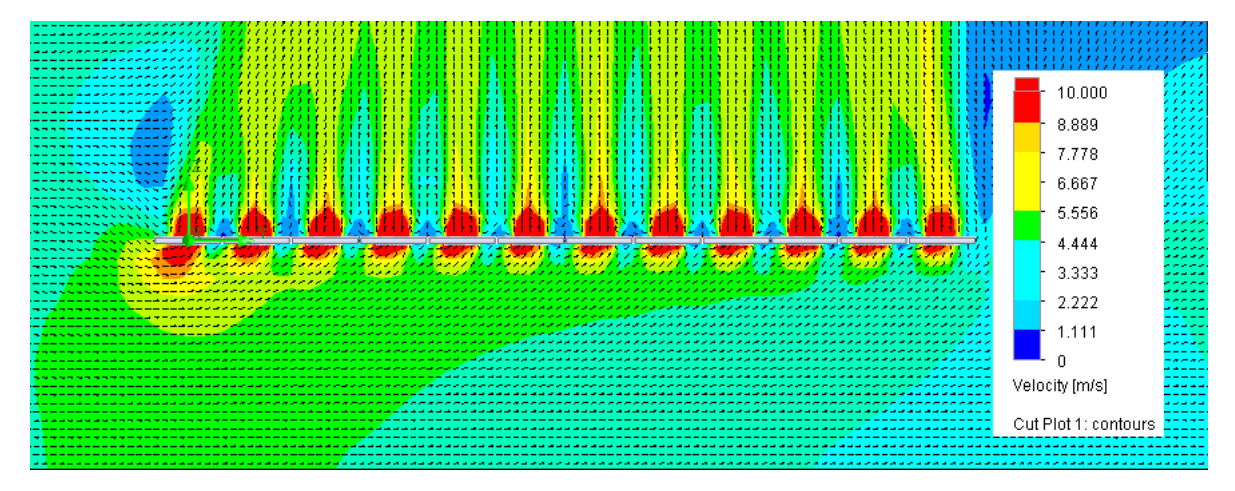

Figura 11: Contorno de velocidades. El ingreso de aire se ubica en el lado izquierdo de la imagen.

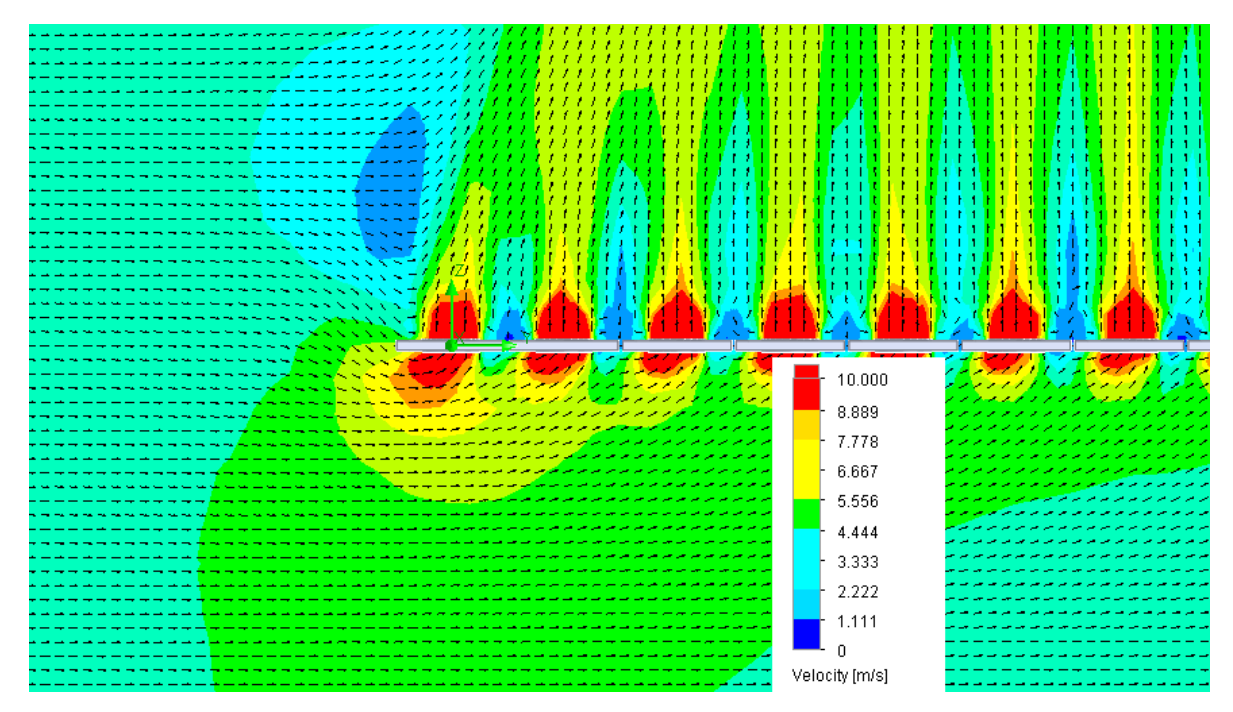

Figura 12: Acercamiento de Figura 11.

*c) Velocidad del viento: 6 m/s.*

*Resultados:* En el mallado del modelo se obtiene un total de 88.616 volúmenes finitos. La iteración de los cálculos demoró 3.048 s, obteniendo un flujo másico total de 1.305,01 kg/s y un promedio de 18,13 kg/s por ventilador. A continuación se entregan los contornos de velocidades obtenidas en el volumen de control y de los ventiladores ubicados en el centro del arreglo y las respectivas líneas de flujo.

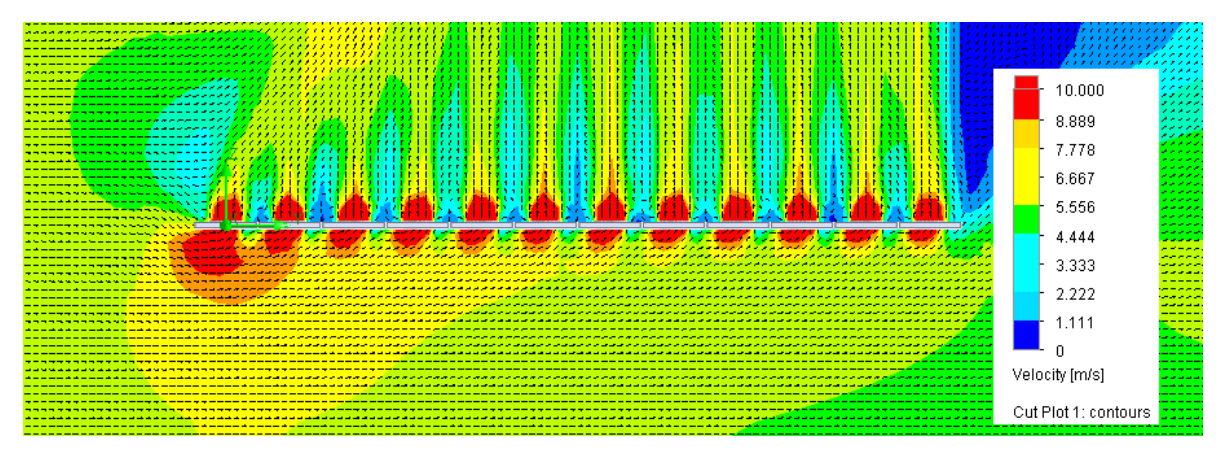

Figura 13: Contorno de velocidades. El ingreso de aire se ubica en el lado izquierdo de la imagen.

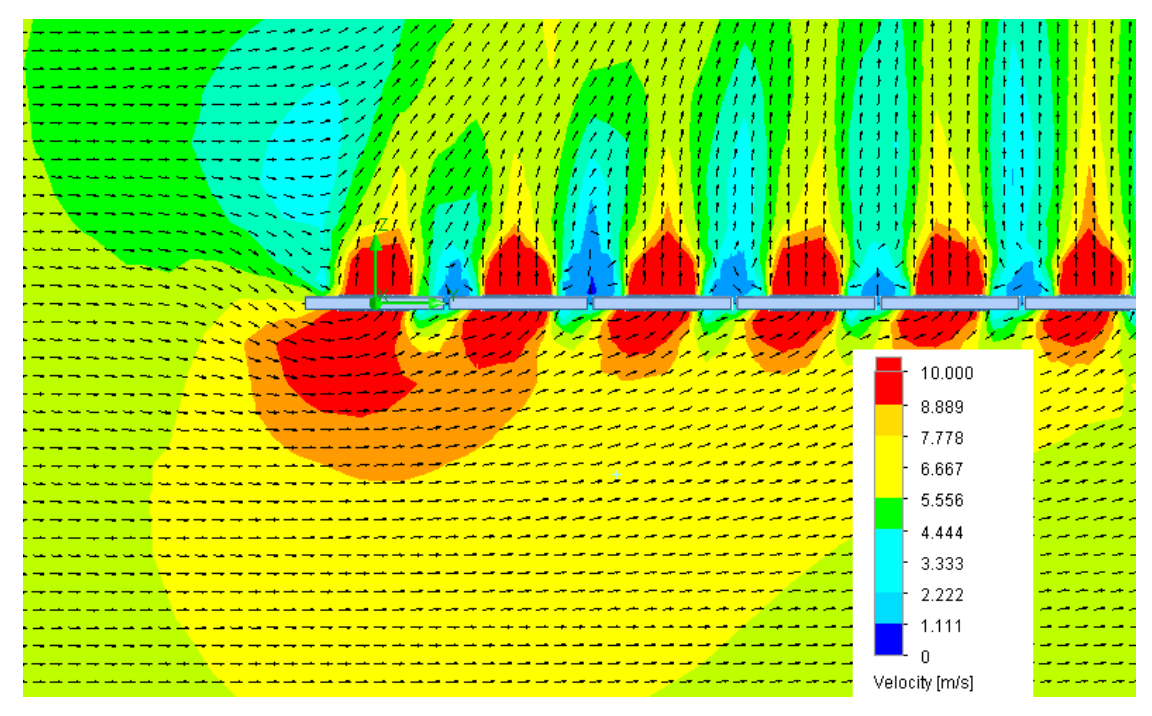

Figura 14: Acercamiento de Figura 13.

*d) Velocidad del viento: 8 m/s.*

*Resultados:* En el mallado del modelo se obtiene un total de 88.616 volúmenes finitos. La iteración de los cálculos demoró 4.045 s, obteniendo un flujo másico total de 1.304,34 kg/s y un promedio de 18,12 kg/s por ventilador. A continuación se entregan los contornos de velocidades obtenidas en el volumen de control y de los ventiladores ubicados en el centro del arreglo y las respectivas líneas de flujo.

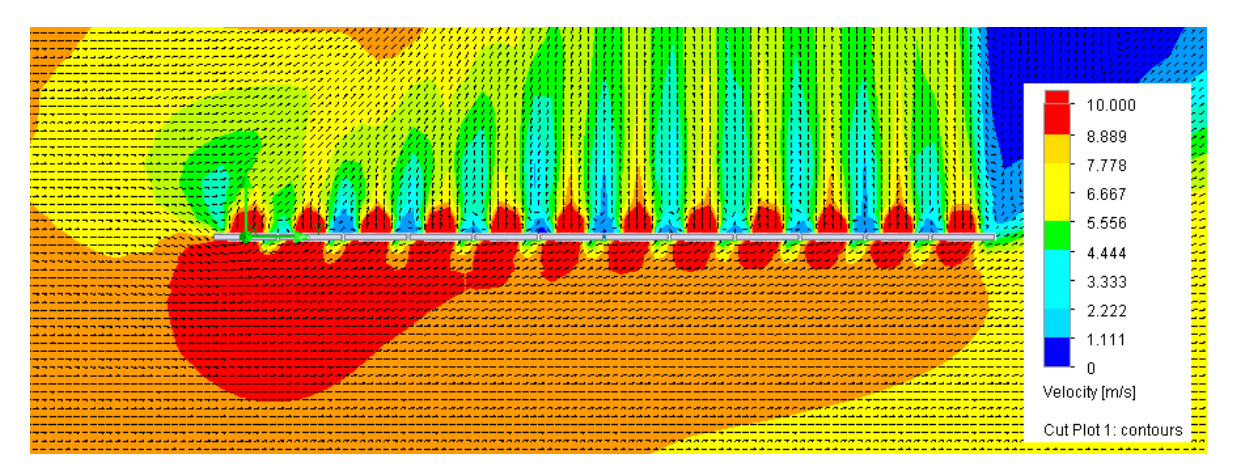

Figura 15: Contorno de velocidades. El ingreso de aire se ubica en el lado izquierdo de la imagen.

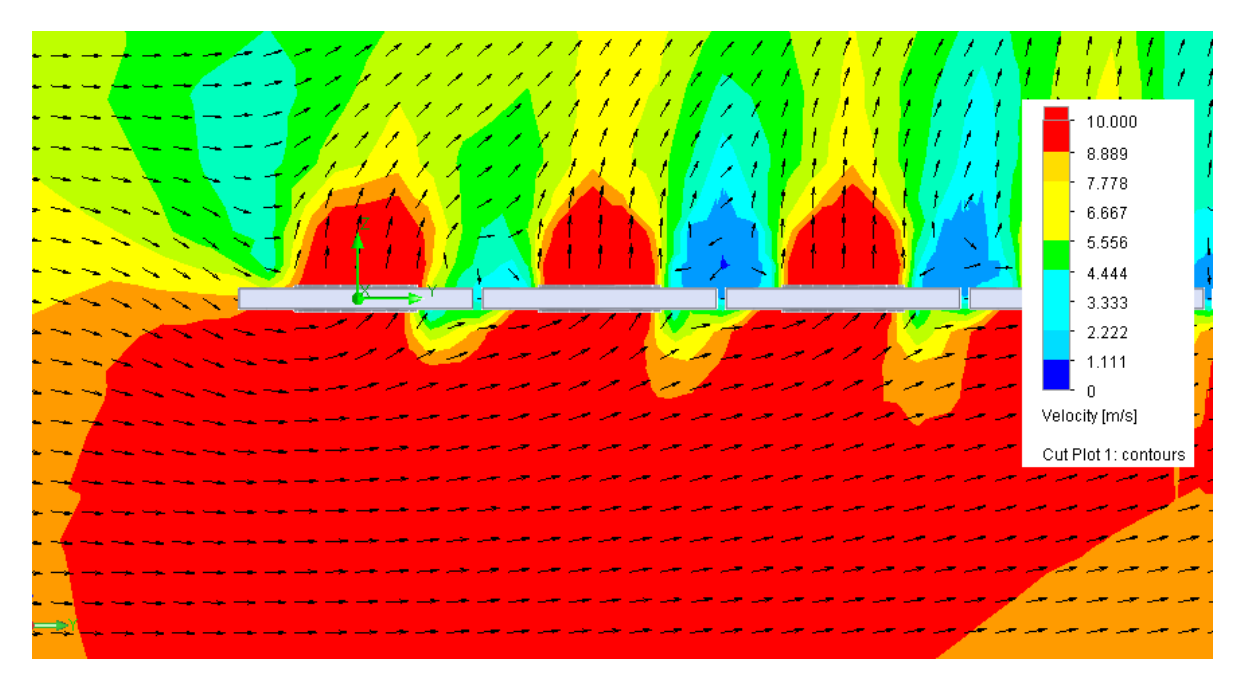

Figura 16: Acercamiento de Figura 15.

#### Altura del Arreglo: 5 m

*a) Velocidad del Viento: 2 m/s.*

*Resultados:* En el mallado del modelo se obtiene un total de 102.609 volúmenes finitos. La iteración de los cálculos demoró 4.335 s, obteniendo un flujo másico total de 1.305,45 kg/s y un promedio de 18,13 kg/s por ventilador. A continuación se entregan los contornos de velocidades obtenidas en el volumen de control y de los ventiladores ubicados en el centro del arreglo y las respectivas líneas de flujo.

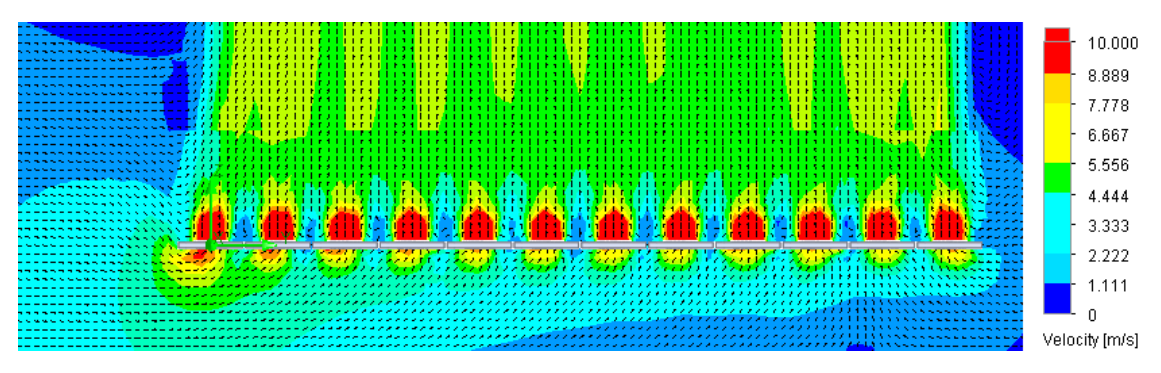

Figura 17: Contorno de velocidades. El ingreso de aire se ubica en el lado izquierdo de la imagen.

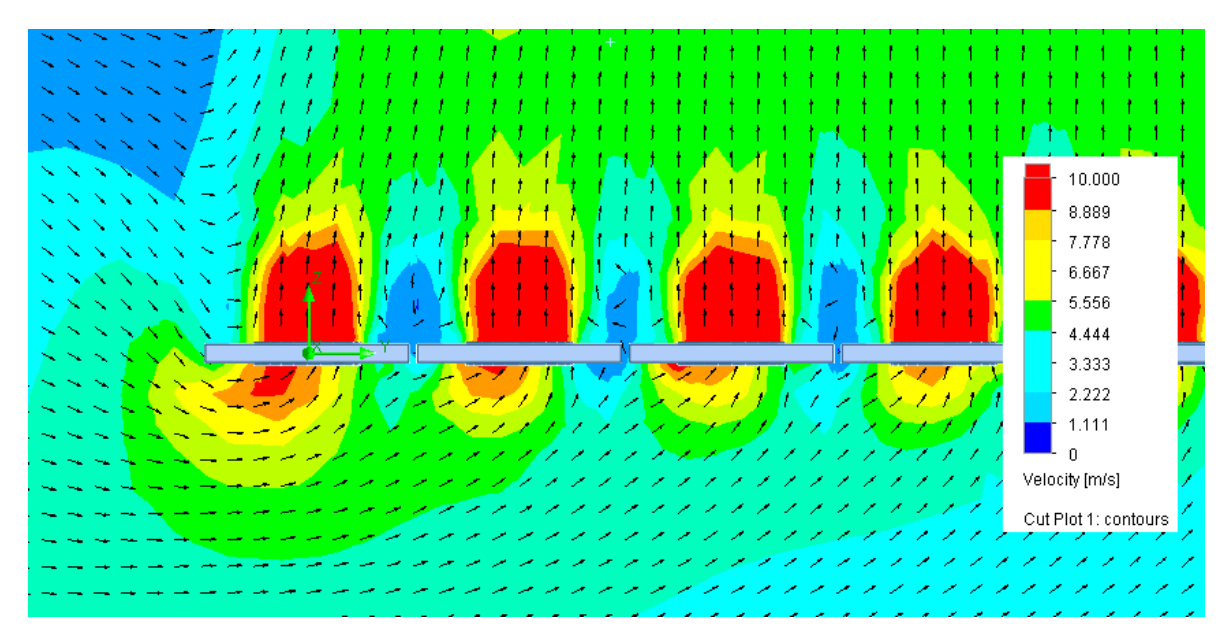

Figura 18: Acercamiento de Figura 17.

*b) Velocidad del Viento: 4 m/s.*

*Resultados:* En el mallado del modelo se obtiene un total de 102.609 volúmenes finitos. La iteración de los cálculos demoró 4.077 s, obteniendo un flujo másico total de 1.305,39 kg/s y un promedio de 18,13 kg/s por ventilador. A continuación se entregan los contornos de velocidades obtenidas en el volumen de control y de los ventiladores ubicados en el centro del arreglo y las respectivas líneas de flujo.

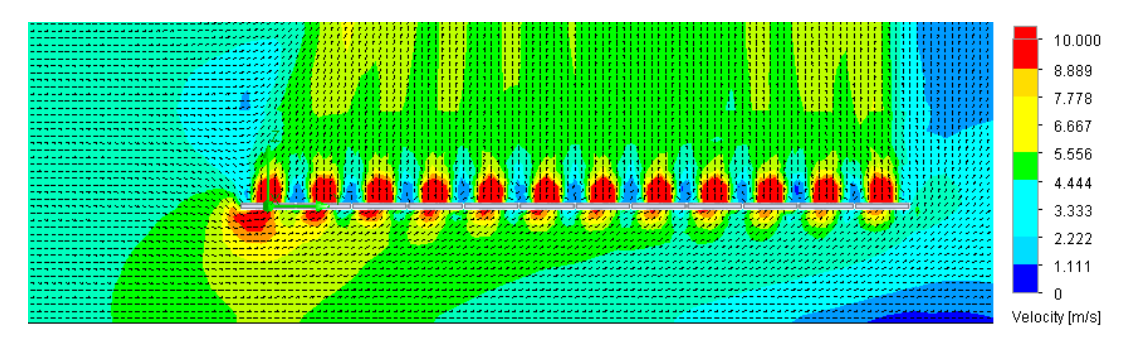

Figura 19: Contorno de velocidades. El ingreso de aire se ubica en el lado izquierdo de la imagen.

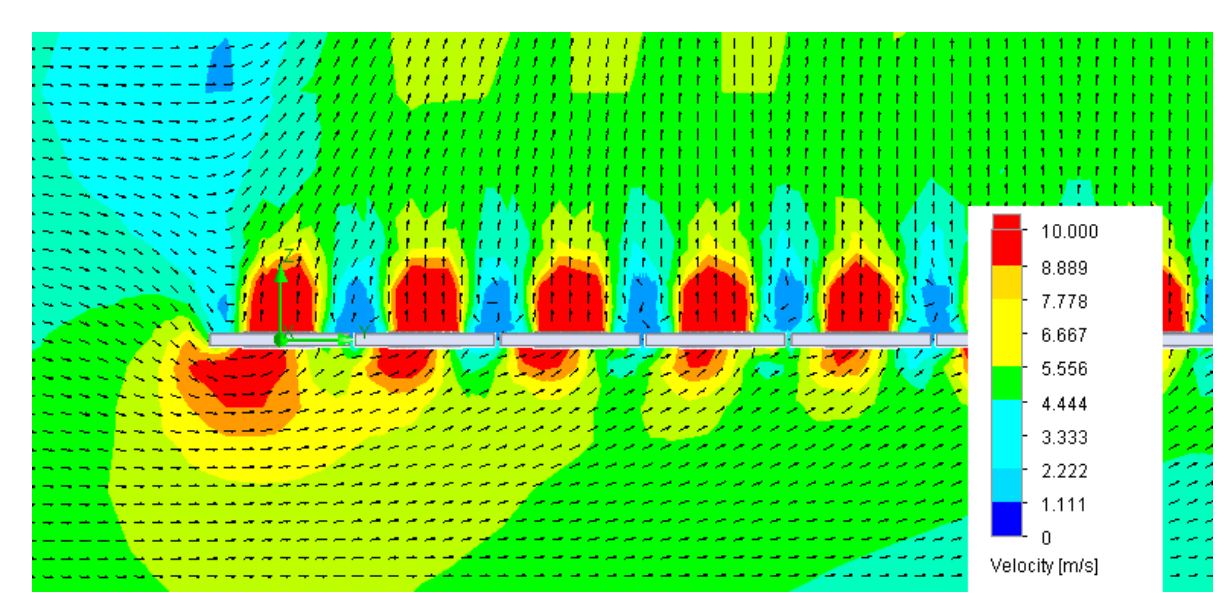

Figura 20: Acercamiento de Figura 19.

*c) Velocidad del Viento: 6 m/s*

*Resultados:* En el mallado del modelo se obtiene un total de 102.609 volúmenes finitos. La iteración de los cálculos demoró 4.815 s, obteniendo un flujo másico total de 1.305,30 kg/s y un promedio de 18,13 kg/s por ventilador. A continuación se entregan los contornos de velocidades obtenidas en el volumen de control y de los ventiladores ubicados en el centro del arreglo y las respectivas líneas de flujo.

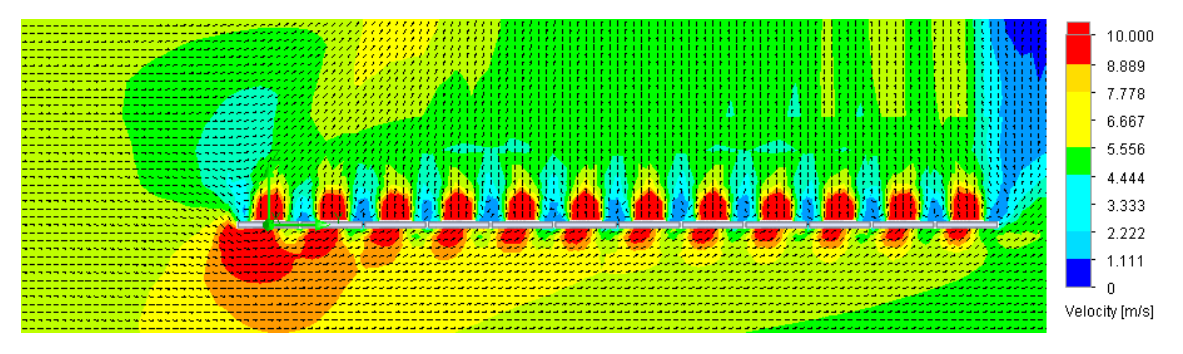

Figura 21: Contorno de velocidades. El ingreso de aire se ubica en el lado izquierdo de la imagen.

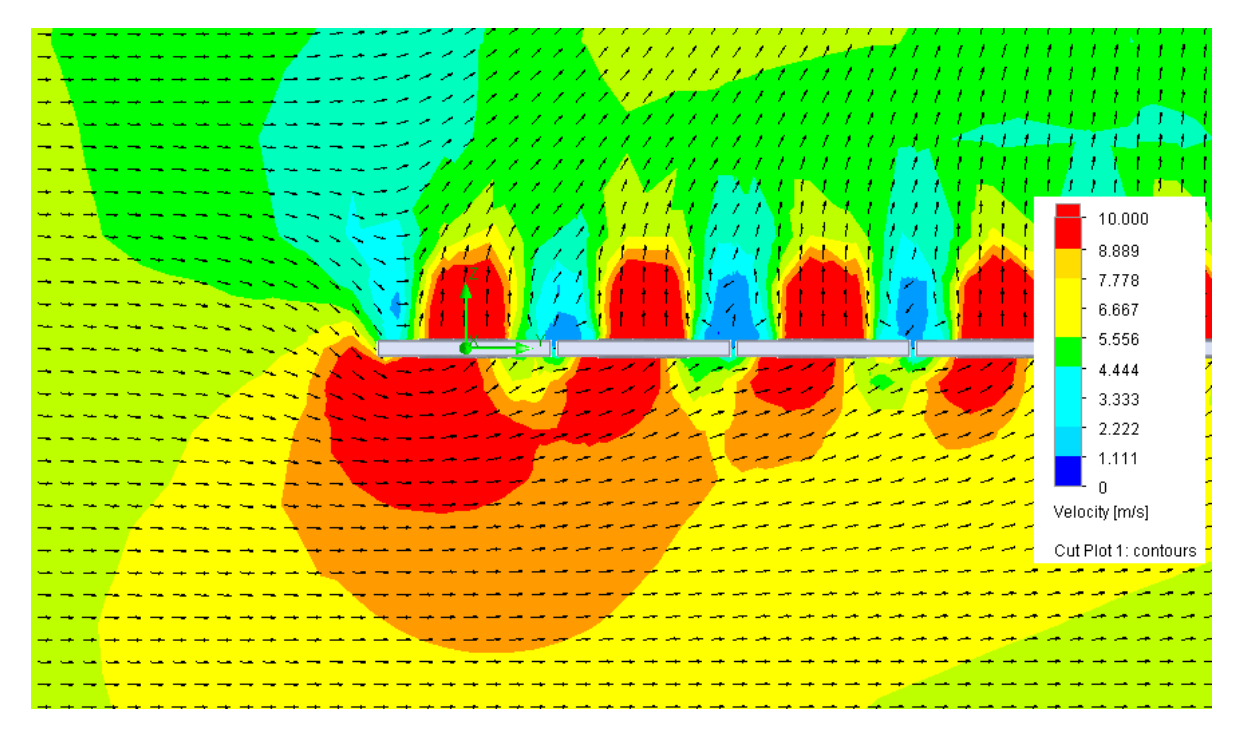

Figura 22: Acercamiento de Figura 21.

*d) Velocidad del Viento: 8 m/s.*

*Resultados:* En el mallado del modelo se obtiene un total de 102.609 volúmenes finitos. La iteración de los cálculos demoró 4.413 s, obteniendo un flujo másico total de 1.305,18 kg/s y un promedio de 18,13 kg/s por ventilador. A continuación se entregan los contornos de velocidades obtenidas en el volumen de control y de los ventiladores ubicados en el centro del arreglo y las respectivas líneas de flujo.

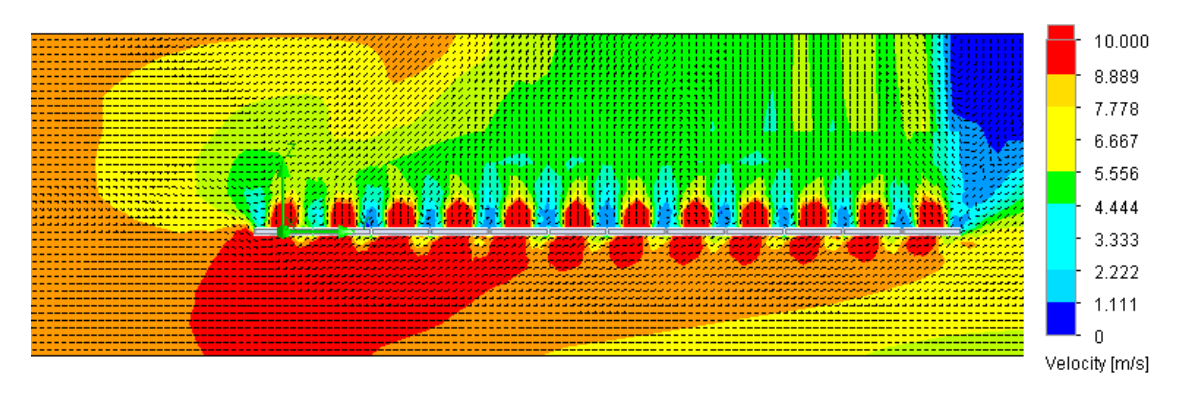

Figura 23: Contorno de velocidades. El ingreso de aire se ubica en el lado izquierdo de la imagen.

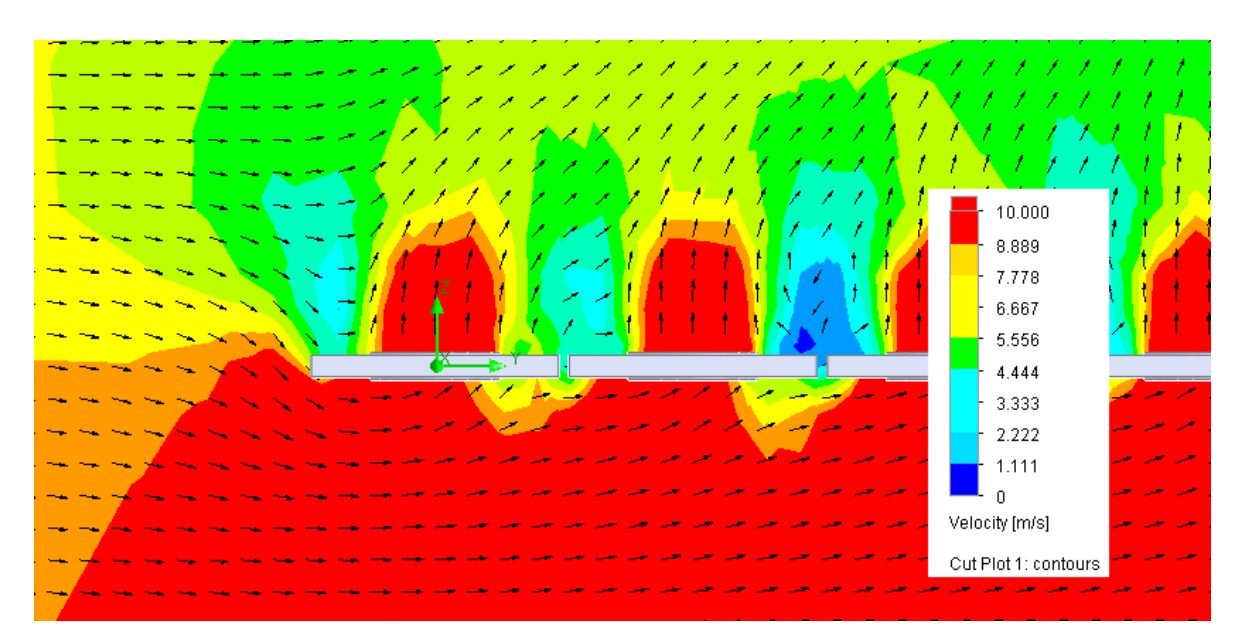

Figura 24: Acercamiento de Figura 23.

#### Altura del Arreglo: 3 m

*a) Velocidad del Viento: 2 m/s.*

*Resultados:* En el mallado del modelo se obtiene un total de 148.764 volúmenes finitos. La iteración de los cálculos demoró 4.859 s, obteniendo un flujo másico total de 1.305,24 kg/s y un promedio de 18,13 kg/s por ventilador. A continuación se entregan los contornos de velocidades obtenidas en el volumen de control y de los ventiladores ubicados en el centro del arreglo y las respectivas líneas de flujo.

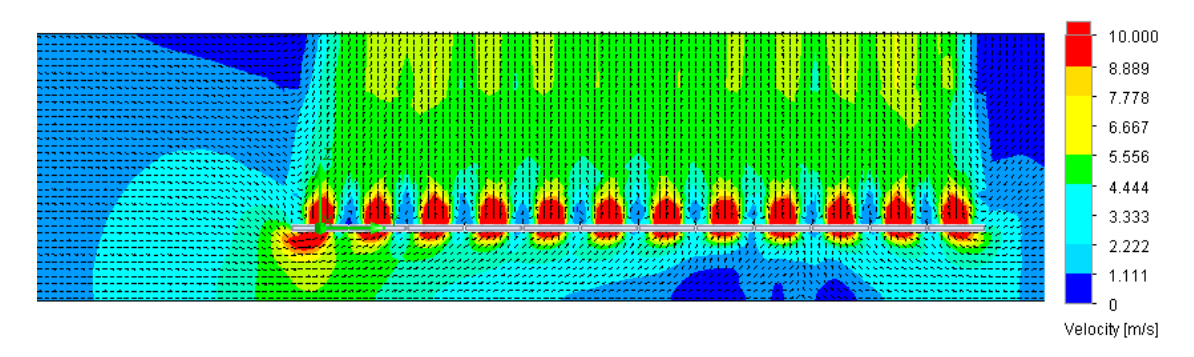

Figura 25: Contorno de velocidades. El ingreso de aire se ubica en el lado izquierdo de la imagen.

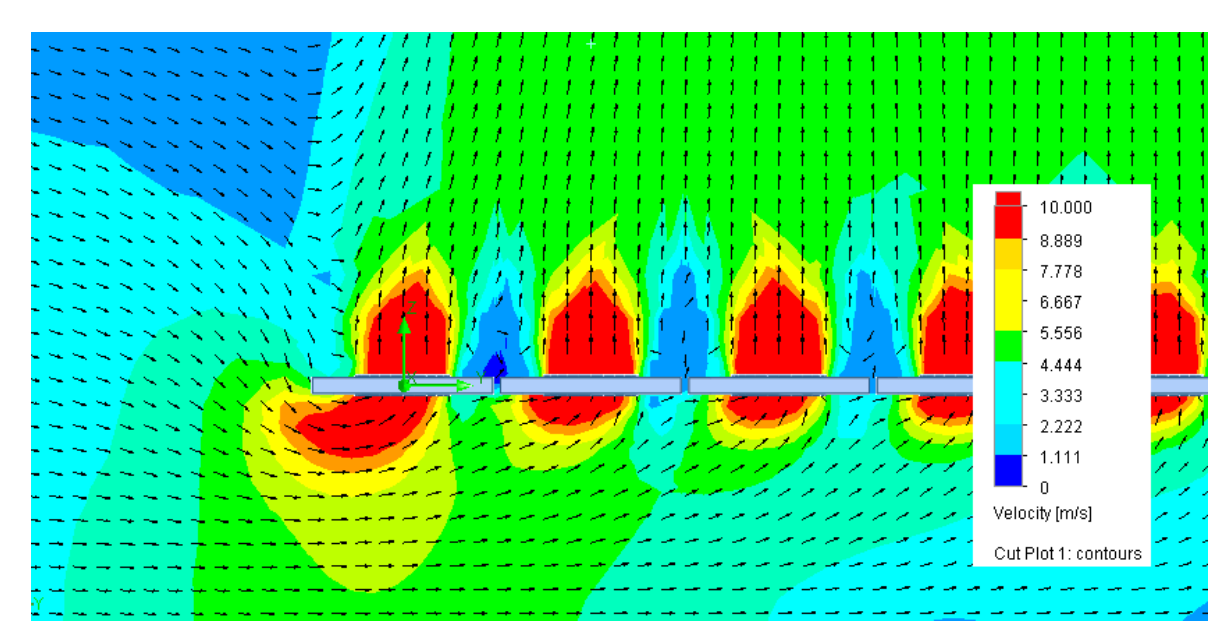

Figura 26: Acercamiento de Figura 25.

*b) Velocidad del Viento: 4 m/s.*

*Resultados:* En el mallado del modelo se obtiene un total de 148.764 volúmenes finitos. La iteración de los cálculos demoró 5.141 s, obteniendo un flujo másico total de 1.305,14 kg/s y un promedio de 18,13 kg/s por ventilador. A continuación se entregan los contornos de velocidades obtenidas en el volumen de control y de los ventiladores ubicados en el centro del arreglo y las respectivas líneas de flujo.

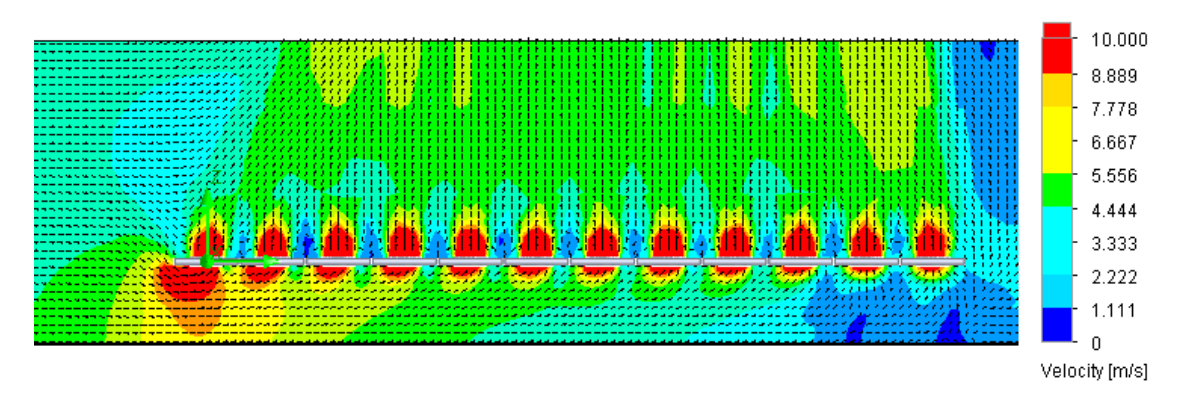

Figura 27: Contorno de velocidades. El ingreso de aire se ubica en el lado izquierdo de la imagen.

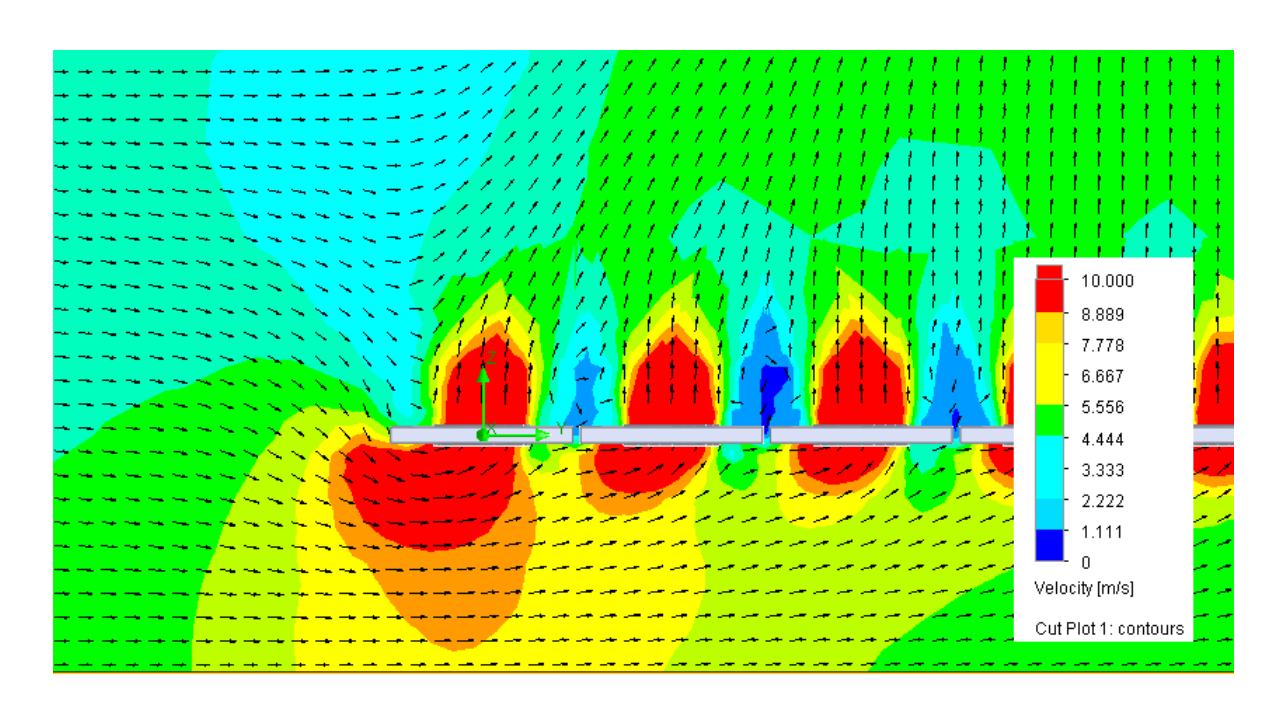

Figura 28: Acercamiento de Figura 27.

*c) Velocidad del Viento: 6 m/s.*

*Resultados:* En el mallado del modelo se obtiene un total de 148.764 volúmenes finitos. La iteración de los cálculos demoró 5.126 s, obteniendo un flujo másico total de 1.305,14 kg/s y un promedio de 18,13 kg/s por ventilador. A continuación se entregan los contornos de velocidades obtenidas en el volumen de control y de los ventiladores ubicados en el centro del arreglo y las respectivas líneas de flujo.

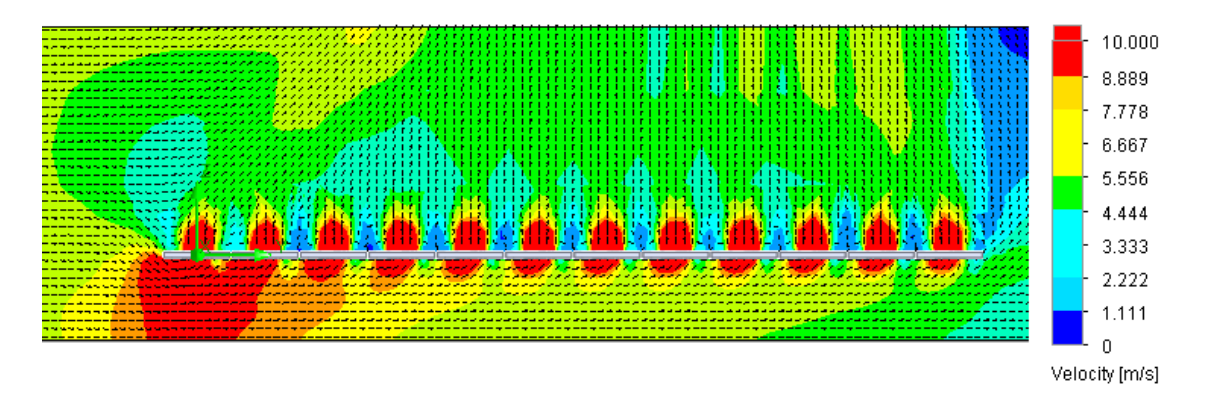

Figura 29: Contorno de velocidades. El ingreso de aire se ubica en el lado izquierdo de la imagen.

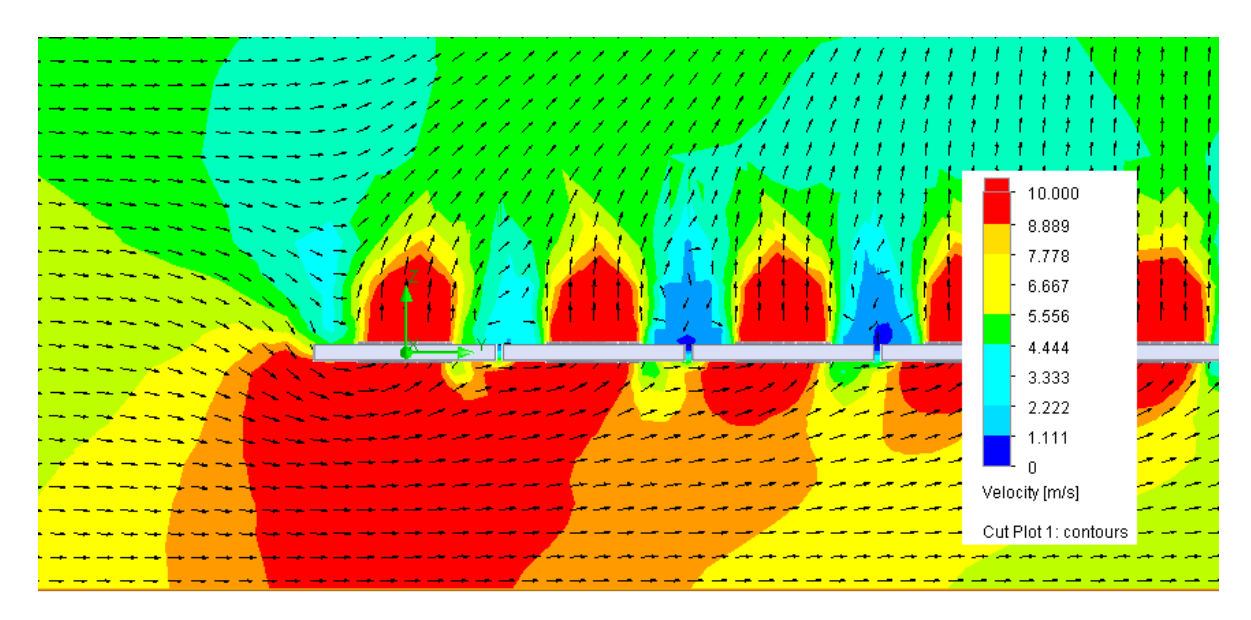

Figura 30: Acercamiento de Figura 29.

*d) Velocidad del Viento: 8 m/s.*

*Resultados:* En el mallado del modelo se obtiene un total de 148.764 volúmenes finitos. La iteración de los cálculos demoró 5.267 s, obteniendo un flujo másico total de 1.304,38 kg/s y un promedio de 18,12 kg/s por ventilador. A continuación se entregan los contornos de velocidades obtenidas en el volumen de control y de los ventiladores ubicados en el centro del arreglo y las respectivas líneas de flujo.

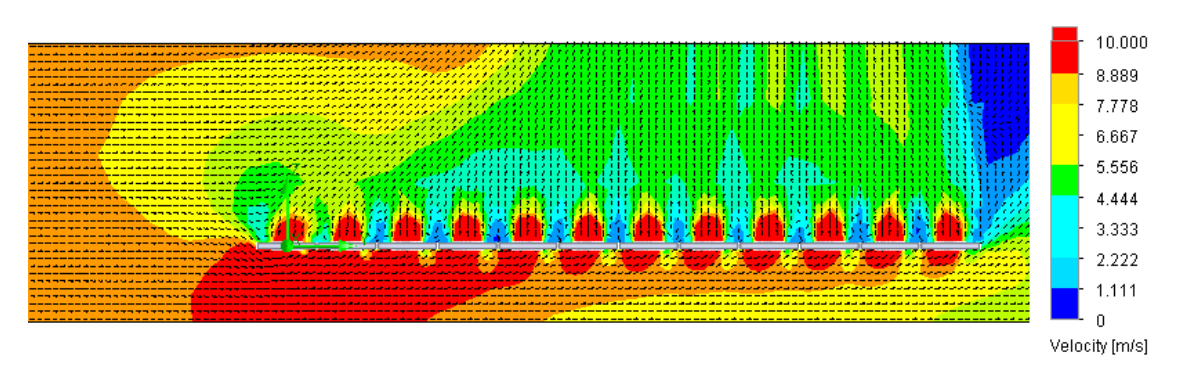

Figura 31: Contorno de velocidades. El ingreso de aire se ubica en el lado izquierdo de la imagen.

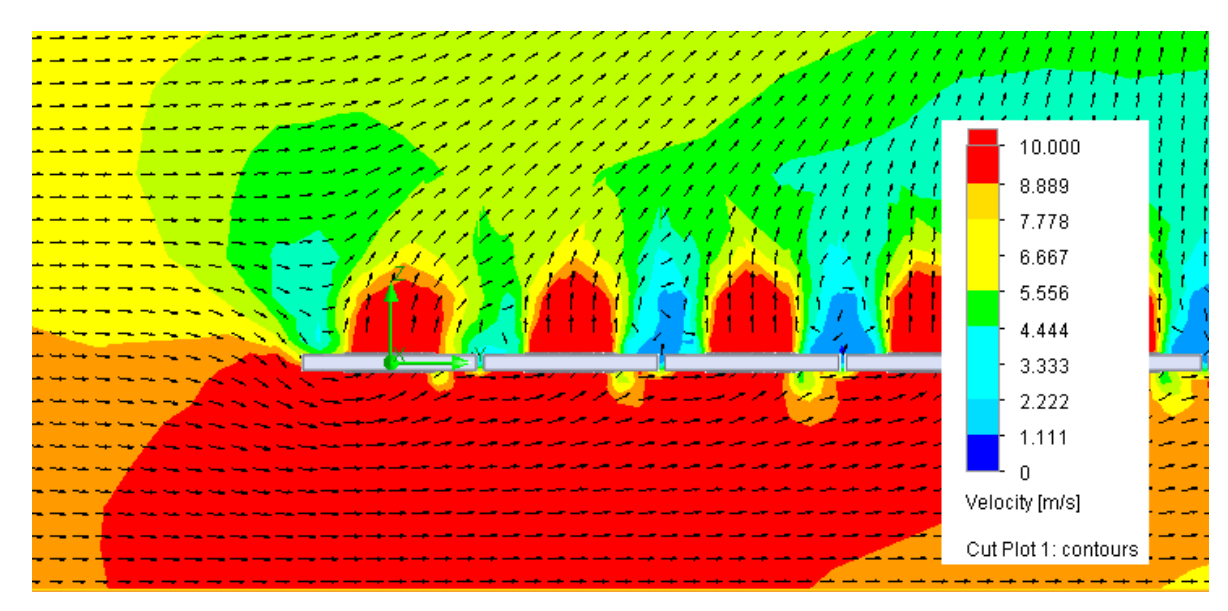

Figura 32: Acercamiento de Figura 31.

#### Altura del Arreglo: 1 m

*a) Velocidad del Viento: 2 m/s.*

*Resultados:* En el mallado del modelo se obtiene un total de 257.244 volúmenes finitos. La iteración de los cálculos demoró 12.600 s, obteniendo un flujo másico total de 1.091,54 kg/s y un promedio de 15,16 kg/s por ventilador. A continuación se entregan los contornos de velocidades obtenidas en el volumen de control y de los ventiladores ubicados en el centro del arreglo y las respectivas líneas de flujo.

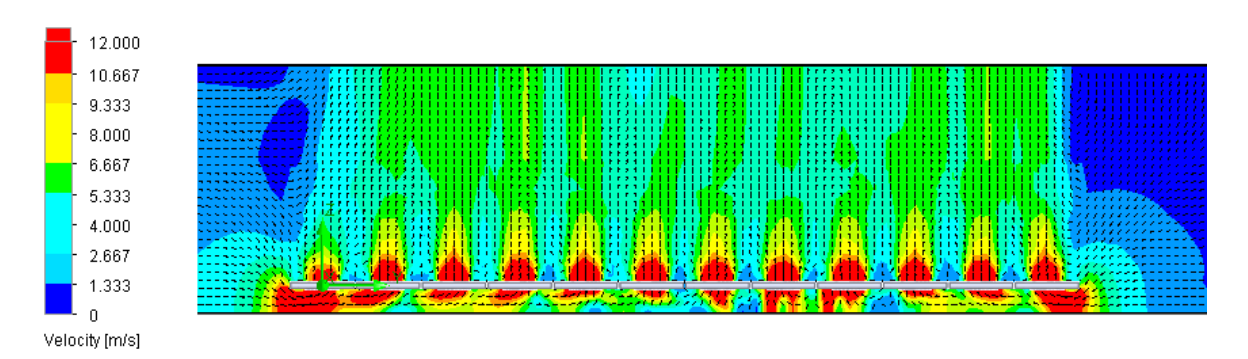

Figura 33: Contorno de velocidades. El ingreso de aire se ubica en el lado izquierdo de la imagen.

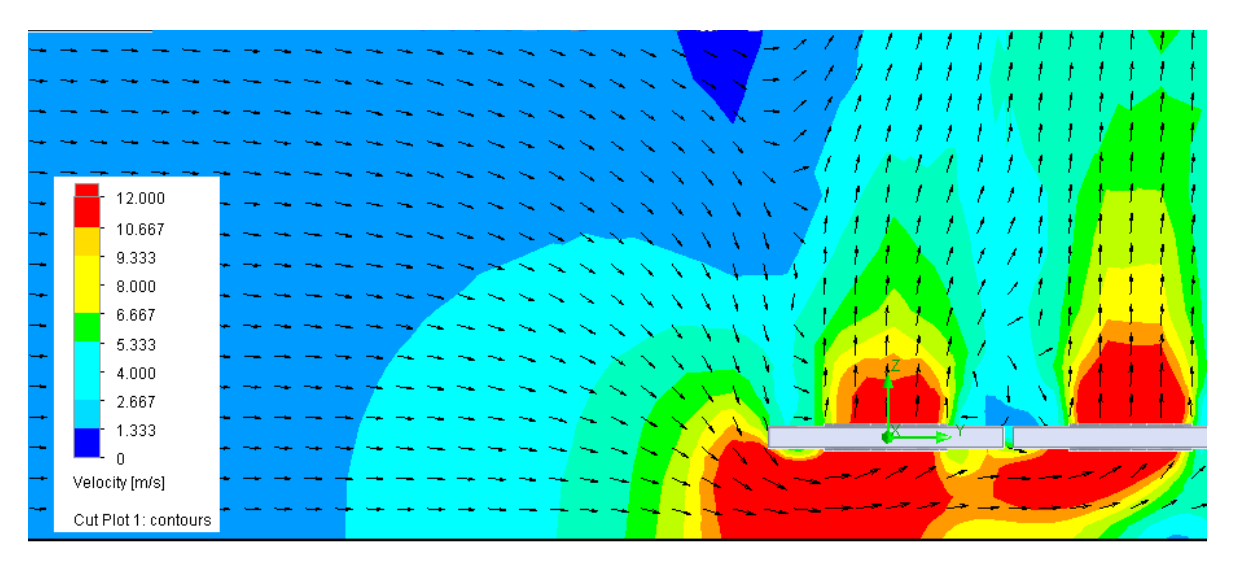

Figura 34: Acercamiento de Figura 33.

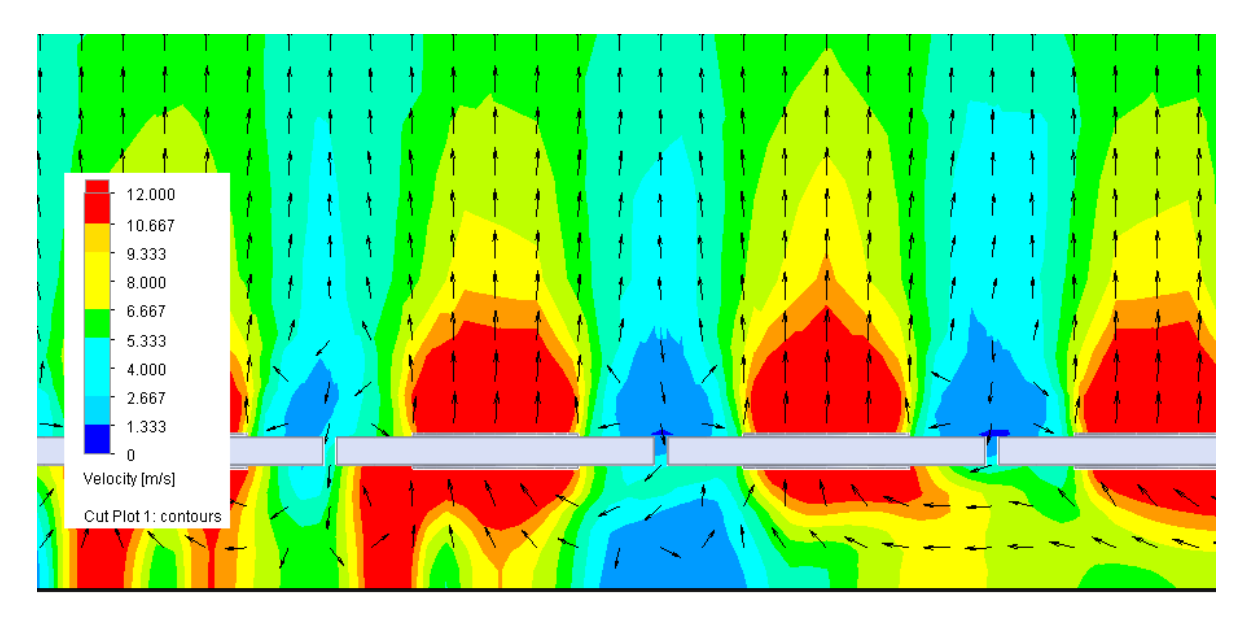

Figura 35: Acercamiento de Figura 33. Presencia de recirculación de flujo.

*b) Velocidad del Viento: 4 m/s.*

*Resultados:* En el mallado del modelo se obtiene un total de 257.244 volúmenes finitos. La iteración de los cálculos demoró 16.872 s, obteniendo un flujo másico total de 1.077,81 kg/s y un promedio de 14,97 kg/s por ventilador. A continuación se entregan los contornos de velocidades obtenidas en el volumen de control y de los ventiladores ubicados en el centro del arreglo y las respectivas líneas de flujo.

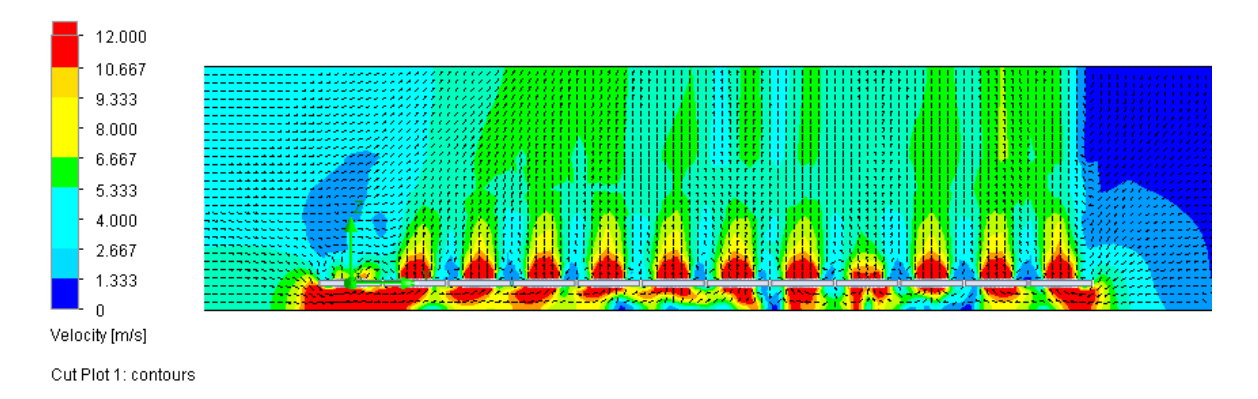

Figura 36: Contorno de velocidades. El ingreso de aire se ubica en el lado izquierdo de la imagen.

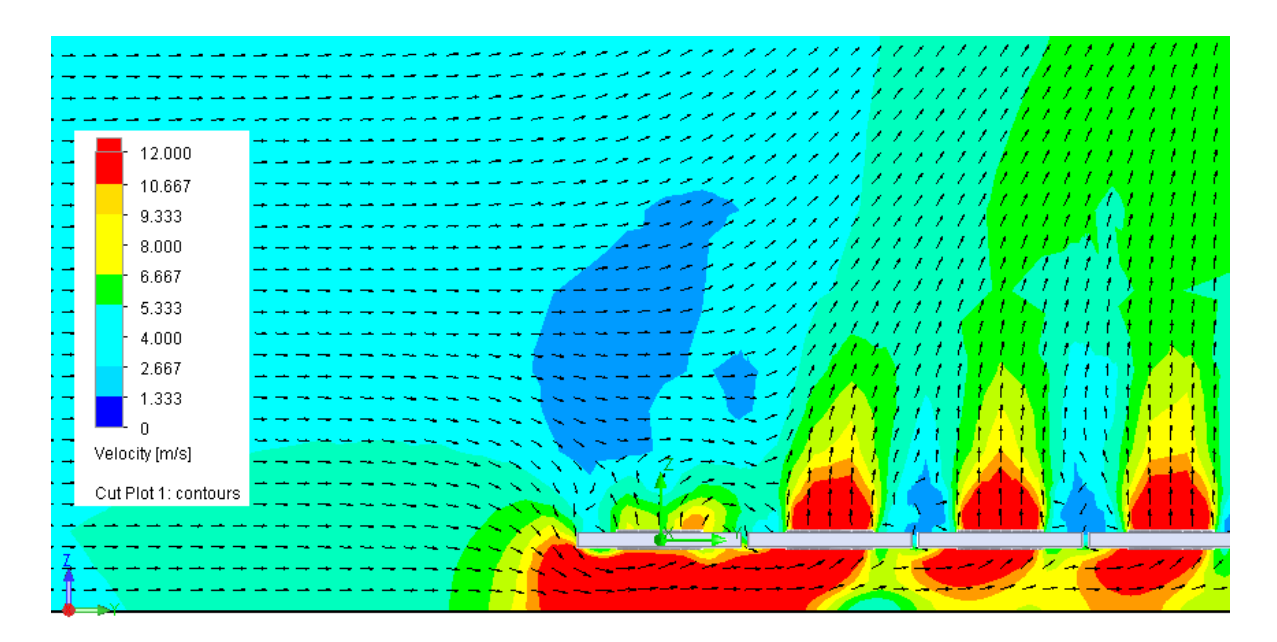

Figura 37: Acercamiento de Figura 36.

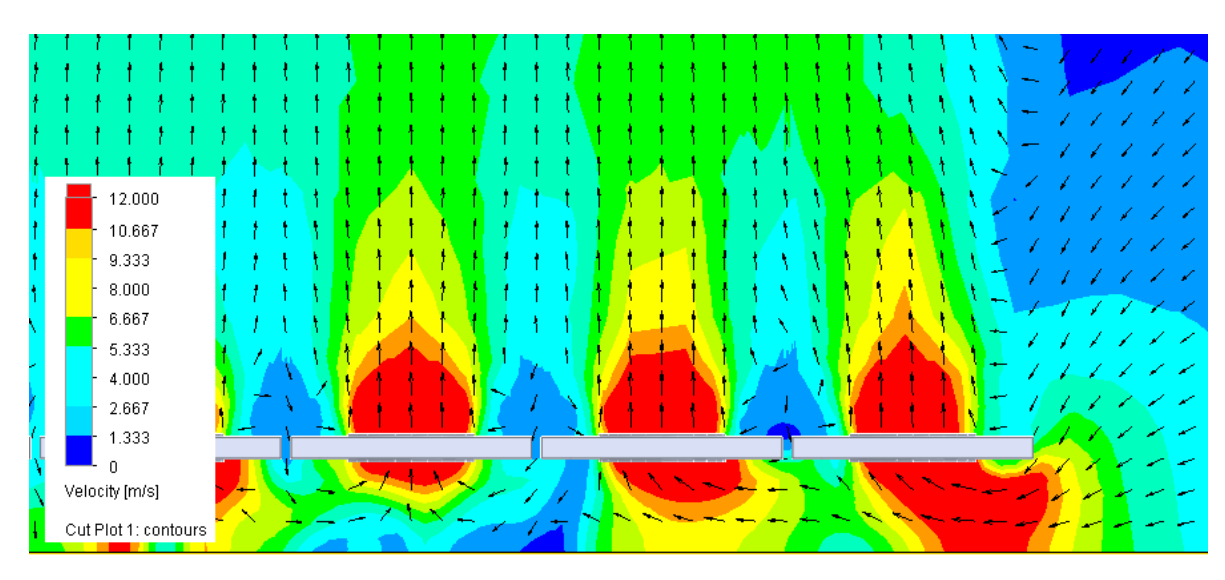

Figura 38: Acercamiento de Figura 36. Presencia de recirculación de flujo.

*c) Velocidad del Viento: 6 m/s.*

*Resultados:* En el mallado del modelo se obtiene un total de 257.244 volúmenes finitos. La iteración de los cálculos demoró 12.669 s, obteniendo un flujo másico total de 1.076,04 kg/s y un promedio de 14,94 kg/s por ventilador. A continuación se entregan los contornos de velocidades obtenidas en el volumen de control y de los ventiladores ubicados en el centro del arreglo y las respectivas líneas de flujo.

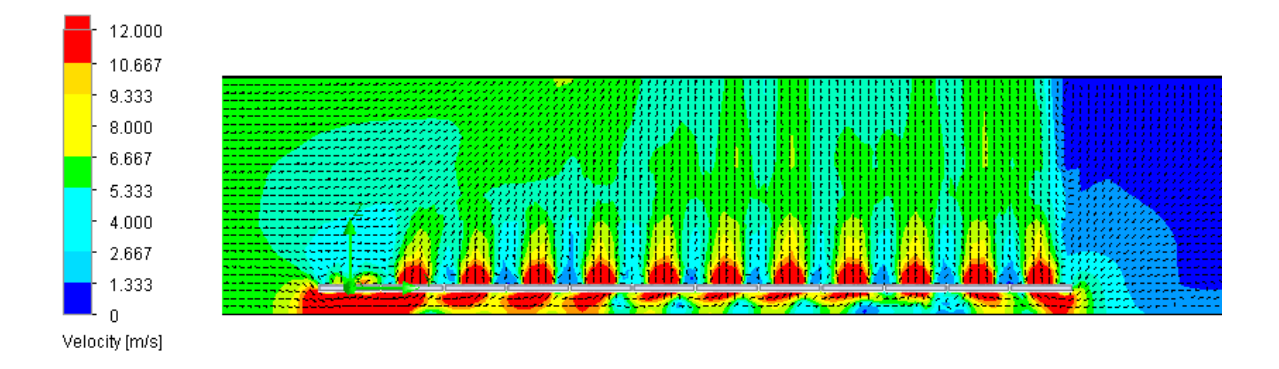

Figura 39: Contorno de velocidades. El ingreso de aire se ubica en el lado izquierdo de la imagen.

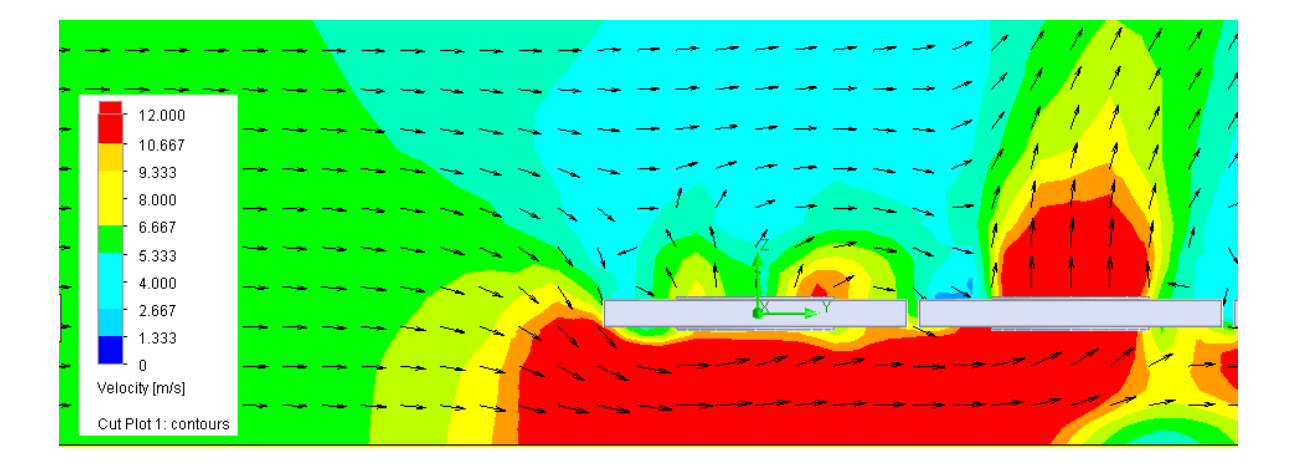

Figura 40: Acercamiento de Figura 39.

*d) Velocidad del Viento: 8 m/s.*

*Resultados:* En el mallado del modelo se obtiene un total de 257.244 volúmenes finitos. La iteración de los cálculos demoró 12.846 s, obteniendo un flujo másico total de 1.083,82 kg/s y un promedio de 15,05 kg/s por ventilador. A continuación se entregan los contornos de velocidades obtenidas en el volumen de control y de los ventiladores ubicados en el centro del arreglo y las respectivas líneas de flujo.

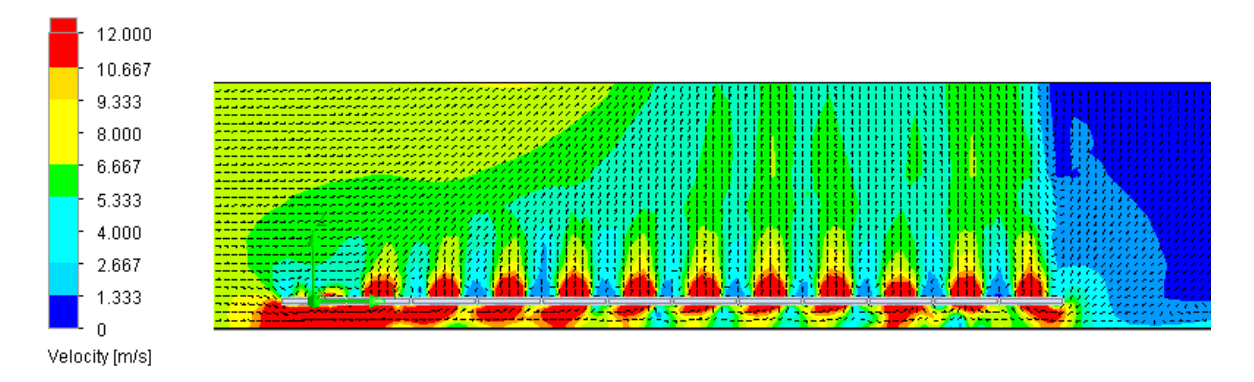

Figura 41: Contorno de velocidades. El ingreso de aire se ubica en el lado izquierdo de la imagen.

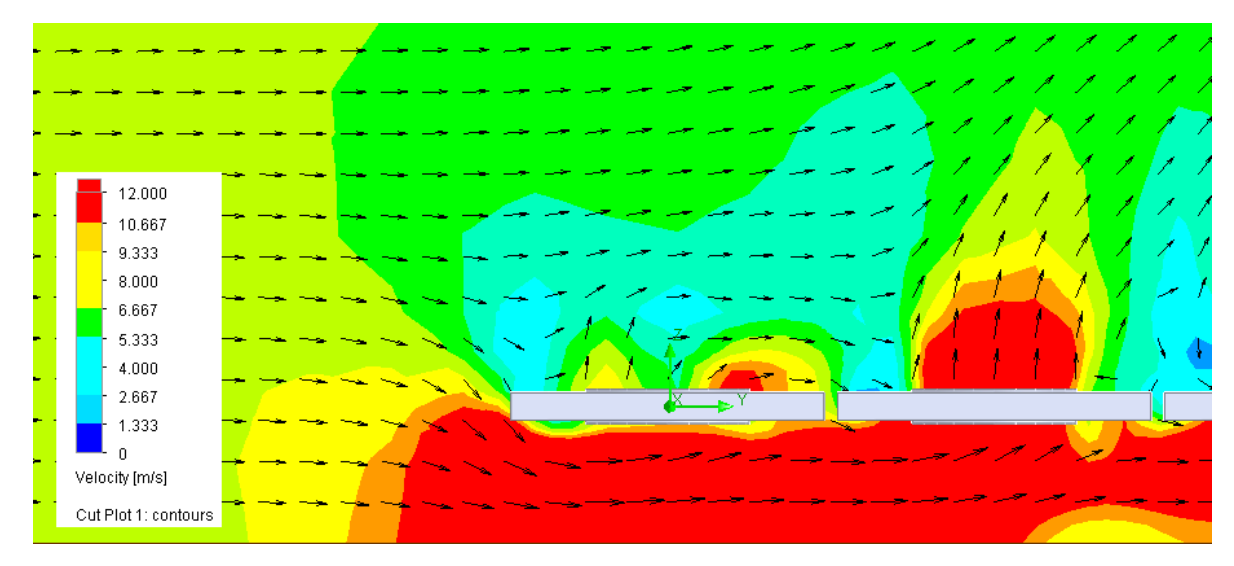

Figura 42: Acercamiento de Figura 41.

#### Distancia de Separación: 14,3 m

*a) Altura del Arreglo: 8 m.*

*Resultados:* En el mallado del modelo se obtiene un total de 74.438 volúmenes finitos. La iteración de los cálculos demoró 1.877 s, obteniendo un flujo másico total de 1.305,18 kg/s y un promedio de 18,13 kg/s por ventilador. A continuación se entregan los contornos de velocidades obtenidas en el volumen de control y de los ventiladores ubicados en el centro del arreglo y las respectivas líneas de flujo.

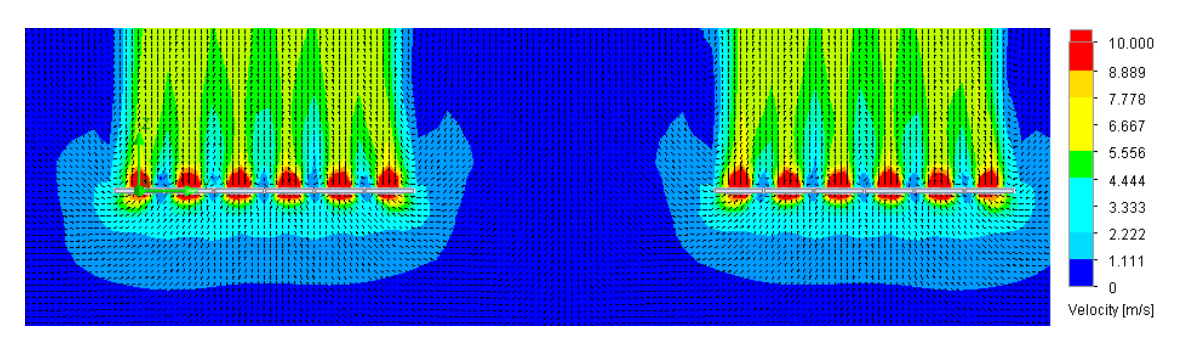

Figura 43: Contorno de velocidades.

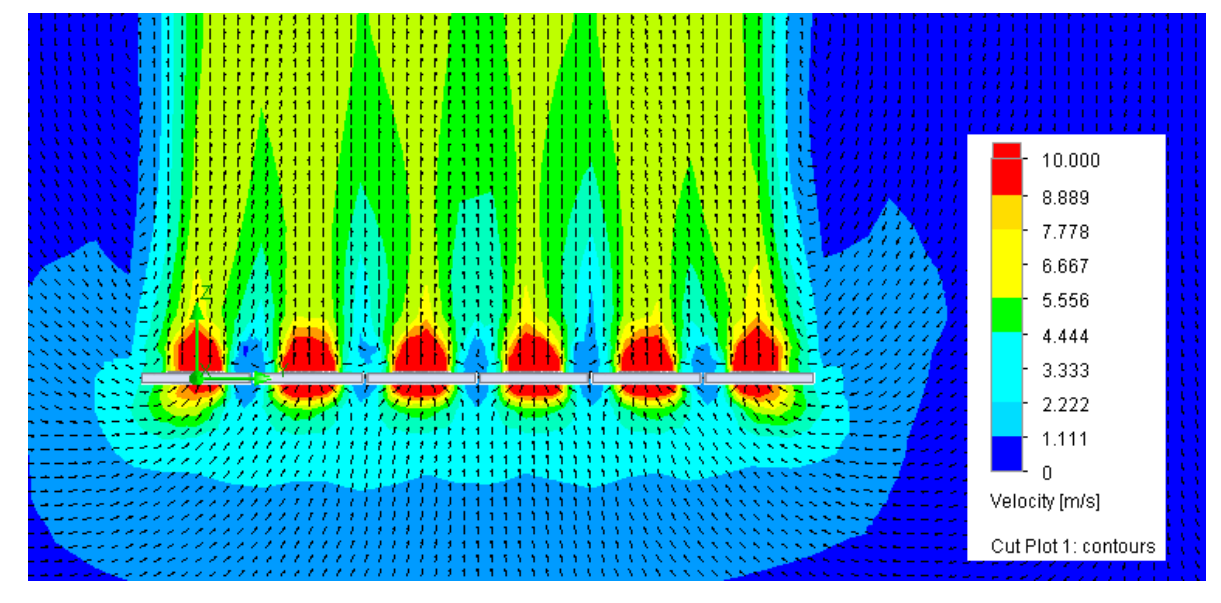

Figura 44: Acercamiento de Figura 43.

*b) Altura del Arreglo: 5 m.*

*Resultados:* En el mallado del modelo se obtiene un total de 95.764 volúmenes finitos. La iteración de los cálculos demoró 3.197 s, obteniendo un flujo másico total de 1.305,39 kg/s y un promedio de 18,13 kg/s por ventilador. A continuación se entregan los contornos de velocidades obtenidas en el volumen de control y de los ventiladores ubicados en el centro del arreglo y las respectivas líneas de flujo.

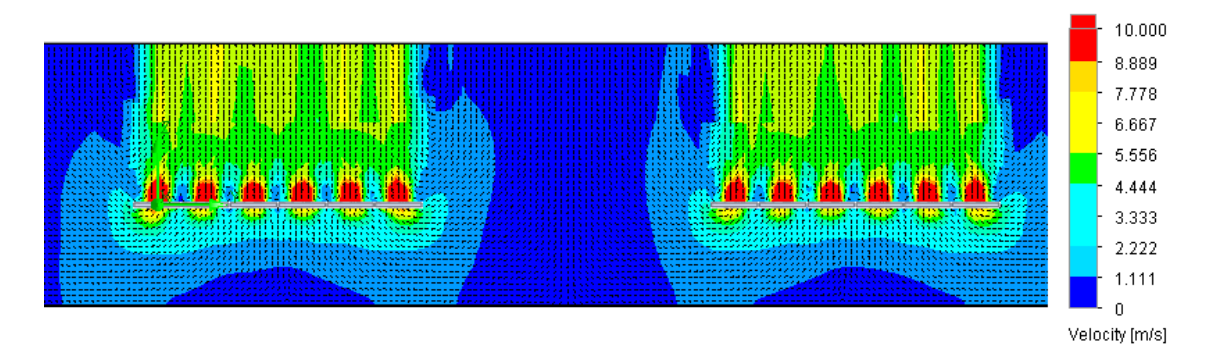

Figura 45: Contorno de velocidades.

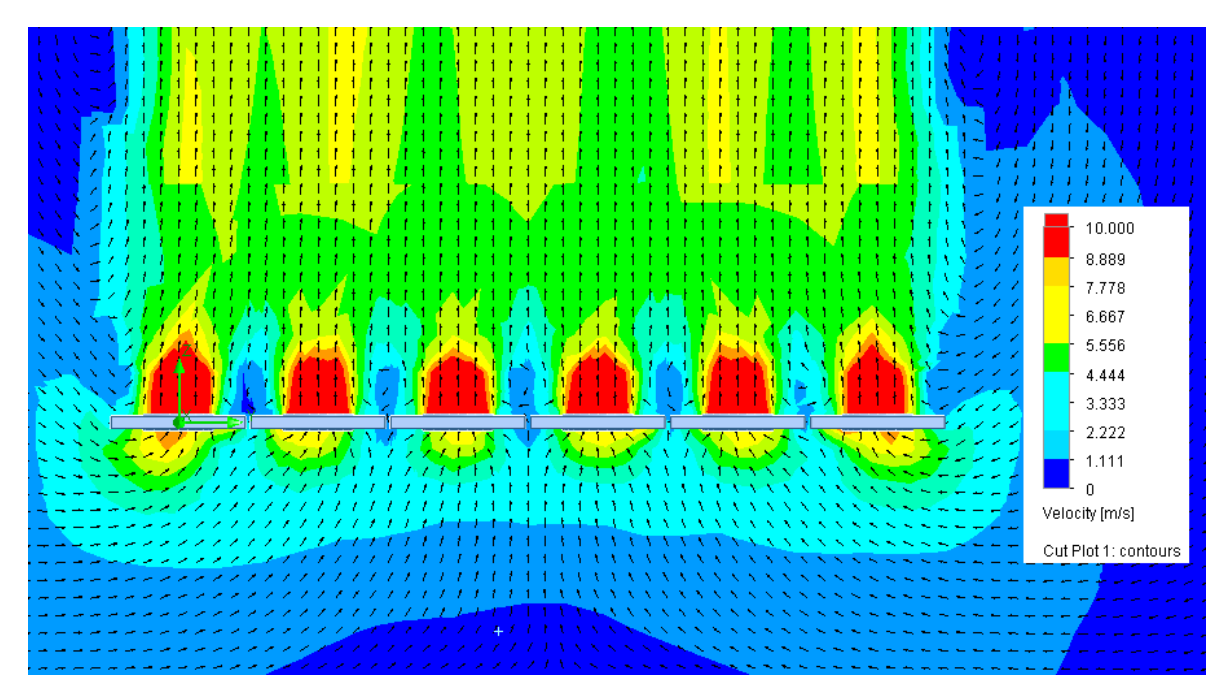

Figura 46: Acercamiento de Figura 45.

*c) Altura del Arreglo: 3 m.*

*Resultados:* En el mallado del modelo se obtiene un total de 133.110 volúmenes finitos. La iteración de los cálculos demoró 3.557 s, obteniendo un flujo másico total de 1.305,28 kg/s y un promedio de 18,13 kg/s por ventilador. A continuación se entregan los contornos de velocidades obtenidas en el volumen de control y de los ventiladores ubicados en el centro del arreglo y las respectivas líneas de flujo.

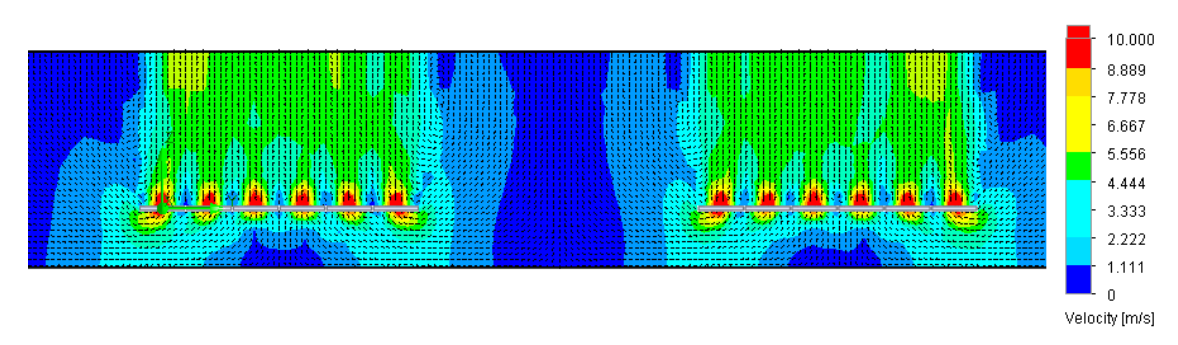

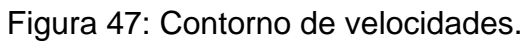

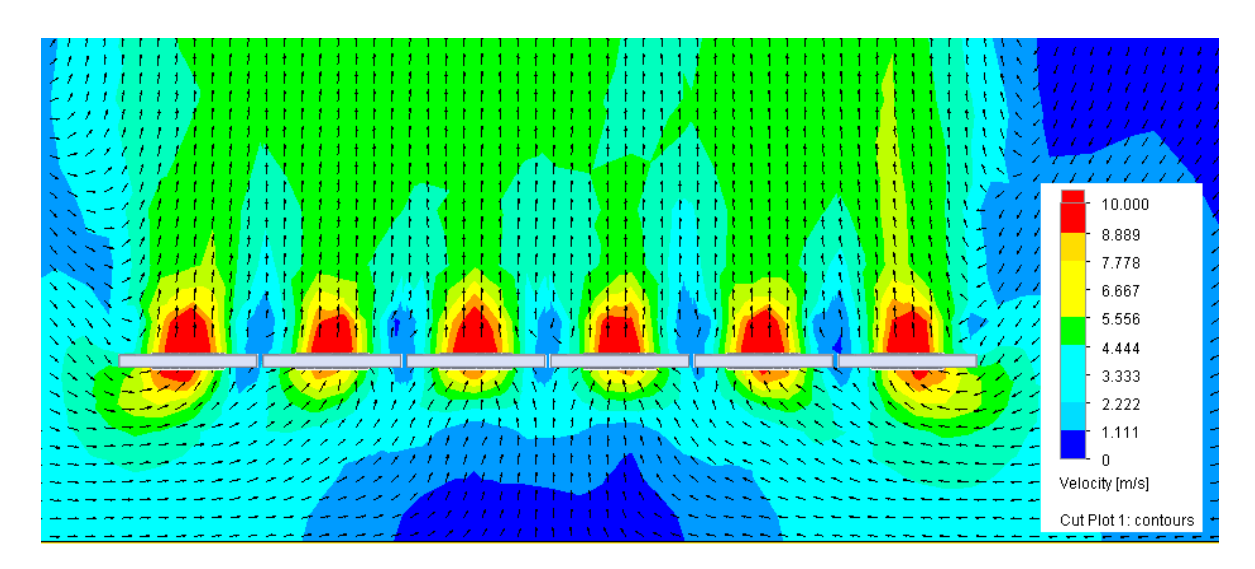

Figura 48: Acercamiento de Figura 47.

*d) Altura del Arreglo: 1 m.*

*Resultados:* En el mallado del modelo se obtiene un total de 243.744 volúmenes finitos. La iteración de los cálculos demoró 3.557 s, obteniendo un flujo másico total de 1.256,30 kg/s y un promedio de 17,45 kg/s por ventilador. A continuación se entregan los contornos de velocidades obtenidas en el volumen de control y de los ventiladores ubicados en el centro del arreglo y las respectivas líneas de flujo.

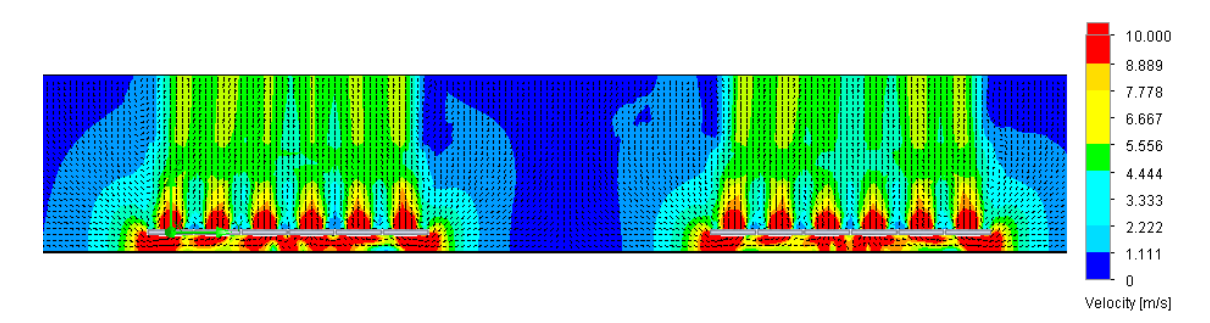

Figura 49: Contorno de velocidades.

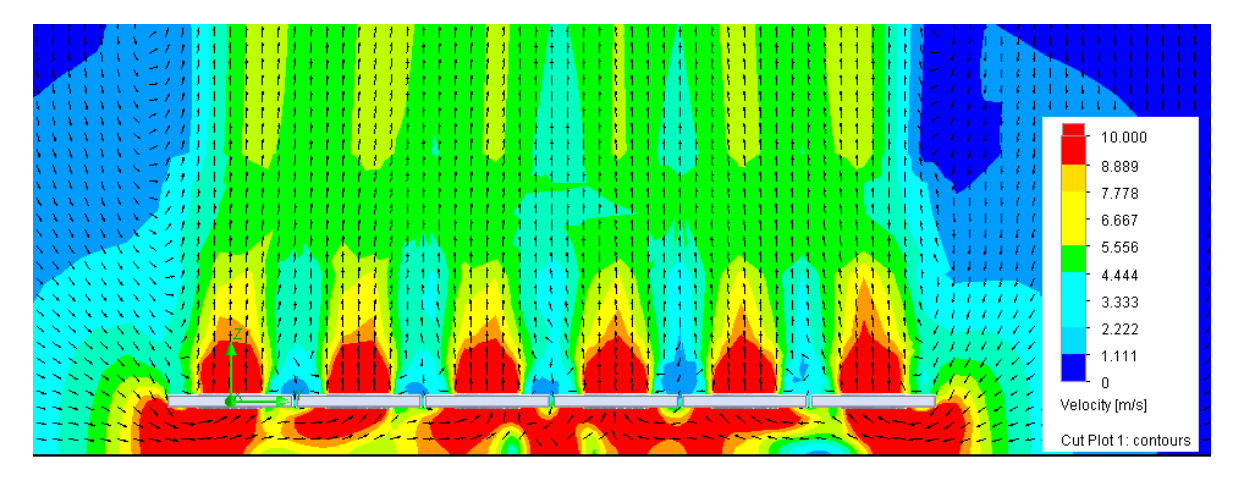

Figura 50: Acercamiento de Figura 49.

*a) Altura del Arreglo: 8 m.*

*Resultados:* En el mallado del modelo se obtiene un total de 84.416 volúmenes finitos. La iteración de los cálculos demoró 1.769 s, obteniendo un flujo másico total de 1.305,20 kg/s y un promedio de 18,13 kg/s por ventilador. A continuación se entregan los contornos de velocidades obtenidas en el volumen de control y de los ventiladores ubicados en el centro del arreglo y las respectivas líneas de flujo.

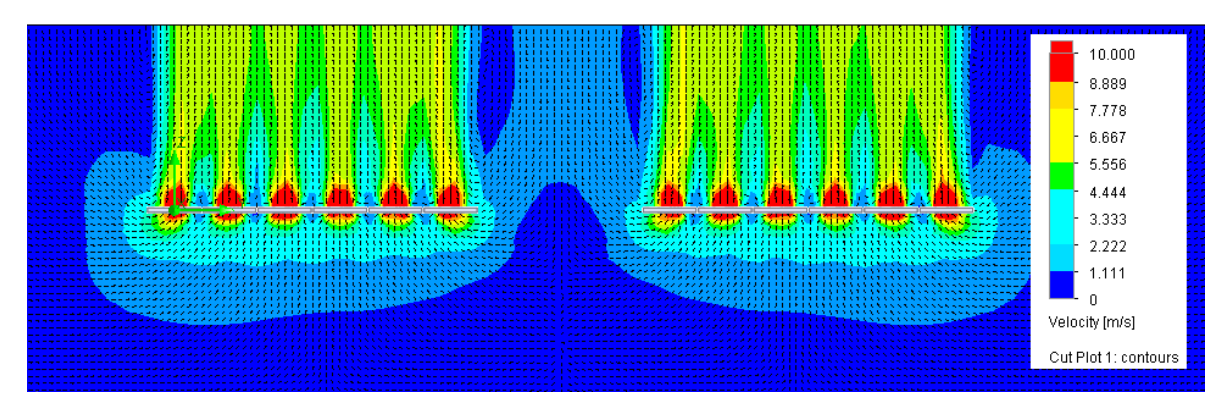

Figura 51: Contorno de velocidades.

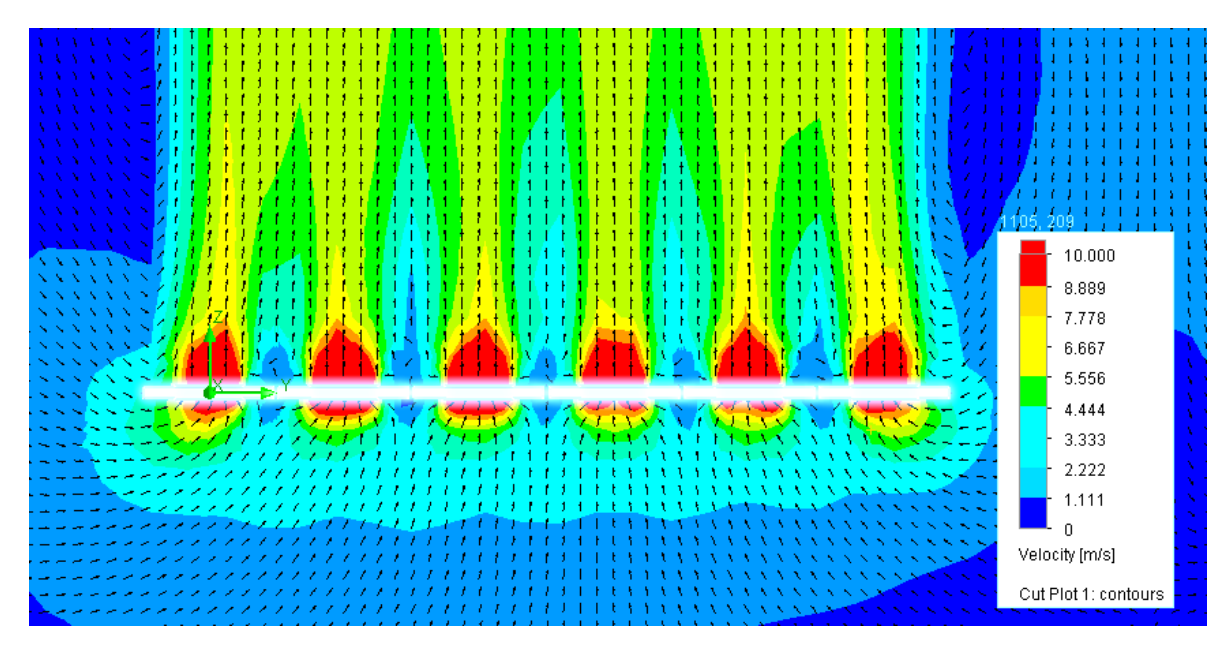

Figura 52: Acercamiento de Figura 51.

*b) Altura del Arreglo: 5 m.*

*Resultados:* En el mallado del modelo se obtiene un total de 99.324 volúmenes finitos. La iteración de los cálculos demoró 2.628 s, obteniendo un flujo másico total de 1.305,88 kg/s y un promedio de 18,14 kg/s por ventilador. A continuación se entregan los contornos de velocidades obtenidas en el volumen de control y de los ventiladores ubicados en el centro del arreglo y las respectivas líneas de flujo.

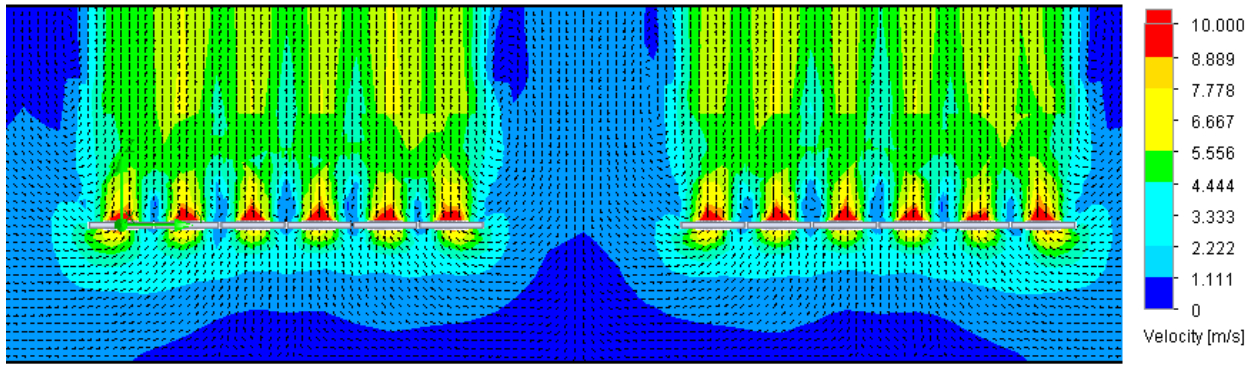

Figura 53: Contorno de velocidades.

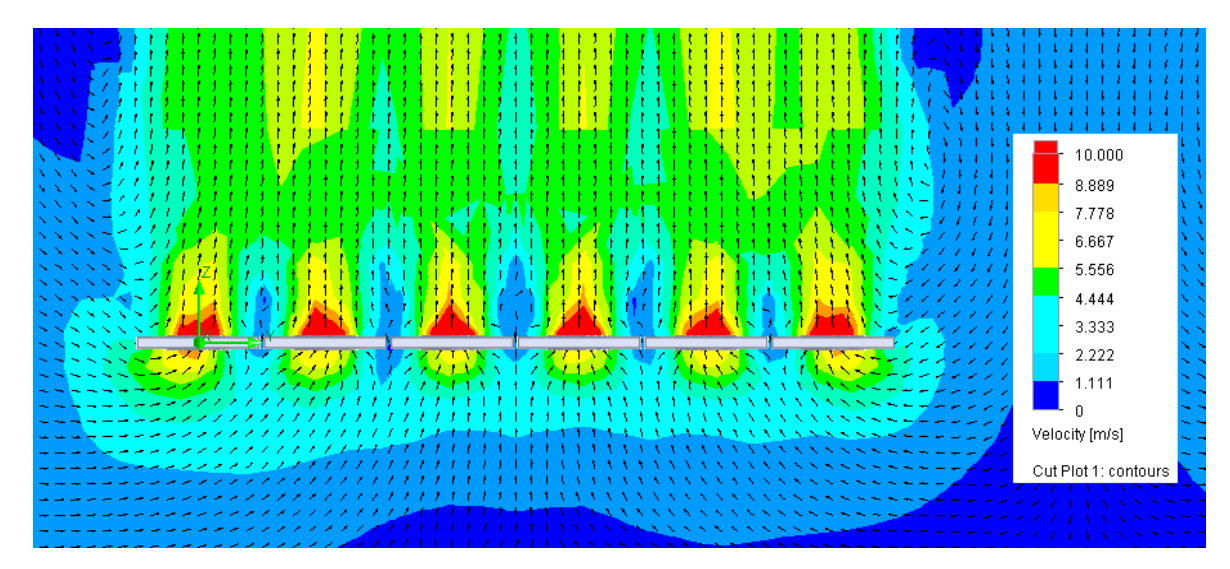

Figura 54: Acercamiento de Figura 53.

*c) Altura del Arreglo: 3 m.*

*Resultados:* En el mallado del modelo se obtiene un total de 138.625 volúmenes finitos. La iteración de los cálculos demoró 3.847 s, obteniendo un flujo másico total de 1.305,31 kg/s y un promedio de 18,13 kg/s por ventilador. A continuación se entregan los contornos de velocidades obtenidas en el volumen de control y de los ventiladores ubicados en el centro del arreglo y las respectivas líneas de flujo.

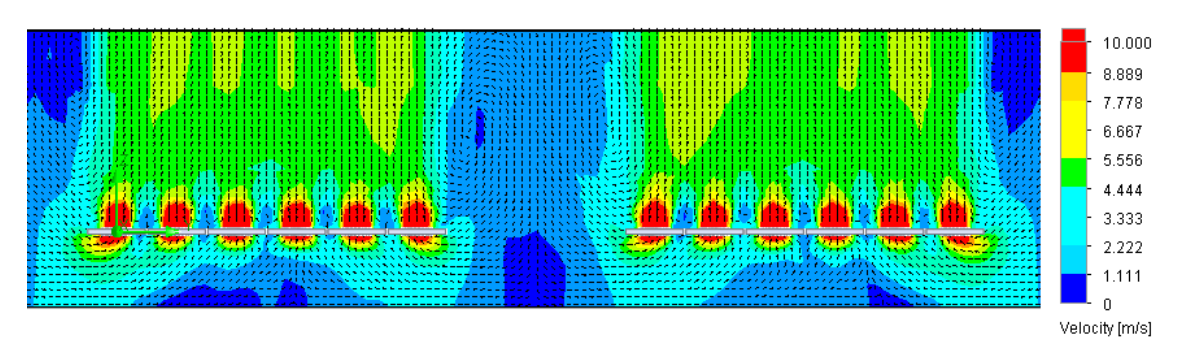

Figura 55: Contorno de velocidades.

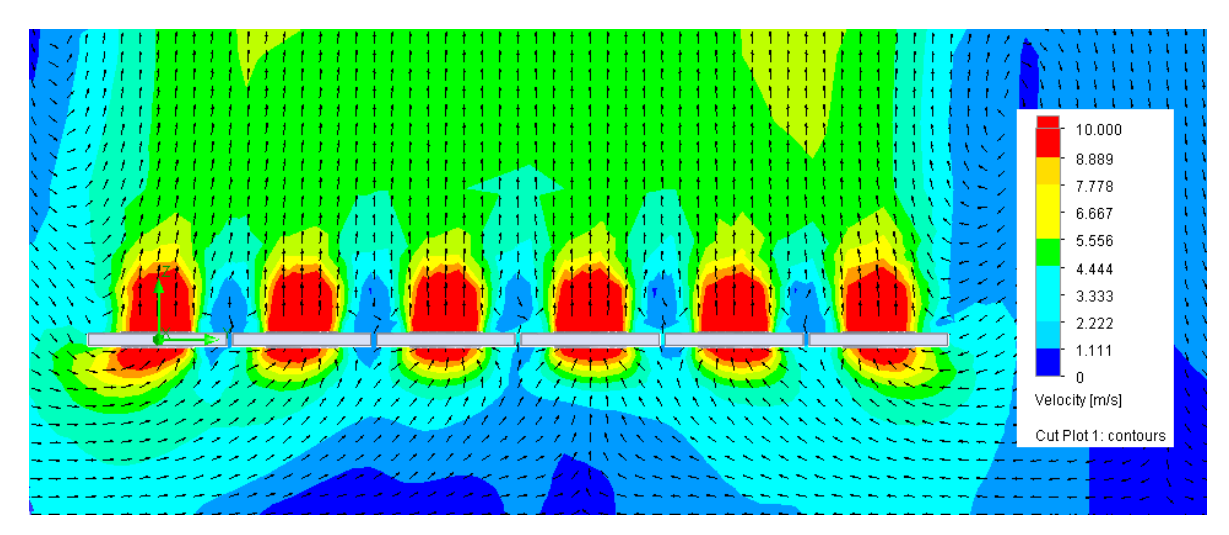

Figura 56: Acercamiento de Figura 55.

*d) Altura del Arreglo: 1 m.*

*Resultados:* En el mallado del modelo se obtiene un total de 244.498 volúmenes finitos. La iteración de los cálculos demoró 9.815 s, obteniendo un flujo másico total de 1.251,67 kg/s y un promedio de 17,38 kg/s por ventilador. A continuación se entregan los contornos de velocidades obtenidas en el volumen de control y de los ventiladores ubicados en el centro del arreglo y las respectivas líneas de flujo.

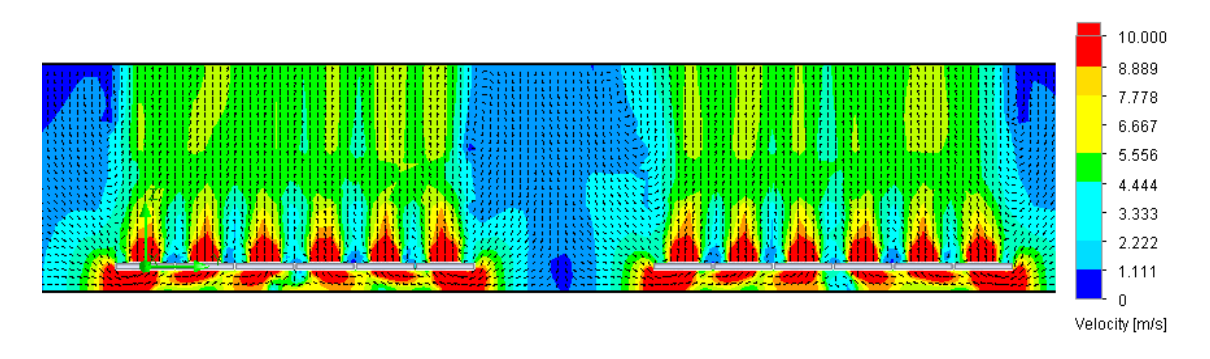

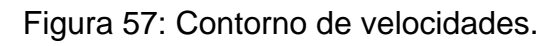

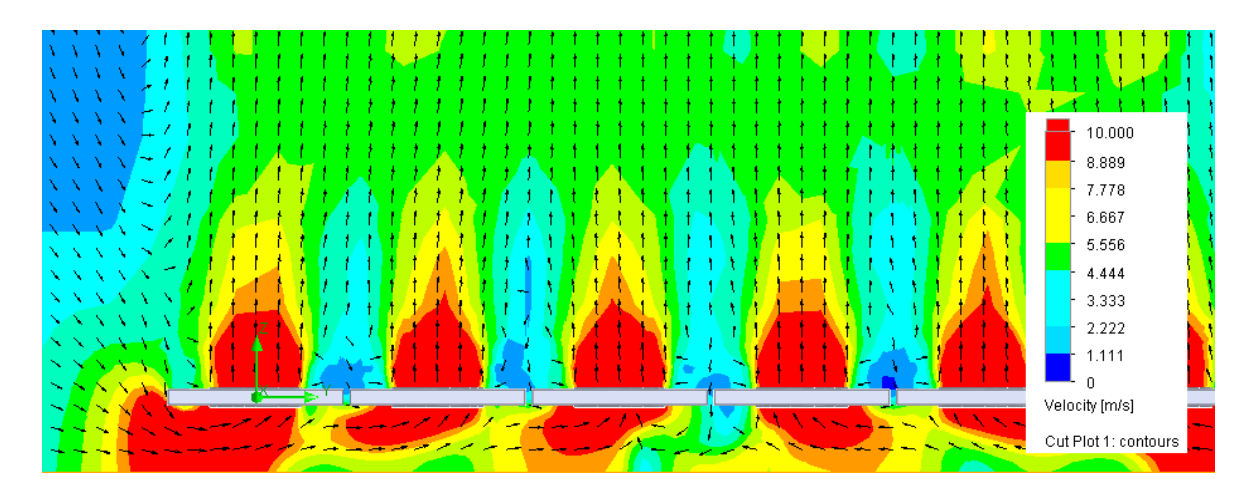

Figura 58: Acercamiento de Figura 57.

# Altura del Obstáculo: 10 m.

*a) Velocidad del Viento: 4 m/s.*

*Resultados:* En el mallado del modelo se obtiene un total de 130.739 volúmenes finitos. La iteración de los cálculos demoró 3.238 s, obteniendo un flujo másico total de 1.305,40 kg/s y un promedio de 18,13 kg/s por ventilador. A continuación se entregan los contornos de velocidades obtenidas en el volumen de control y de los ventiladores ubicados en el centro del arreglo y las respectivas líneas de flujo.

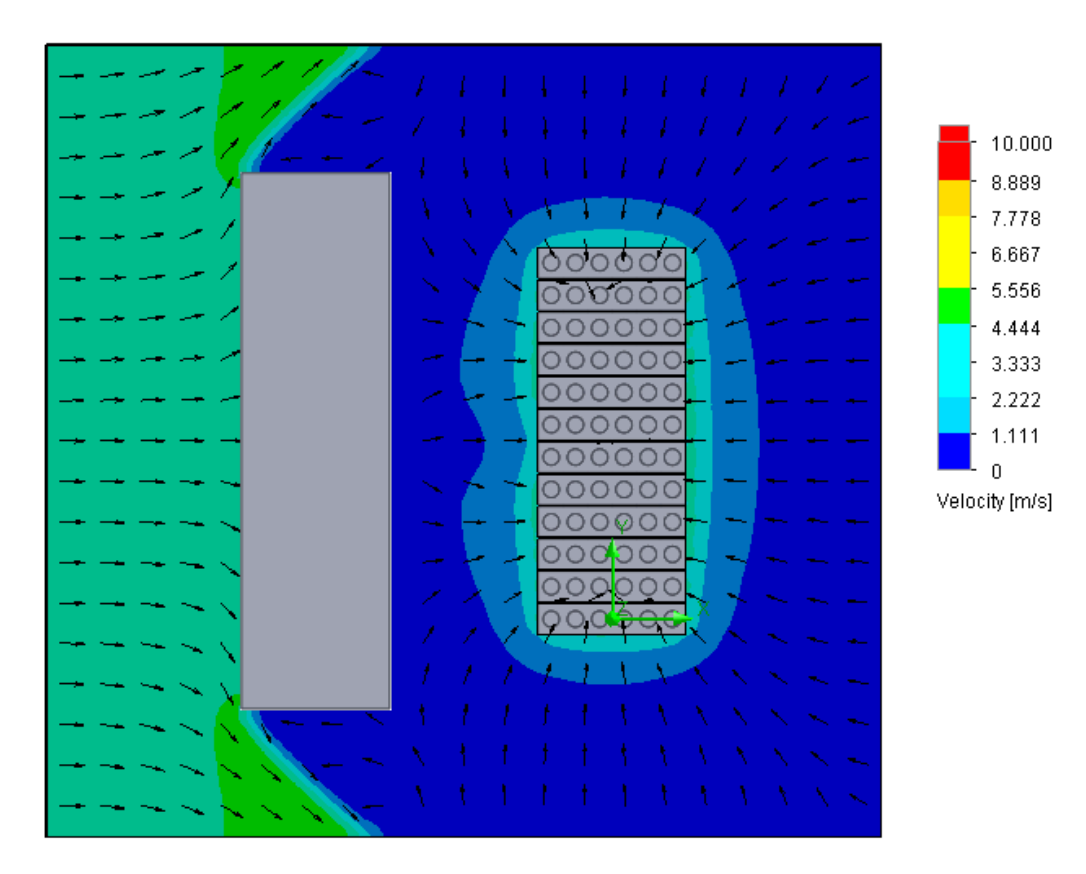

Figura 59: Contorno de velocidades.

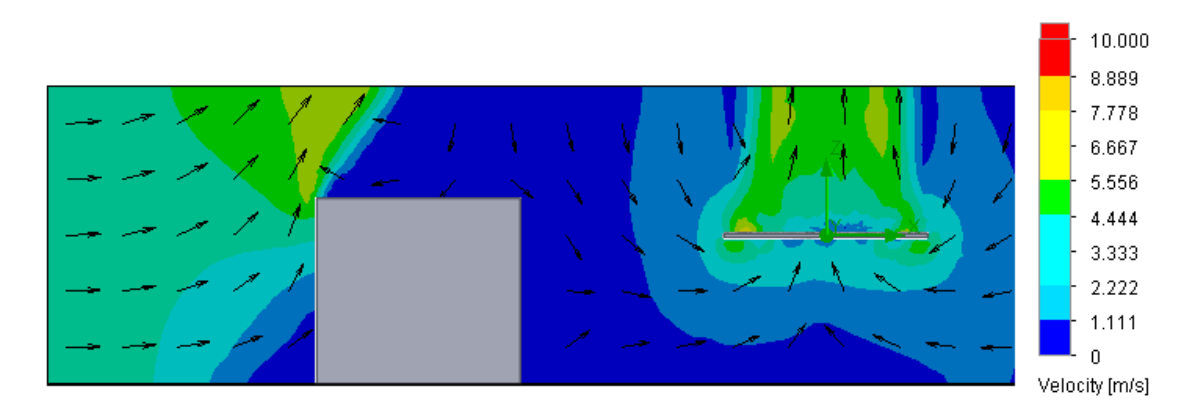

Figura 60: Contorno de velocidades.

*b) Velocidad del Viento: 8 m/s.*

*Resultados:* En el mallado del modelo se obtiene un total de 130.739 volúmenes finitos. La iteración de los cálculos demoró 3.283 s, obteniendo un flujo másico total de 1.305,40 kg/s y un promedio de 18,13 kg/s por ventilador. A continuación se entregan los contornos de velocidades obtenidas en el volumen de control y de los ventiladores ubicados en el centro del arreglo y las respectivas líneas de flujo.

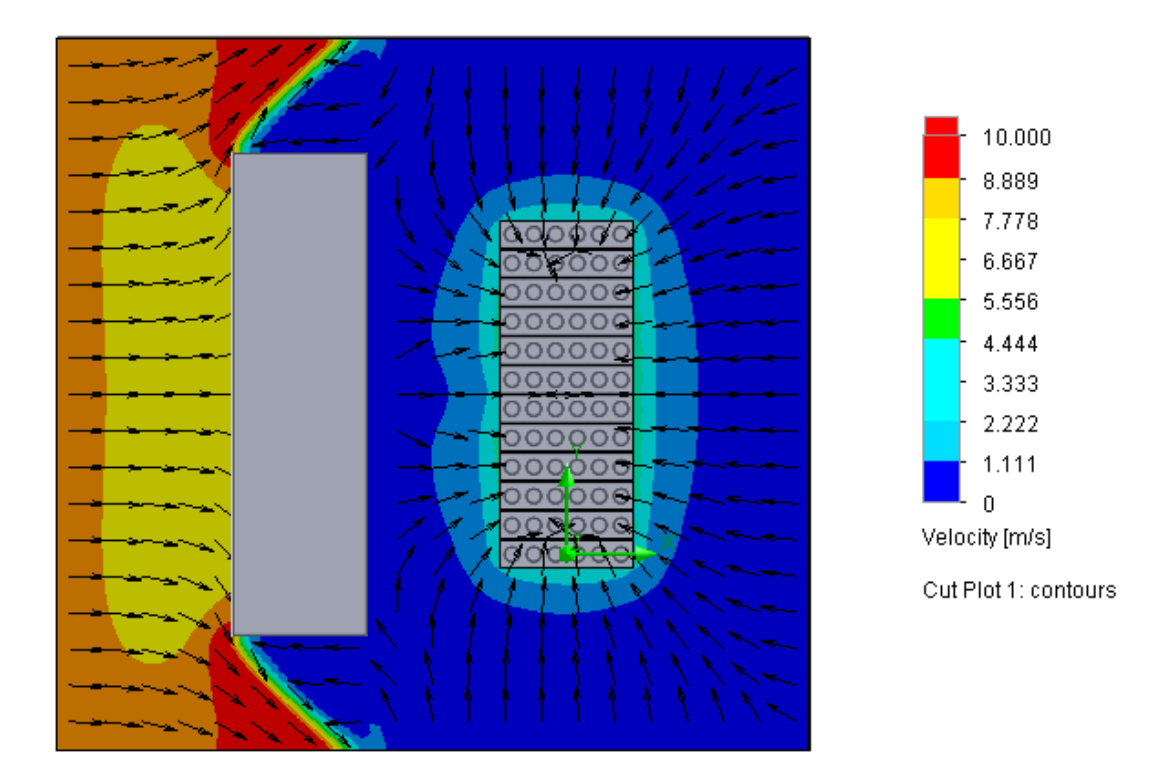

Figura 61: Contorno de velocidades.

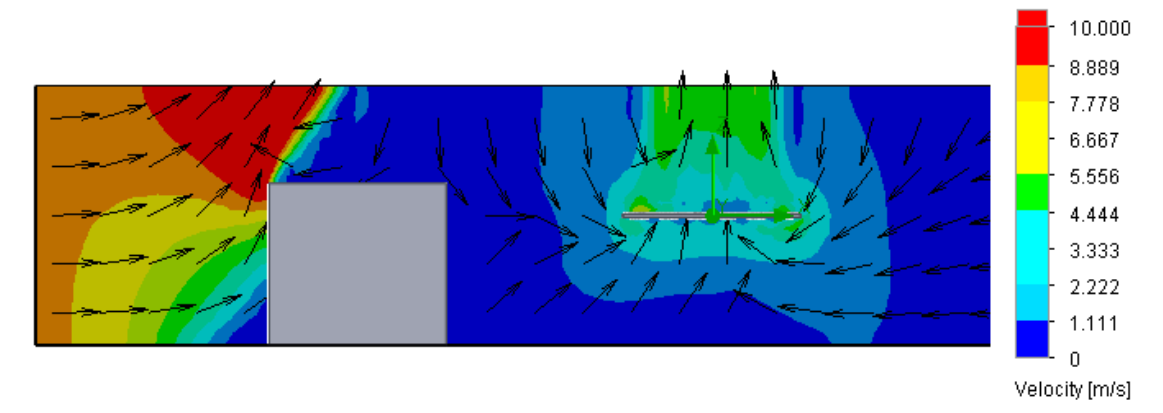

Figura 62: Contorno de velocidades
## Altura del Obstáculo: 5 m.

*a) Velocidad del Viento: 4 m/s.*

*Resultados:* En el mallado del modelo se obtiene un total de 102.004 volúmenes finitos. La iteración de los cálculos demoró 2.766 s, obteniendo un flujo másico total de 1.305,01 kg/s y un promedio de 18,13 kg/s por ventilador. A continuación se entregan los contornos de velocidades obtenidas en el volumen de control y de los ventiladores ubicados en el centro del arreglo y las respectivas líneas de flujo.

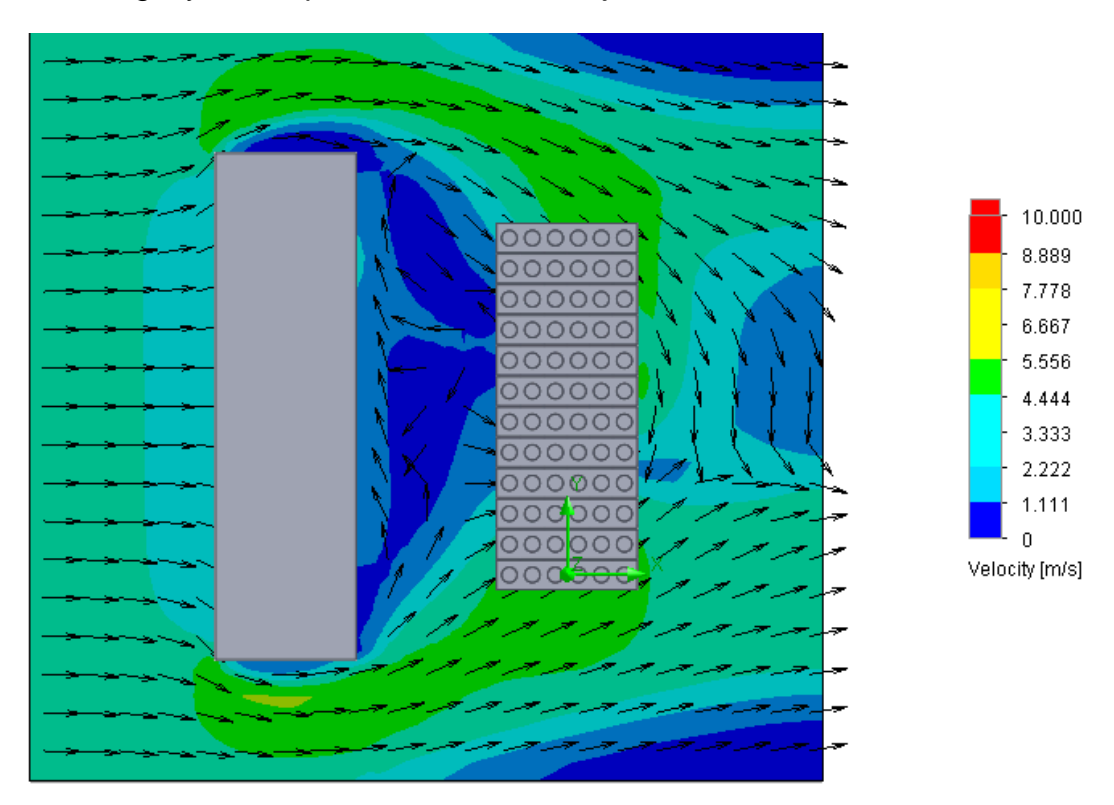

Figura 63: Contorno de velocidades

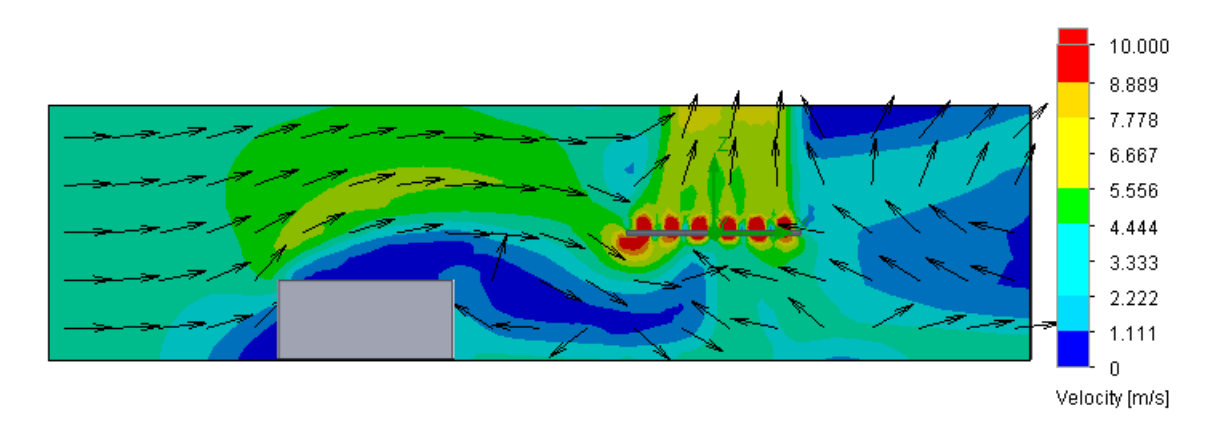

Figura 64: Contorno de velocidades.

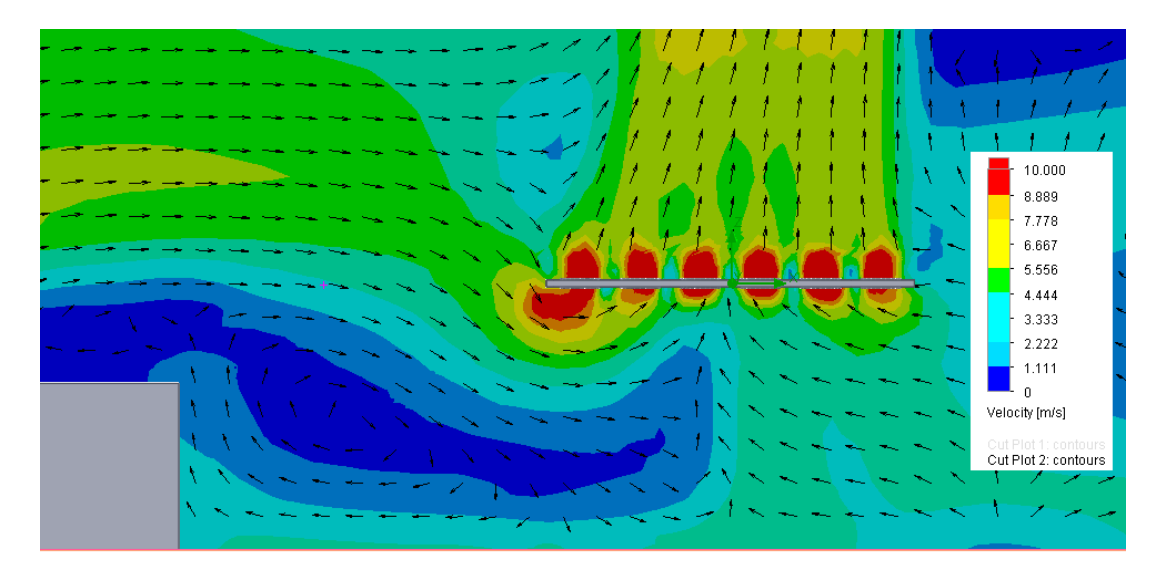

Figura 65: Contorno de velocidades. Acercamiento Figura 64.

*b) Velocidad del Viento: 8 m/s.*

*Resultados:* En el mallado del modelo se obtiene un total de 102.004 volúmenes finitos. La iteración de los cálculos demoró 2.831 s, obteniendo un flujo másico total de 1.304,98 kg/s y un promedio de 18,13 kg/s por ventilador. A continuación se entregan los contornos de velocidades obtenidas en el volumen de control y de los ventiladores ubicados en el centro del arreglo y las respectivas líneas de flujo.

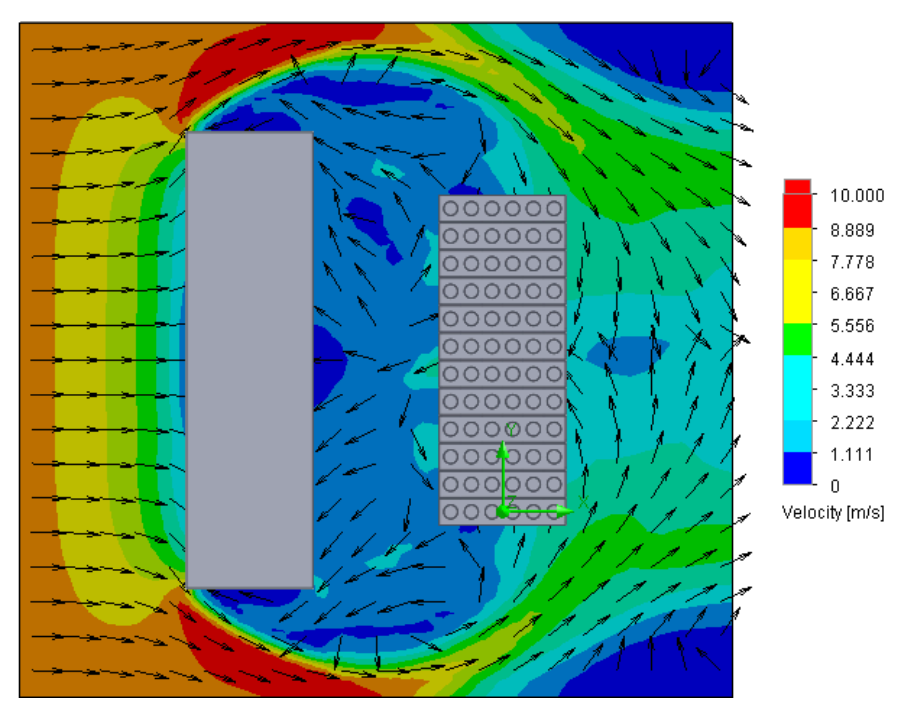

Figura 66: Contorno de velocidades

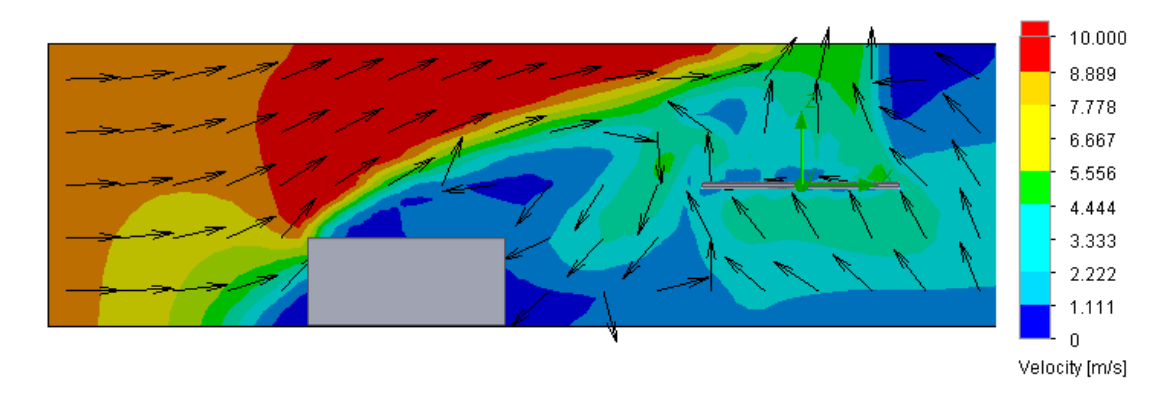

Figura 67: Contorno de velocidades.

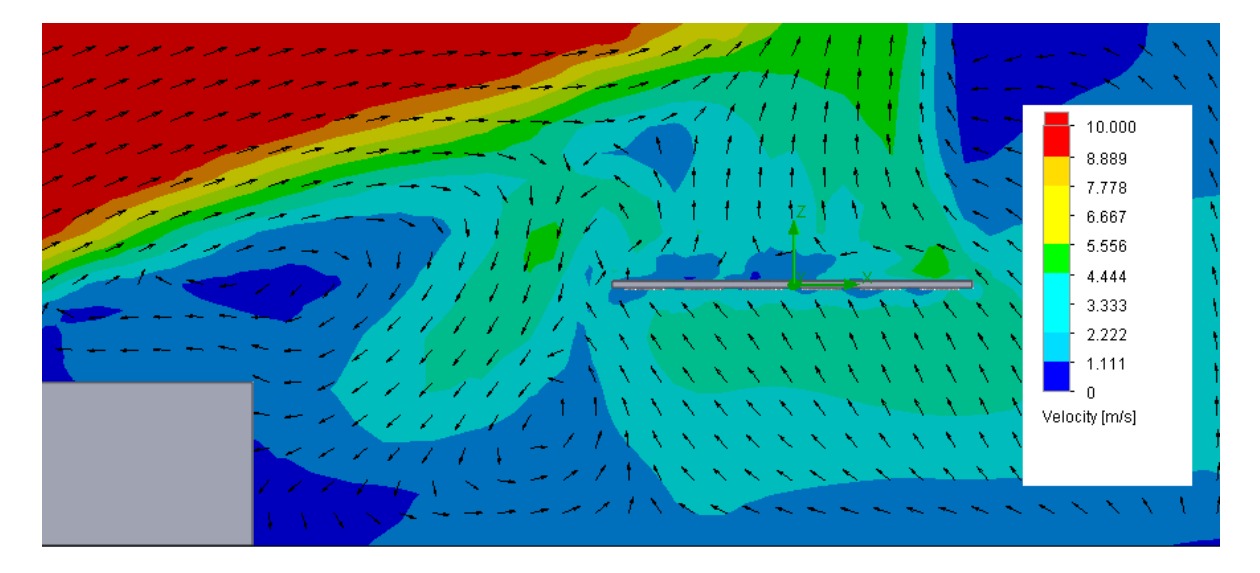

Figura 68: Contorno de velocidades. Acercamiento Figura 67.